Министерство образования и науки Российской Федерации

**САНКТ-ПЕТЕРБУРГСКИЙ ПОЛИТЕХНИЧЕСКИЙ УНИВЕРСИТЕТ ПЕТРА ВЕЛИКОГО**

# **ЭЛЕКТРОТЕХНИКА ЛАБОРАТОРНЫЙ ПРАКТИКУМ**

**Учебное пособие**

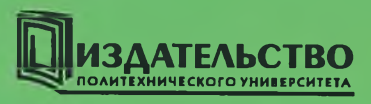

Санкт- Петербург 2016

Министерство образования и науки Российской Федерации

САНКТ-ПЕТЕРБУРГСКИЙ ПОЛИТЕХНИЧЕСКИЙ УНИВЕРСИТЕТ ПЕТРА ВЕЛИКОГО

# **ЭЛЕКТРОТЕХНИКА ЛАБОРАТОРНЫЙ ПРАКТИКУМ**

**Учебное пособие**

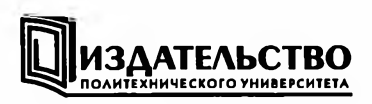

Санкт-Петербург 2016

#### Рецензенты:

Кандидат технических наук, доцент кафедры деревообрабатывающего и электротехнического оборудования СПбГЛТУ *В. А. Скорняков* Доктор технических наук, профессор, заведующий кафедрой электрических систем и сетей СПбПУ *Е. Н. Потов*

Авторы:

А. П. Веселовский, С. Ю. Грачев, С. Г. Зверев, И. И. Иванов, В. Л. Ларионова, В. В. Маркелов, М. В. Мартьянов, Т. А. Медведева, И. С. Савельева, Г. И. Соловьев, В. Я. Фролов, Б. А. Юшин

**Электротехника. Лабораторный практикум** : учеб, пособие / под ред. И. И. Иванова. — СПб.: Изд-во Политехи, ун-та, 2016. — 149 с.

Пособие соответствует государственному образовательному стандарту дисциплины «Электротехника и электроника» для студентов, обучающихся по направлениям подготовки и специальностям техники и технологии.

Пособие имеетучебно-методическое назначение для выполнения лабораторных работ по электротехнике по дисциплине «Электротехника и электроника».

В пособии в сжатом виде дано изложение теоретических вопросов, относящихся к исследованиям электрических цепей и испытаниям электрических машин постоянного и переменного тока. Даны указания по сборке электрических цепей, по методике проведения лабораторных работ и обработке результатов опытов, приведены программы работ и правила оформления отчетов.

Предназначено для студентов дневной и заочной форм обучения, изучающих дисциплину «Электротехника и электроника».

Табл. 36. Ил. 61.

Печатается по решению Совета по издательской деятельности Ученого совета Санкт-Петербургского политехнического университета Петра Великого.

> О Санкт-Петербургский политехнический университет Петра Великого, 2016

**ISBN 978-5-7422-5287-0**

## Оглавление

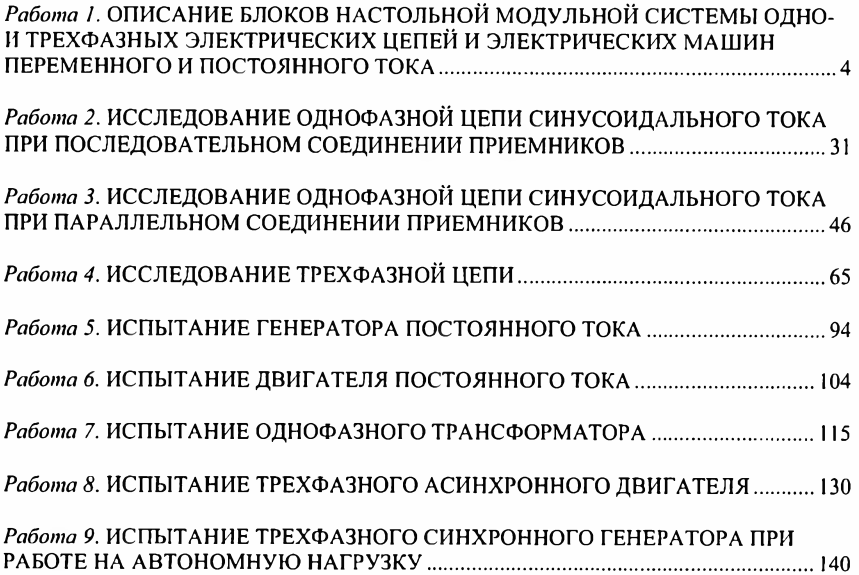

#### Работа!

# <span id="page-5-0"></span>**ОПИСАНИЕ БЛОКОВ НАСТОЛЬНОЙ МОДУЛЬНОЙ СИСТЕМЫ ОДНО- И ТРЕХФАЗНЫХ ЭЛЕКТРИЧЕСКИХ ЦЕПЕЙ И ЭЛЕКТРИЧЕСКИХ МАШИН ПЕРЕМЕННОГО И ПОСТОЯННОГО ТОКА**

Лабораторный стенд разработан и изготовлен английской фирмой Feedback с учетом рекомендаций кафедры электротехники и электроэнергетики СПбГПУ. Общий вид стенда по изучению одно- и трехфазных электрических цепей и электрических машин переменного и постоянного тока приведен на рис. 1.1. Измерение параметров цепей и машин достигается использованием виртуальных или обычных приборов.

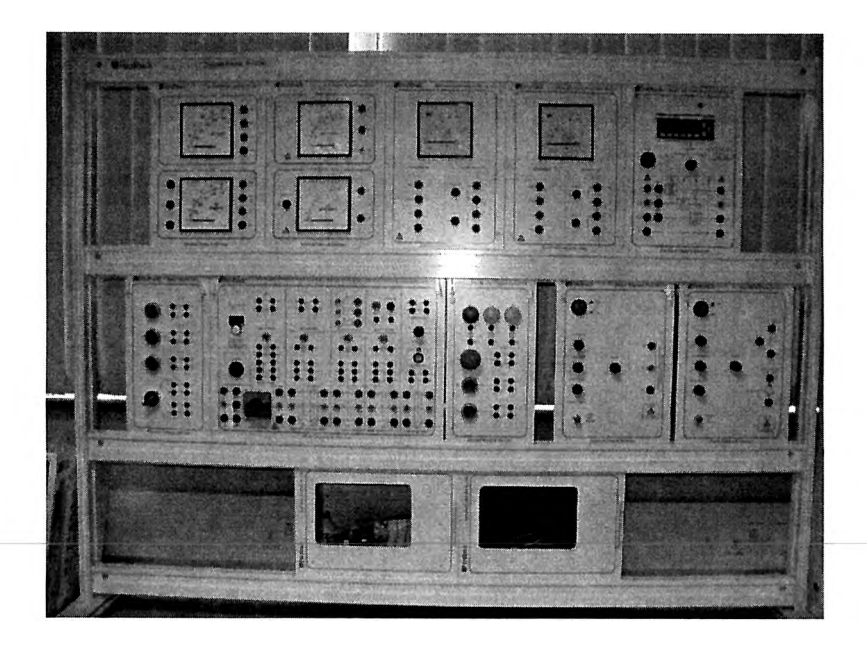

Рис. 1.1. Общий вид стенда

В табл. 1.1 дано перечисление блоков, входящих в комплектацию стенда электрических цепей и электрических машин, а также блоков со стандартными измерительными приборами и приборами с использованием компьютера.

Лабораторный стенд содержит:

1. Источник питания.

2. Трехфазная активная нагрузка.

3. Трехфазная индуктивная нагрузка.

4. Трехфазная емкостная нагрузка.

5. Машина постоянного тока.

6. Асинхронный трехфазный двигатель.

7. Синхронная машина.

8. Лампы для синхронизации.

9. Муфта.

10. Вольтметр и амперметр постоянного тока.

11. Вольтметр и амперметр переменного тока.

12. Ваттметр постоянного и переменного тока.

13. Цифровой мультиметр.

14. Динамометр.

15. Блок управления частотой вращения и тормозным моментом.

16. Набор проводов.

17. Блок защиты машины.

18. Мультиканальный блок входа/выхода.

Система исследований режимов работы электротехнического оборудования отличается от ранее использованного оборудования существенным повышением информационной составляющей (вывод информации на монитор с возможностью подключения активного экрана для детального изучения и анализа группой студентов, аспирантов, сотрудников).

Оборудование позволяет также проводить исследование переходных процессов с оперативным получением информации, что выгодно отличает эти электротехнические системы от ранее используемых на кафедре.

5

Данное оборудование введено в эксплуатацию с постепенным использованием в учебном процессе. Предполагается задействовать это оборудование для студентов электрических и неэлектрических направлений обучения. По заявкам институтов СПбГПУ количество студентов по дисциплине «Электротехника» для обучения на этом оборудовании достигает 2000 человек в год.

Т а б л и ц а 1.1

## **Комплектация стенда электрических цепей и электрических машин со стандартными и основанными на использовании компьютера измерительными приборами**

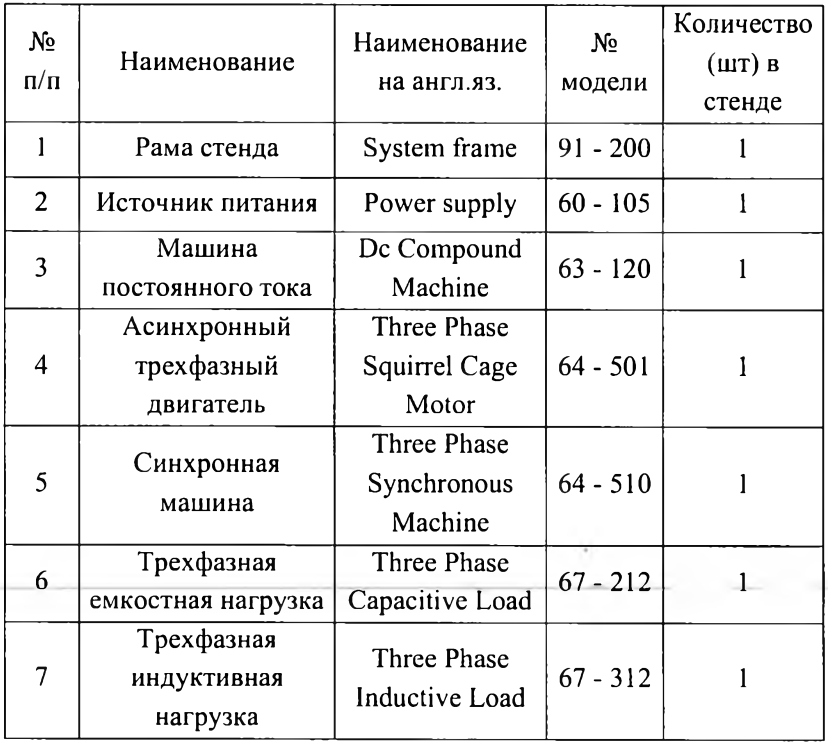

Продолжение табл. 1.1

| 8  | Трехфазная                    | Three Phase           | $67 - 142$  | $\mathbf{1}$   |  |
|----|-------------------------------|-----------------------|-------------|----------------|--|
| 9  | активная нагрузка             | Resistive Load        |             |                |  |
|    | Динамометр                    | <b>Swinging Field</b> | $67 - 502$  | 1              |  |
| 10 |                               | Dynamometer           |             |                |  |
|    | Цифровой                      | Single & Three        |             |                |  |
|    |                               | Phase                 | $68 - 100$  | 1              |  |
| 11 | мультиметр                    | Measurements          |             |                |  |
|    | Вольтметр и<br>Dc Voltmeter & |                       |             |                |  |
|    | амперметр                     | Ammeter               | $68 - 110$  | $\overline{2}$ |  |
| 12 | постоянного тока              |                       | $68 - 117$  | $\overline{2}$ |  |
|    | Вольтметр и                   | Ac Voltmeter &        |             |                |  |
|    | амперметр                     | Ammeter               |             |                |  |
| 13 | переменного тока              |                       |             |                |  |
|    | Лампы для                     | Synchronising         | $68 - 120$  | $\mathbf{1}$   |  |
| 14 | синхронизации                 | Lamps                 | $68 - 200$  | 1              |  |
|    | Ваттметр                      | Ac/dc Electronic      |             |                |  |
|    | постоянного и                 | Wattmeter             |             |                |  |
|    | переменного тока              |                       |             |                |  |
|    | Блок управления               |                       |             |                |  |
| 15 | частотой вращения             | Torque/Speed          | $68 -$      | $\mathbf{1}$   |  |
|    | и тормозным                   | control Panel         | $441 - 2$   |                |  |
|    | моментом                      |                       |             |                |  |
| 16 | Мультиканальный               | Multi-Channel         | $68 -$      |                |  |
|    | блок входа/выхода             | I/O Unit              | $500 - 1 -$ | $\mathbf{1}$   |  |
|    |                               |                       | <b>USB</b>  |                |  |
| 17 |                               | Shaft Coupling        |             |                |  |
|    | Муфта                         | & Key (12 mm          | $68 - 703$  | $\mathbf{1}$   |  |
|    |                               | to $12$ mm)           |             |                |  |
| 18 | Набор проводов                | Lead set              | $68 - 800$  | $\mathbf{l}$   |  |
| 19 | Блок защиты                   | <b>Machine Guards</b> | $91 - 270$  | $\mathbf{1}$   |  |
|    | машины                        |                       |             |                |  |

#### **1.1. Рама стенда**

Отдельные блоки модульной системы по изучению одно- и трехфазных электрических цепей и электрических машин переменного и постоянного тока (источник питания, электрические нагрузки, виртуальные и обычные приборы) монтируются в специальные направляющие рамы стенда и фиксируются с помощью пластиковых упоров. Ниже на рис. 1.2 представлен чертеж рамы для монтажа отдельных блоков модульной системы.

Блоки могут быть расположены в удобном для пользователя порядке для конкретной лабораторной работы, поскольку они легко могут перемещаться в прорезях планок рамы стенда. Снятие экспериментальных данных в лабораторных работах возможно как с помощью виртуальных, так и обычных приборов. Пример расположения и размещения блоков для этих случаев представлен на рис. 1.3 и 1.4.

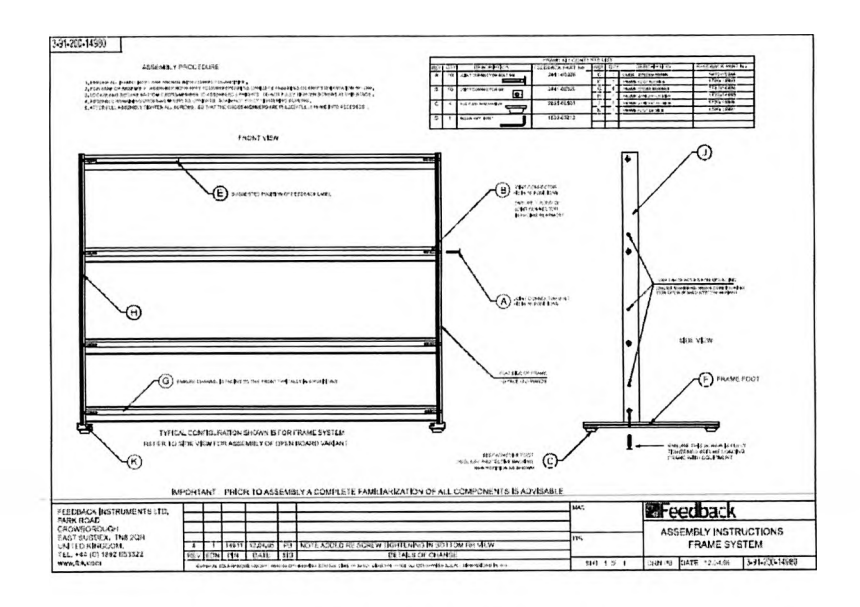

Рис. 1.2. Чертеж рамы

Torque & Speed<br>Control Panel 68-441

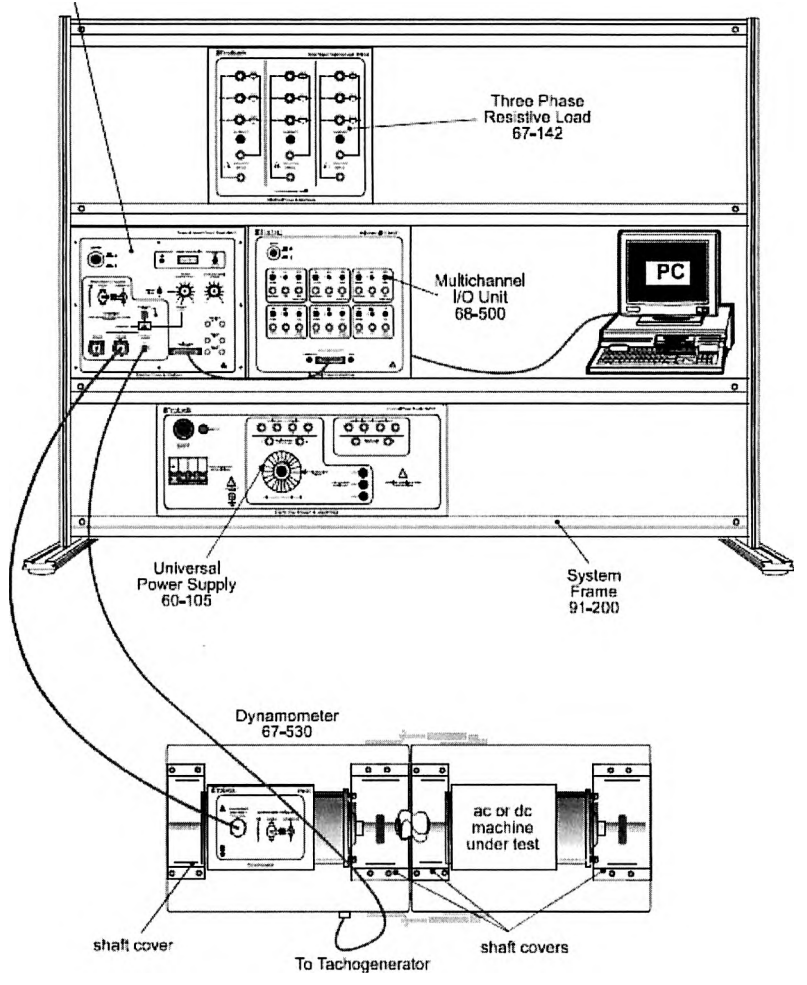

Рис. 1.3. Макет с виртуальными приборами

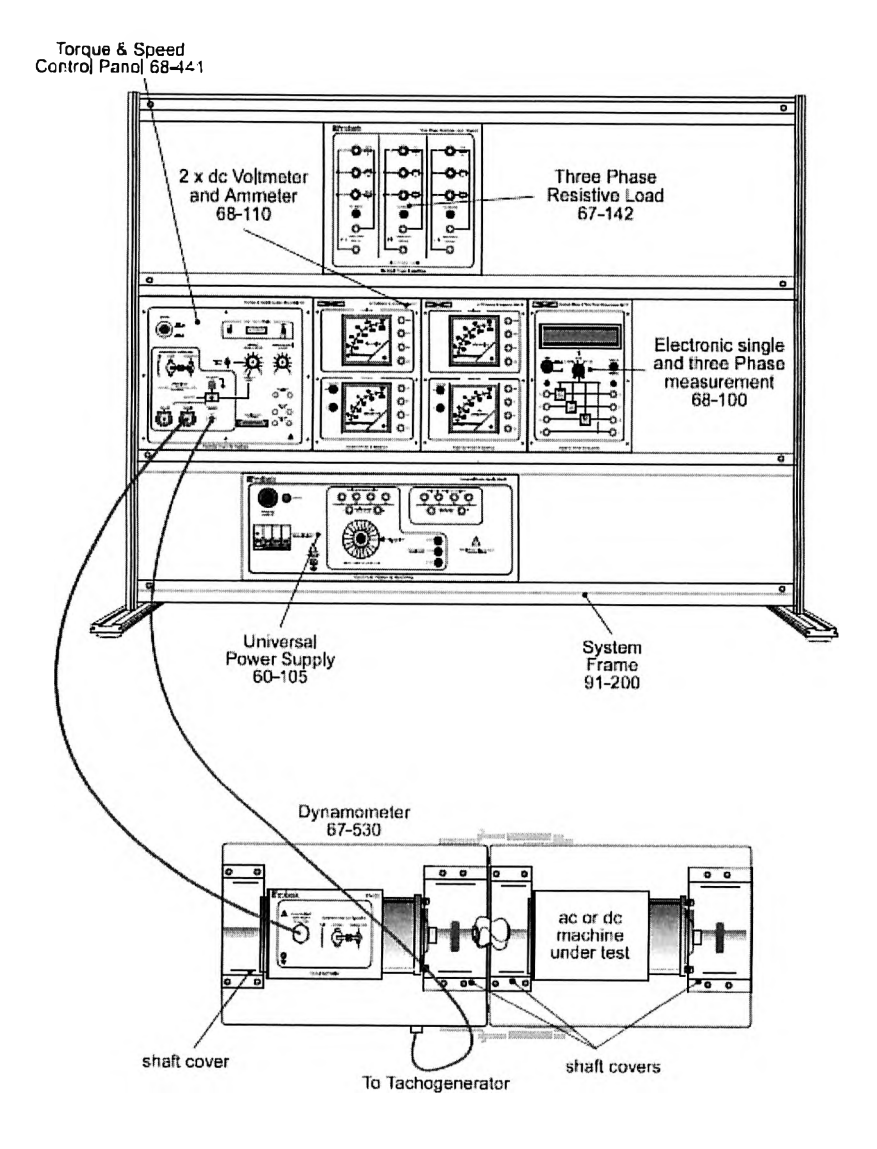

Рис. 1.4. Макет с обычными приборами

#### **1.2. Универсальный источник питания**

Универсальный источник питания рекомендуется подключать к 3-фазной электрической сети через устройство защиты оборудования УЗО. Источник питания поставляют в комплекте с 3-фазным автоматическим выключателем, предназначенным для обеспечения автоматического отключения в случае перегрузки или случайного прерывания его питания. Блок питания устанавливают между двумя узкими рельсами в нижней области рамы стенда.

В левом верхнем углу передней панели источника питания (рис. 1.5) расположена большая красная кнопка «Аварийное отключение» («Emergency power off»). Путем нажатия на эту кнопку оператор может в случае возникновения чрезвычайной ситуации отключить все блоки, размещенные на раме стенда. Если это произошло, то восстановление работоспособности блока питания осуществляют поворотом кнопки «Аварийное отключение» по часовой стрелке.

Источник питания включают путем нажатия на зеленую кнопку с индикацией включения, а питание на блоки стенда подают путем включения автоматического выключателя.

Источник питания имеет фиксированные выводы как трехфазной системы напряжения, так и постоянного напряжения. Эти выводы размещены на передней панели блока питания. Регулирование переменного и постоянного напряжения осуществляют с помощью вращения ручки регулятора на передней панели.

Средняя часть передней панели содержит.

1. Выводы регулируемой трехфазной системы напряжения (линейное напряжение можно изменять от 0 до 400 В, фазное - от 0 до 230 В), допустимый ток - 4 А. Выводы обозначены: *L\* (красный), *L2* (желтый), L3 (синий) и *N* (черный).

2. Выводы регулируемого постоянного напряжения (можно изменять от 0 до 270 В), допустимый ток - 5 А. Выводы обозначены:  $+$  (красный),  $-$  (черный).

11

Правая часть передней панели содержит.

1. Выводы фиксированной (нерегулируемой) 3-фазной системы напряжения (линейное напряжение - 400 В, фазное - 230 В), допустимый ток - 4 А. Выводы обозначены: *L*1 (красный), *L2* (желтый), £3 (синий) и *N* (черный).

2. Выводы фиксированного постоянного напряжения — 230 В. Выводы обозначены:  $+$  (красный),  $-$  (черный).

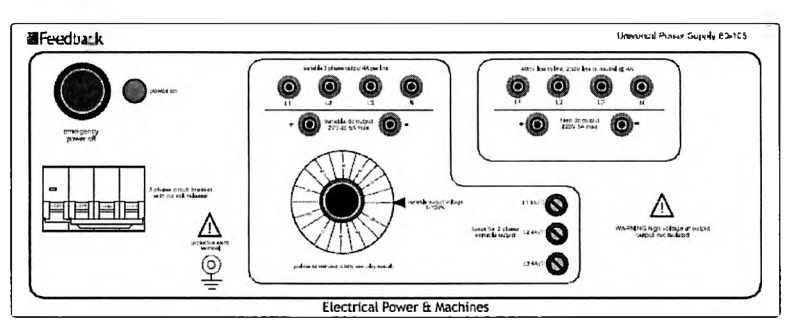

**(a) Front Panel**

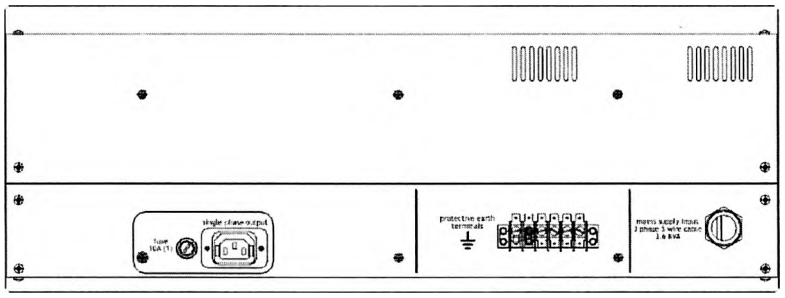

**(b) Rear Panel**

Рис. 1.5. Передняя и задняя части источника питания

### **1.3. Машина постоянного тока**

Машина постоянного тока на стенде обозначена как блок 63 - 120, ее используют для 220-вольтовых систем постоянного тока.

Общий вид машины постоянного тока и ее верхняя часть с зажимами подключения представлены на рис. 1.6.

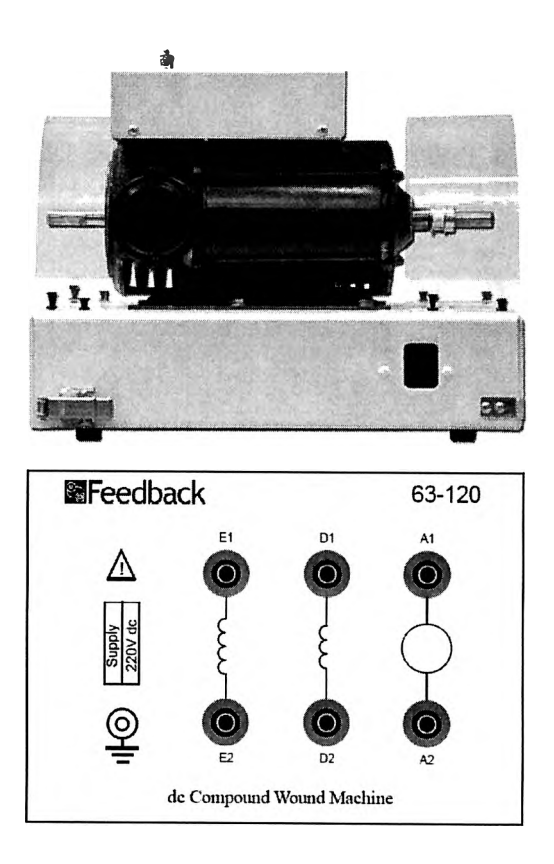

Рис. 1.6. Машина постоянного тока: *А1 - А2 —* обмотка якоря; *Е\ - Е 2 -* параллельная обмотка возбуждения; *D* 1 - *D2 -* последовательная обмотка возбуждения

Машина постоянного тока (двигатель - ДПТ и генератор - ГПТ) может быть использована в режимах схем параллельного, последовательного и смешанного возбуждения.

Технические данные:

- 1. Номинальная мощность: 250 Вт (при непрерывной работе);
- 2. Номинальная частота вращения: 2000 оборотов в минуту;
- 3. Максимальная частота вращения: 6000 оборотов в минуту;
- 4. Требования к напряжению питания: 220 В постоянного тока.

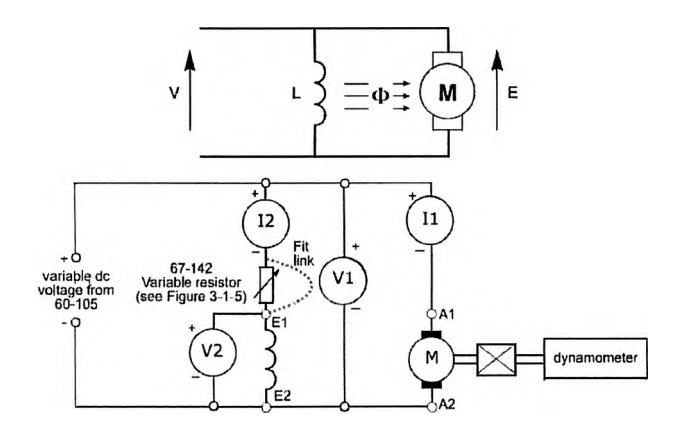

Рис. 1.7. Схема ДПТ параллельного возбуждения

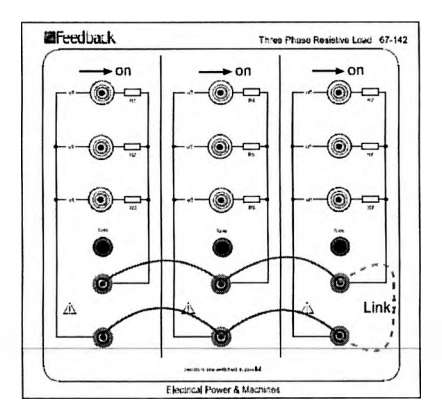

Рис. 1.8. Схема резисторов, включаемых последовательно с обмоткой возбуждения машин параллельного и смешанного возбуждения

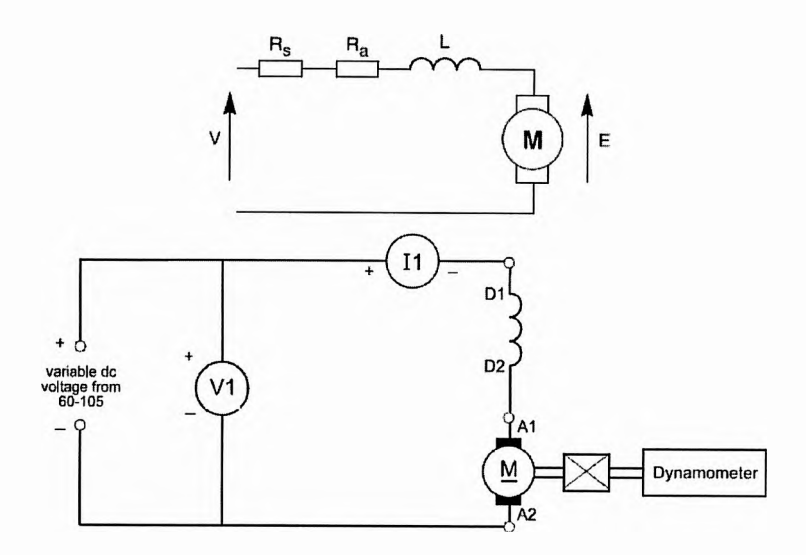

Рис. 1.9. Схема ДПТ последовательного возбуждения

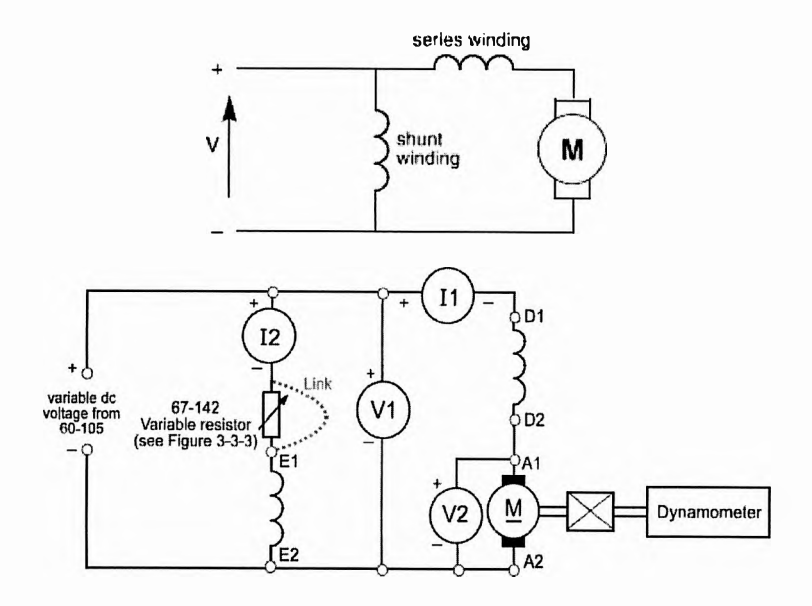

Рис. 1.10. Схема ДПТ смешанного возбуждения

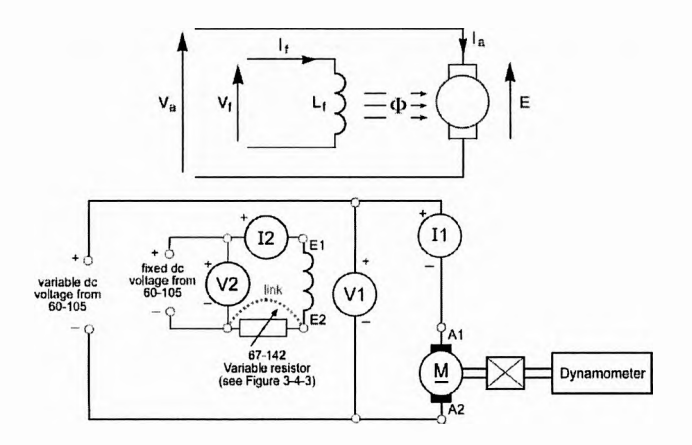

Рис. 1.11. Схема ДПТ независимого возбуждения

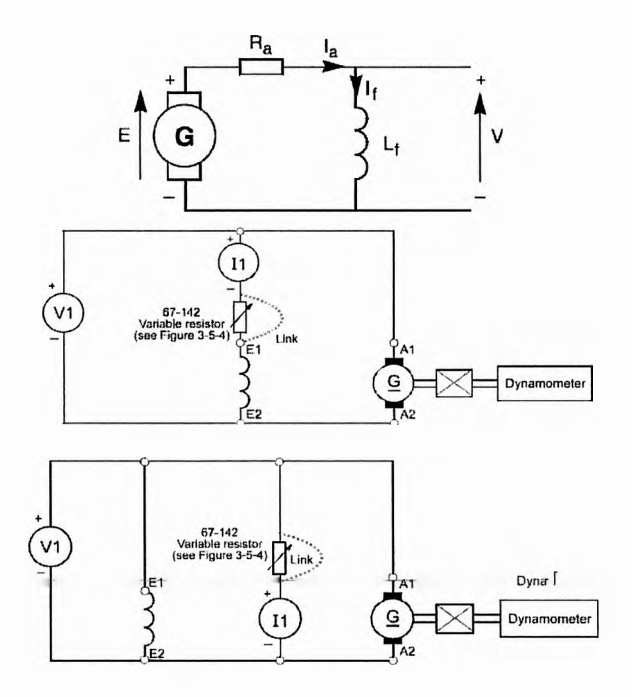

Рис. 1.12. Схема ГПТ параллельного возбуждения

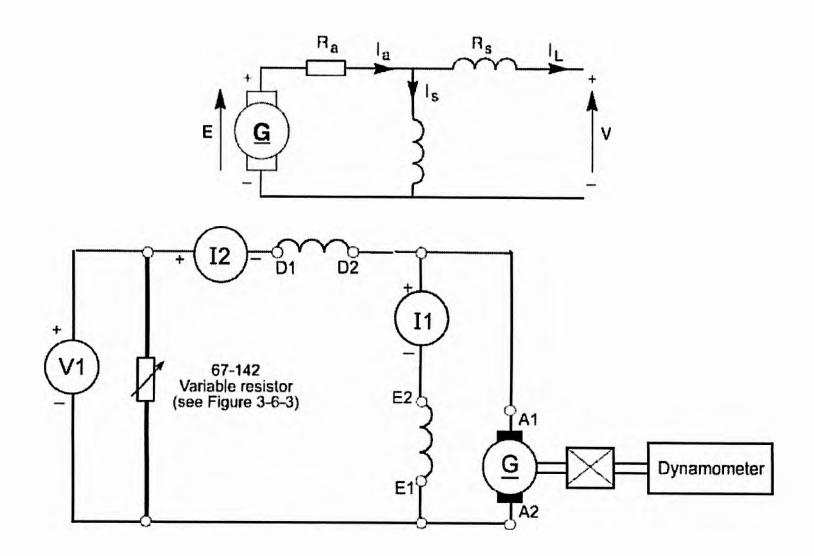

Рис. 1.13. Схема ГПТ смешанного возбуждения

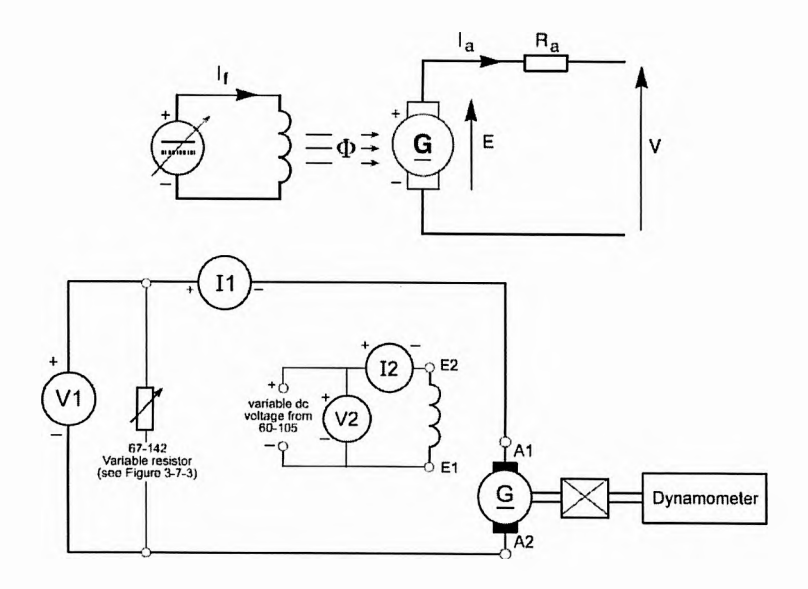

Рис. 1.14. Схема ГПТ независимого возбуждения

## **1.4. Асинхронный трехфазный двигатель**

Двигатель АД используют для 230-вольтовых систем переменного тока, блок АД на стенде обозначен 64-501.

Общий вид асинхронного трехфазного двигателя и его верхняя часть с клеммами подключения представлен на рис. 1.15.

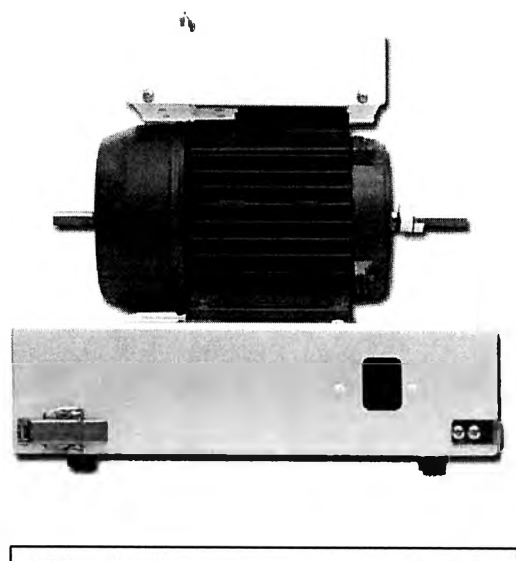

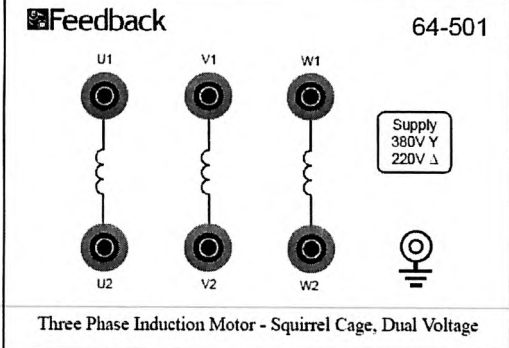

Рис. 1.15. Асинхронный трехфазный двигатель: *U1-U2* - фаза *A*; *V1-V2* - фаза *B*; *W1-W2* - фаза *C* 

Технические данные:

1. Номинальная мощность: 250 Вт (при непрерывной работе);

2. Номинальная частота вращения: 2980 оборотов в минуту (при 50 Гц);

3. Требования к электропитанию: 380 В при соединении фаз звездой, 220 В при соединении фаз треугольником.

Статор и ротор показаны на рис. 1.16.

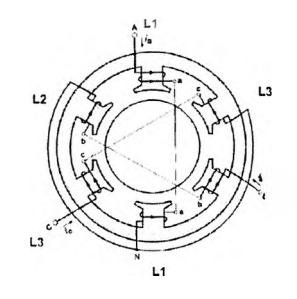

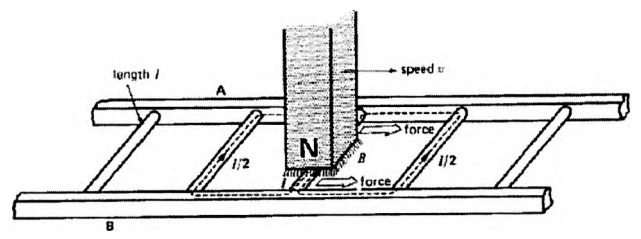

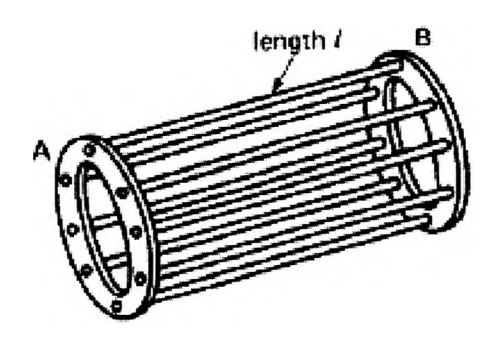

Рис. 1.16. Статор и ротор АД

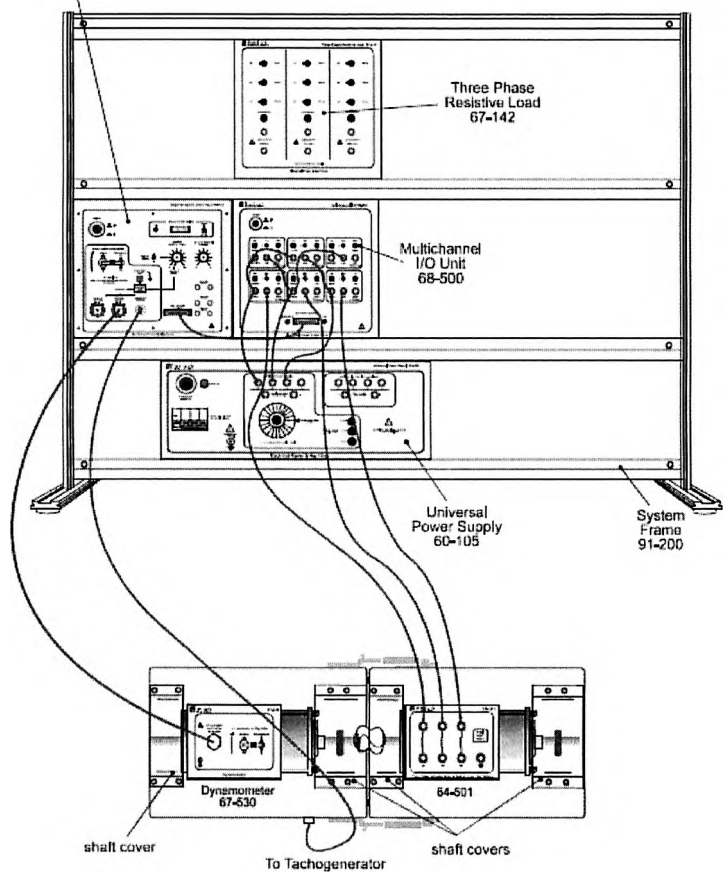

Рис. 1.17. Схема испытания АД с использованием виртуальных приборов

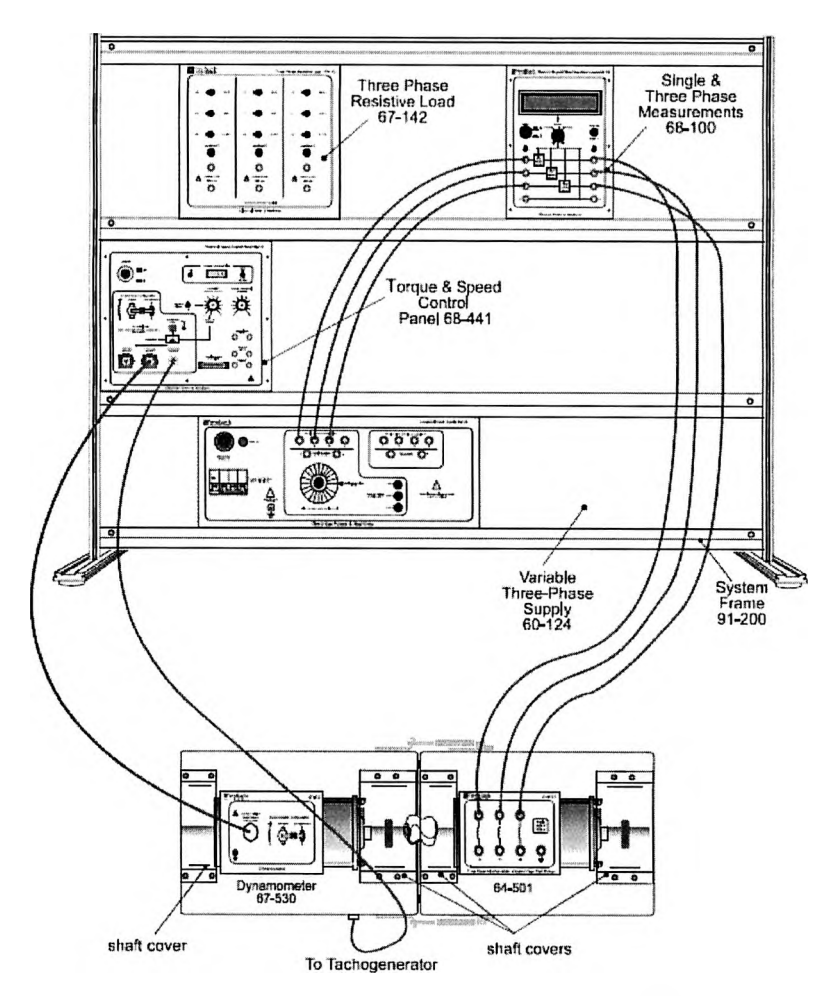

Рис. 1.18. Схема испытания АД с использованием обычных приборов

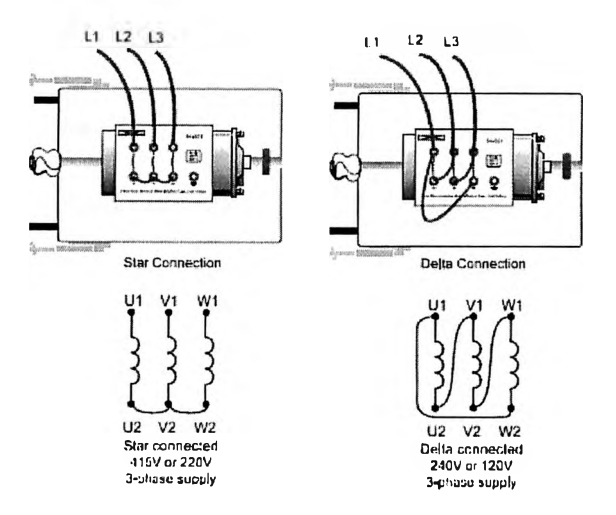

Рис. 1.19. Способы подключения фаз - звездой и треугольником

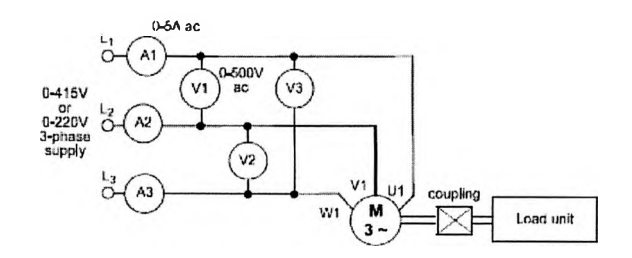

Рис. 1.20. Схема подключения приборов при использовании цифрового мультиметра 68 - 100

## 1.5. Синхронная машина (двигатель/генератор)

Синхронную машину СМ-используют для 230-вольтовых систем переменного тока (подключают к фазному напряжению 230 В), блок СМ на стенде обозначен 64 - 510.

Общий вид синхронной машины и ее верхняя часть с зажимами подключения представлены на рис. 1.21.

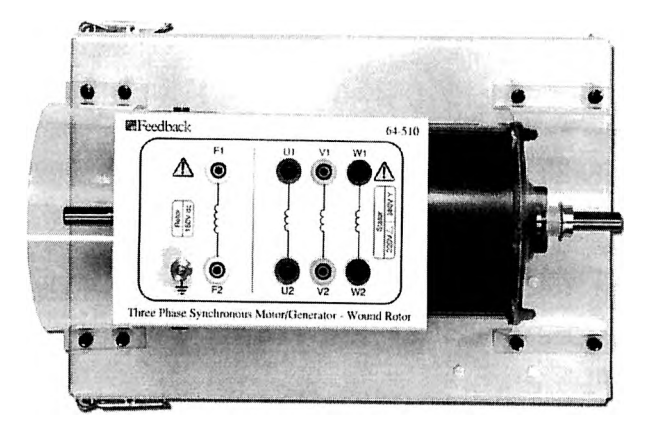

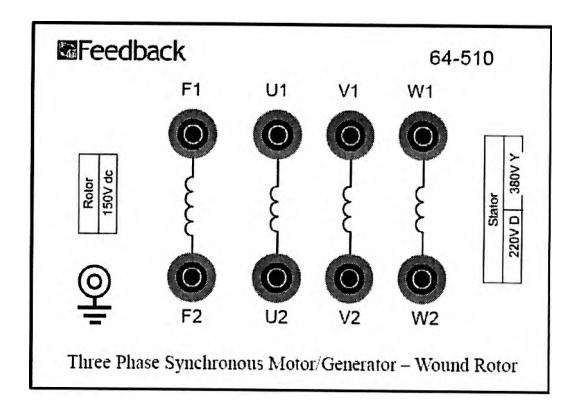

Рис. 1.21. Синхронная машина, вид сверху: *FI-F2* - обмотка возбуждения (ротора); *UI-U2 -* фаза Л; *VI-V2-* фаза *В; WI-W*2 -фаза С

Технические данные СМ:

1. Может быть использована как двигатель или генератор.

2. Номинальная мощность при напряжении 415/240 В (звезда/треугольник) 300 Вт.

3. Синхронная частота вращения 3000 об/мин при частоте 50 Гц.

4. Требования к электропитанию: 380 В при соединении фаз звездой, 220 В при соединении фаз треугольником.

5. Номинальное напряжение обмотки ротора 150 В, источник постоянного тока.

Корпус СМ обязательно должен быть подключен к зажиму заземления на универсальном источнике питания 60 - 105, для этого используют желто-зеленый провод заземления, входящий в комплект поставки.

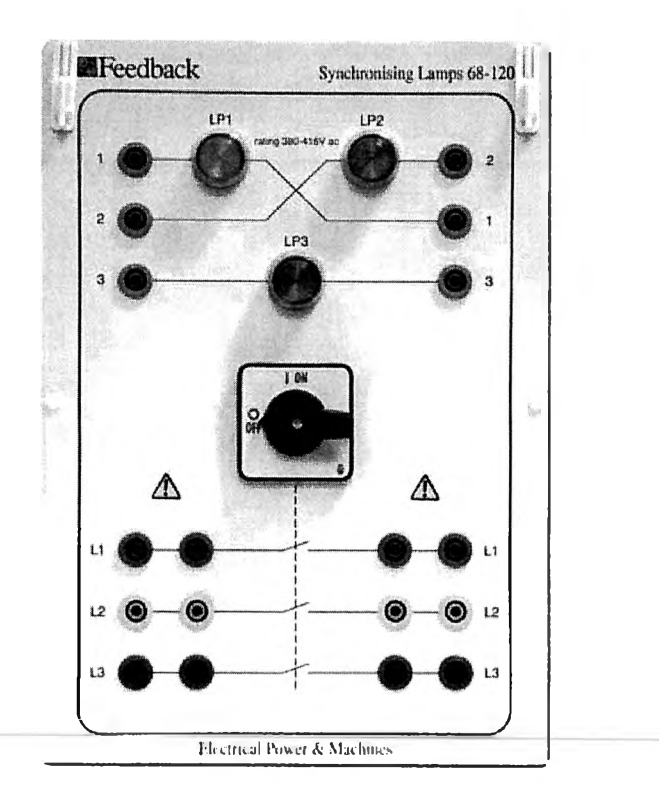

Рис. 1.22. Блок синхронизации с лампами и выключатель

#### **1.6. Трехфазная активная нагрузка**

Блок трехфазной активной нагрузки используют для 230 вольтовых систем переменного тока.

С помощью данного блока возможен выбор нагрузки для различных устройств (например, трансформатора). Блок трехфазной активной нагрузки состоит из трех групп нагрузочных резисторов, каждая группа содержит три параллельно соединенных резистора, которые с помощью выключателя могут быть включены или выключены из группы. Кроме того, каждая группа может быть соединена последовательно или параллельно одна с другой. Общий вид блока трехфазной активной нагрузки представлен на рис. 1.23.

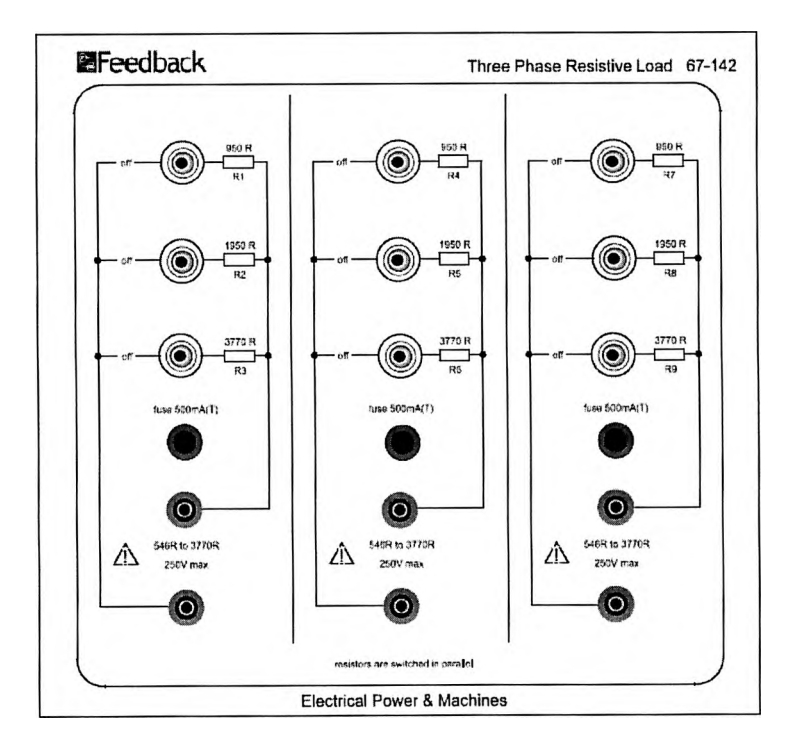

Рис. 1.23. Общий вид блока трехфазной активной нагрузки

Отдельные резисторы в каждой группе имеют значения сопротивления **950, 1950** и **3770** Ом, что позволяет набрать сопротивление путем подключения и отключения резисторов в группе с помощью тумблеров (колонки 1, 2 и 3), как показано в колонке 4 (табл. 1.2).

Группы могут быть соединены параллельно, что позволяет набрать различные значения сопротивлений. Эти значения показаны в колонках 5 и 6 (табл. 1.2).

Максимальная нагрузка 100 Вт (0,5 А) на каждую группу резисторов.

Рабочее напряжение блока активной нагрузки 250 В.

Таблица!.2

## **Возможные варианты сопротивлений блока трехфазной активной нагрузки**

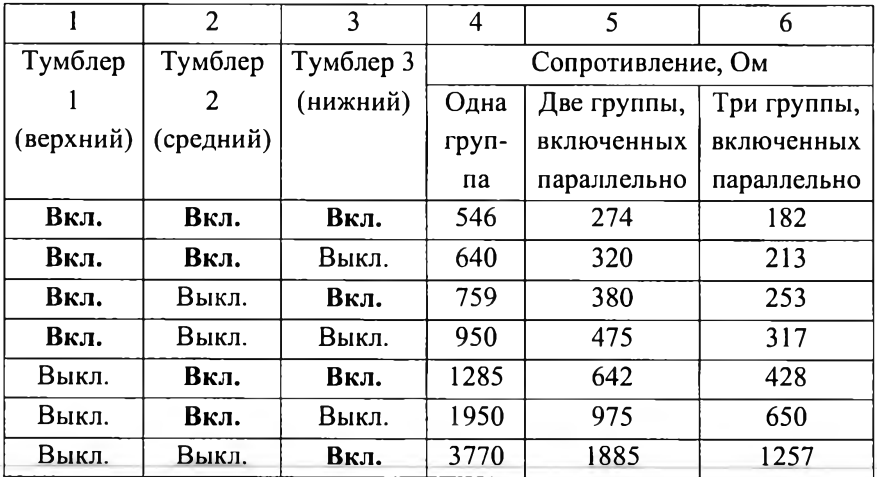

## **1.7. Трехфазная индуктивная нагрузка**

Блок трехфазной индуктивной нагрузки используют для 230 вольтовых систем переменного тока.

С помощью данного блока возможен выбор реактивной нагрузки для трехфазных цепей или для трехфазных генераторов.

Блок состоит из трех групп индуктивной нагрузки, каждая группа содержит три параллельно соединенных индуктивных элементов со значениями индуктивности 3, 6 и 12 Гн, которые с помощью тумблера могут быть включены или выключены из группы. Кроме того, каждая группа может быть соединена последовательно или параллельно одна с другой для расширения диапазона значений индуктивности. Общий вид блока трехфазной индуктивной нагрузки представлен на рис. 1.24.

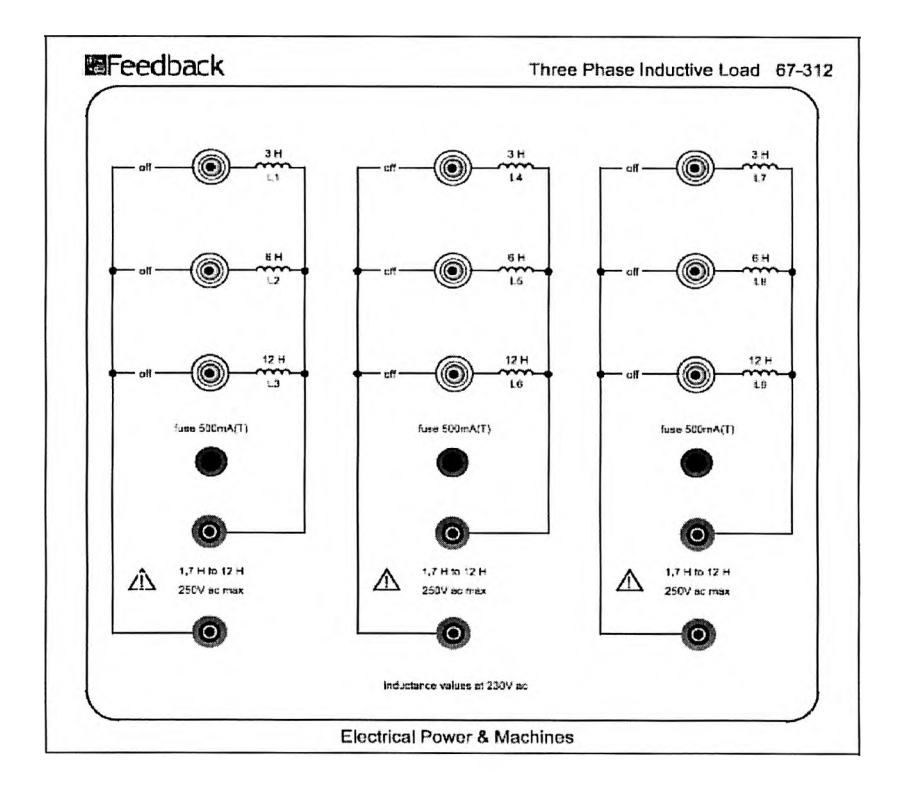

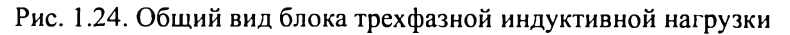

Если все выключатели находятся в выключенном положении на любой нагрузочной группе, то фаза цепи разомкнута. Индуктивные нагрузочные группы могут быть подключены звездой для 400 вольтовых трехфазных систем или треугольником для 230-вольтовых трехфазных систем.

Максимальная нагрузка 0,5 А на каждую группу индуктивной нагрузки.

Рабочее напряжение блока индуктивной нагрузки 250 В.

#### **1.8. Трехфазная емкостная нагрузка**

Блок трехфазной емкостной нагрузки используют для 230 вольтовых систем переменного тока.

Блок трехфазной емкостной нагрузки состоит из трех групп. Каждая группа содержит три параллельно соединенных конденсатора со значениями емкости **1, 2** и **4** мкФ. Максимальное значение емкости каждой группы составляет 7 мкФ. Общий вид блока трехфазной емкостной нагрузки представлен на рис. 1.25.

Путем подключения данного блока возможен выбор реактивной нагрузки для трехфазных цепей, для трехфазных генераторов и для коррекции коэффициента мощности.

Кроме того, каждая группа может быть соединена последовательно или параллельно одна с другой для расширения диапазона значений емкости. Путем подключения и отключения параллельно соединенных конденсаторов в группе с помощью тумблеров можно набрать следующие значения емкости в группе: 1, 2, 3, 4, 5, 6 и 7 мкФ.

Если все выключатели находятся в выключенном положении в любой нагрузочной группе, то фаза цепи разомкнута.

Максимальная нагрузка 0,8 А на каждую группу конденсаторов.

Рабочее напряжение блока емкостной нагрузки 250 В.

28

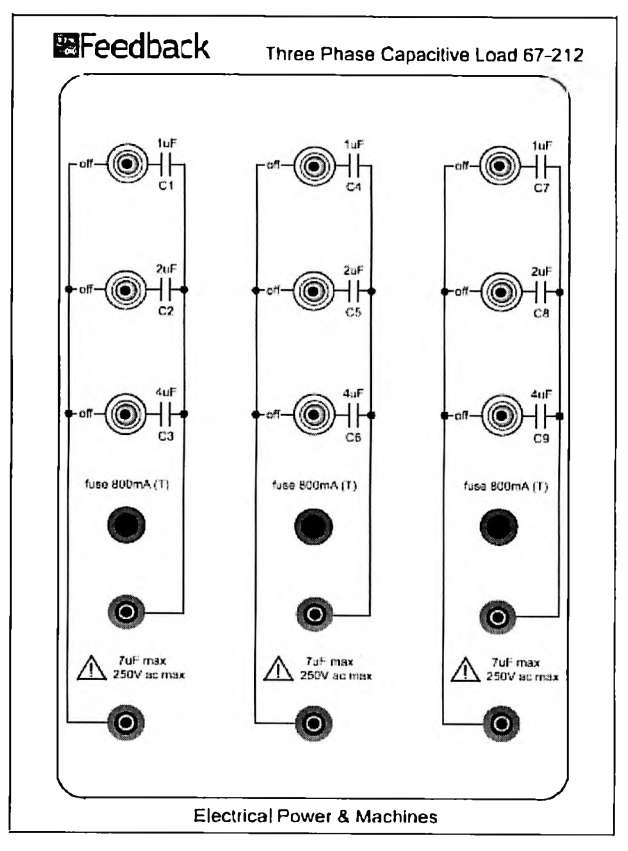

Рис. 1.25. Общий вид блока трехфазной емкостной нагрузки

## **1.9. Динамометр 67 - 530**

Технические данные:

1. Номинальная мощность (при непрерывной работе) 250 Вт;

2. Максимальная частота вращения 5000 об/мин.;

3. Может работать в двух режимах: режим создания вращающего момента (как двигатель) и режим создания тормозного момента (как нагрузка).

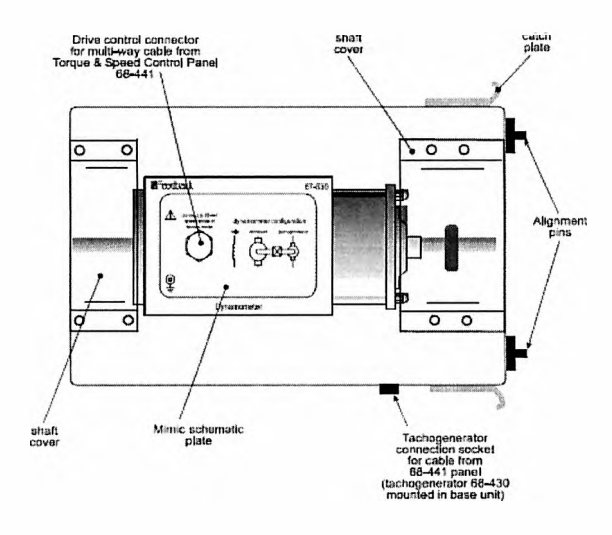

Рис. 1.26. Динамометр (сочетание машины постоянного тока и тахометра)

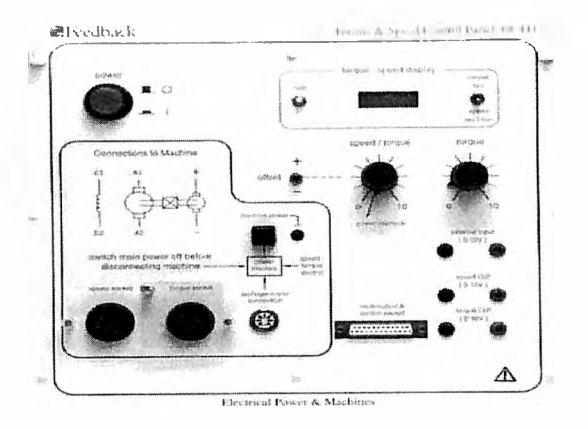

Рис. 1.27. Блок управления частотой вращения и тормозным моментом

#### Р а б о т а 2

## <span id="page-32-0"></span>**ИССЛЕДОВАНИЕ ОДНОФАЗНОЙ ЦЕПИ СИНУСОИДАЛЬНОГО ТОКА ПРИ ПОСЛЕДОВАТЕЛЬНОМ СОЕДИНЕНИИ ПРИЕМНИКОВ**

#### **2.1. Общие указания**

Цель работы - умение использовать законы Ома и Кирхгофа при расчете электрической цепи переменного тока при последовательном соединении приемников с активным сопротивлением *R,* индуктивностью *L* и емкостью С, приобретение навыков сборки и исследования электрической цепи.

Работа состоит из двух частей: «Расчет электрической цепи» и «Экспериментальное исследование электрической цепи».

#### **2.2 Расчет электрической цепи**

Расчетную часть работы студенты выполняют на основе задания (табл. 2.1), номер которого указывает преподаватель.

Т а б л и ц а 2.1

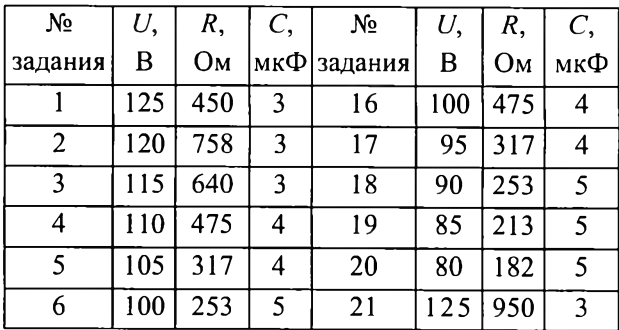

#### **Расчетные задания**

Продолжение табл. 2.1

| 7  | 95  | 213 | 5 | 22 | 120 | 758 | 3              |
|----|-----|-----|---|----|-----|-----|----------------|
| 8  | 90  | 182 | 5 | 23 | 115 | 640 | 3              |
| 9  | 85  | 475 | 4 | 24 | 110 | 640 | $\mathfrak{Z}$ |
| 10 | 80  | 182 | 5 | 25 | 105 | 475 | 4              |
| 11 | 125 | 950 | 3 | 26 | 100 | 475 | 4              |
| 12 | 120 | 950 | 3 | 27 | 95  | 317 | 4              |
| 13 | 115 | 758 | 3 | 28 | 90  | 253 | 5              |
| 14 | 110 | 640 | 3 | 29 | 85  | 213 | 5              |
| 15 | 105 | 640 | 4 | 30 | 80  | 182 | 5              |

#### Указания по расчету

На основе исходных данных задания (см. табл. 2.1) необходимо рассчитать основные величины, указанные в табл. 2.2, в том числе и при резонансе напряжений, принимая изменение индуктивности  $L$ ступенями через 0,5 Гн в пределах от 0,5 до 3 Гн (или других - по указанию преподавателя). Расчетная схема приведена на рис. 2.1.

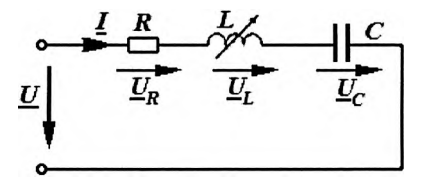

Рис. 2.1. Расчетная схема цепи

Величины, указанные в табл. 2.2, рассчитывают по формулам:

- индуктивное и емкостное сопротивления цепи

$$
X_{\tilde{L}} = \omega L = 2\pi f L; X_{\tilde{C}} = \frac{1}{\omega C} = \frac{1}{2\pi f C},
$$

где  $\omega$  – угловая частота, которая при  $f = 50\Gamma\mu$  равна  $2\pi50 = 314$  рад/с. Сопротивления  $X_L$  и  $X_C$  получаются в омах (Ом), если индуктивность L принимается в генри ( $\Gamma$ н), а емкость  $C$  – в фарадах (Ф);

- реактивное сопротивление цепи  $X = X_L - X_C$ , причем  $X > O$ , если  $X_L > X_C$ ,  $X < 0$ , если  $X_l < X_C$  и  $X = 0$ , если  $X_L = X_C$ ;

- полное сопротивление цепи  $Z = \sqrt{X^2 + R^2}$ ;

- действующее значение тока в цепи  $I = U/Z$ ;

- действующие значения напряжений на приемниках  $\mathbf c$ активным, **ИНДУКТИВНЫМ** И емкостным сопротивлениями соответственно равны:

$$
U_R = RI
$$
;  $U_L = X_L I$ ;  $U_C = X_C I$ ;

- сдвиг фаз между напряжением  $U$  и током  $I$ :

$$
\varphi = \operatorname{arctg} \frac{X_L - X_C}{R} = \operatorname{arctg} \frac{\pm X}{R};
$$

- коэффициент мощности  $cos \varphi = R/2$ ;

- активная, реактивная и полная мощности соответственно равны:

$$
P = UI \cos \varphi = I^2 R
$$
;  $Q = UI \sin \varphi = I^2 X$ ;  $S = UI = I^2 Z$ .

Резонанс напряжений в цепи имеет место при равенстве сопротивлений  $X_l = X_C$ , откуда определяют резонансную индуктивность, т.е.  $L_{uc} = X_c / 314$ , вычисляют все требуемые величины и записывают их в строку 4 табл. 2.2, а затем вычисляют и записывают в табл. 2.2 все указанные в ней величины - в строках  $1 -$ 3 при трех значениях индуктивности меньших  $L_{\text{ncv}}$ , а в строках 5 – 7 – при индуктивностях больших  $L_{\text{per}}$ 

При резонансе напряжений  $X_L = X_C$  и, соответственно,

 $X = X_1 - X_C = 0$ ,  $Z = R$ ,  $U_1 = U_C$ ,  $Y$ гол  $\varphi = 0$ , a  $\cos \varphi = 1$ .

При постоянных значениях напряжения  $U$  и сопротивления  $R$  ток  $I$  и активная мощность P имеют наибольшие значения:  $I_{\text{max}} = U/R$ ;  $P_{\mu\alpha} = I_{\mu\alpha}^2 R$ .

По расчетным данным строят зависимости тока I, напряжений  $U_L$ ,  $U_C$  и полного сопротивления Z от индуктивности L, как показано на рис. 2.2.

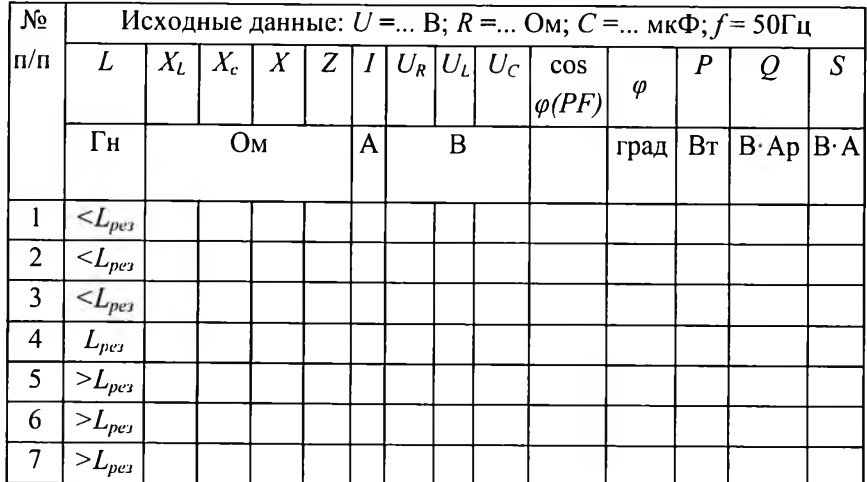

### Результаты расчета цепи

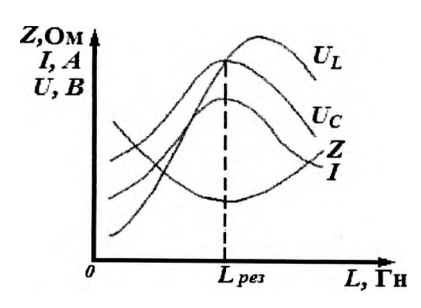

Рис. 2.2. Расчетные зависимости тока *I*, напряжений  $U_L$  и  $U_C$ , полного сопротивления Z от индуктивности L

## 2.3. Схема исследуемой цепи

Схема исследуемой цепи приведена на рис. 2.3.
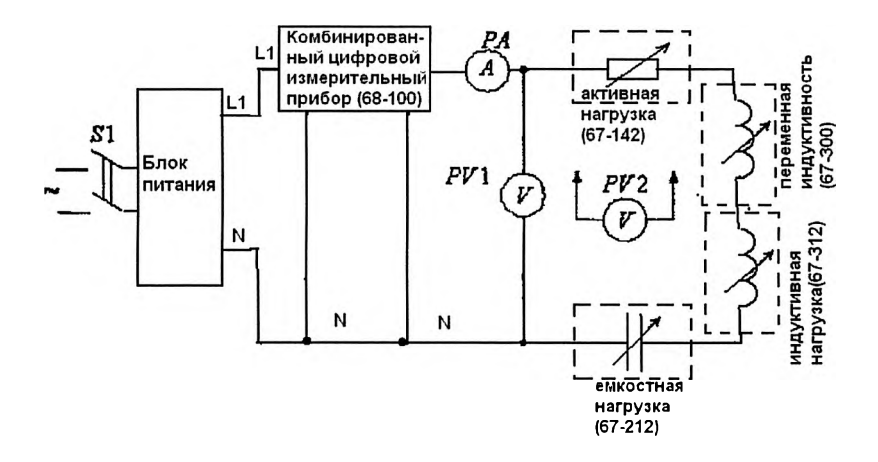

Рис. 2.3. Схема исследуемой цепи

Исследование цепи осуществляют на лабораторном стенде, разработанном и изготовленном английской фирмой Feedback с учетом рекомендаций кафедры электротехники и электроэнергетики СПбГПУ.

Используемое оборудование.

- 1. Источник питания (блок 60 105).
- 2. Комплект измерительных приборов (блок 68 100).
- 3. Блок активной нагрузки (блок 67 142).
- 4. Блок индуктивной нагрузки (блок 67 312).
- 5. Катушка с переменной индуктивностью (блок 67 300).
- 6. Блок емкостной нагрузки (блок 67 212).
- 7. Вольтметр и амперметр переменного тока (блок 68 -117).
- 8. Мультиметр.

9. Комплект проводов.

Как видно из схемы, приведенной на рис. 2.3, исследуемую цепь подключают к фазе источника питания (блок 60 - 105, гнезда L1 и N) переменного тока, с помощью которого можно изменять подводимое к цепи напряжение и поддерживать его на заданном уровне. Для

измерения этого напряжения в цепь включен вольтметр *PPL* На блоке источника напряжения имеется автоматический выключатель и аппараты защиты от аварийных режимов.

Комбинированный цифровой измерительный прибор (КЦИП, блок 68 - 100) позволяет производить измерение активной *Р,* реактивной *Q* и полной *S* мощностей, коэффициента мощности *PF,* напряжения *U,* тока *I* и ряда других параметров исследуемой цепи. Выбор режима измерения осуществляют нажатием соответствующих кнопок, расположенных под индикаторным дисплеем.

Для измерения напряжений на активной, индуктивной и емкостной нагрузках служит цифровой мультиметр *PV2.*

Активный приемник (или активная нагрузка) представлена тремя группами резисторов, по три параллельно включаемых резистора в каждой группе (рис. 2.4). Аналогичными группами представлены индуктивные и емкостные приемники (рис. 2.4). Кроме того, в состав индуктивной нагрузки входит и блок переменной индуктивности (блок 67 - 300), который следует подключать последовательно с блоком фиксированных индуктивностей (блок 67 - 312).

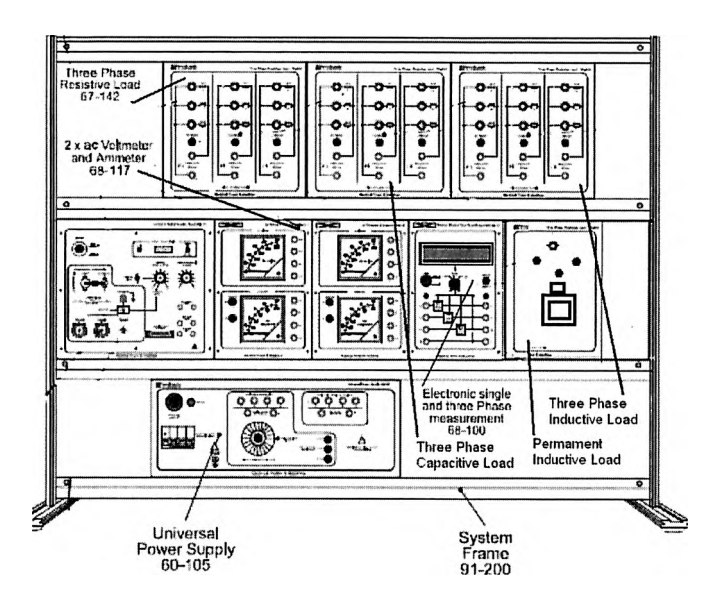

Рис. 2.4. Пример расположения элементов стенда для проведения лабораторной работы

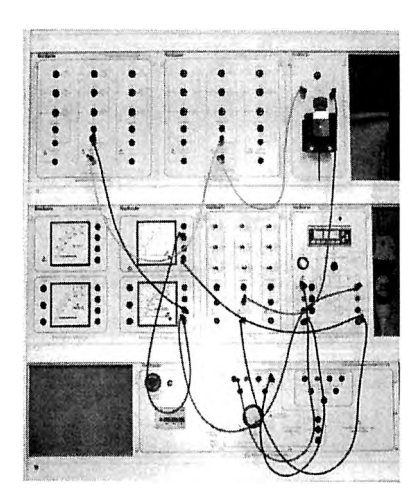

Рис. 2.5. Вариант монтажной схемы соединения элементов электрической цепи

#### 2.4. Экспериментальная часть работы

Для экспериментальной проверки бригада студентов выбирает задание. Электрическую цепь одно расчетное собирают  $\mathbf{B}$ соответствии со схемой (см. рис. 2.3). До включения цепи в сеть устанавливают заданное значение сопротивления  $R$  и заданную емкость С. При этом заданное значение сопротивления R получают в результате комбинации параллельно включенных резисторов в блоке активных сопротивлений в соответствии с табл. 2.3.

Таблина 2.3

| N∘        | R.  | Включенные      | N∘  | R,  | Включенные                                    |
|-----------|-----|-----------------|-----|-----|-----------------------------------------------|
| $\pi/\pi$ | Oм  | резисторы       | п/п | Oм  | резисторы                                     |
|           | 950 |                 |     | 317 | $R_1, R_4, R_7$                               |
|           | 758 | $R_1, R_3$      | 6   | 253 | $R_1$ , $R_4$ , $R_7$ , $R_3$ , $R_6$ , $R_8$ |
| 3         | 640 | $R_2, R_5, R_8$ |     | 213 | все, кроме $R_3$ , $R_6$ , $R_8$              |
|           | 475 | $R_1, R_2$      | 8   | 82  | все                                           |

Значения общих сопротивлений при различных комбинациях параллельно включенных резисторов

Индуктивный приемник кроме индуктивного сопротивления  $X_K$ обладает еще и активным сопротивлением  $R_K$ , которое обусловлено сопротивлением провода катушки и потерями энергии в стальном сердечнике (от гистерезиса и вихревых токов). Поэтому общее активное сопротивление равно  $R = R_R + R_K$ .

После этого устанавливают такую индуктивность  $L$  приемника, которая является ближайшей меньшей по отношению к расчетной резонансной индуктивности  $L_{\text{pc}}$ . Для выбора этой индуктивности можно воспользоваться данными табл. 2.4.

## Значения результирующей индуктивности при различных схемах включения элементов постоянной индуктивной нагрузки

| N∘             | L,   | Схема          | No        | L,         | Схема             |
|----------------|------|----------------|-----------|------------|-------------------|
| $\Pi/\Pi$      | Γн   | включения*     | $\Pi/\Pi$ | $\Gamma$ н | включения*        |
|                | 0,61 | $L1L9$ паралл. |           | 3.5        | $L1, L2 + L4, L5$ |
| $\overline{2}$ | 1,00 | L1, L2, L4, L5 | 8         | 4,0        | L2, L3            |
| 3              | 1,50 | L1, L4         | 9         | 4,5        | $L1 + L4, L7$     |
| 4              | 2,00 | L1, L2         | 10        | 5,0        | $L1, L2 + L14$    |
| $\varsigma$    | 2,40 | L1, L3         | 11        | 5,40       | $L1, L3 + L4$     |
| 6              | 3,00 | L1             | 12        | 6,00       | L <sub>2</sub>    |

 $(L1...L9)$ 

(\*) Запятая соответствует параллельному включению, знак «+» последовательному включению элементов

Убедившись в том, что в момент включения стенда ручка регулирования выходного напряжения находится в положении «0», включают блок питания с помощью автоматического выключателя и устанавливают заданное напряжение, которое  $\overline{B}$ дальнейшем поддерживают постоянным, контролируя его по вольтметру PVI или с помощью КЦИП в режиме измерения напряжения. Нажатием кнопки включают комбинированный цифровой измерительный прибор (КЦИП – блок 68 - 100), выбирают режим измерения PF, т.е. режим коэффициента мощности (*cos* ). При активно-емкостном характере нагрузки созфиндицируется со знаком «-», при активно-индуктивной нагрузке знак  $\langle \langle + \rangle \rangle$ не индицируется. Точное значение  $L_{\text{net}}$ устанавливают, изменяя положение сердечника  $\bf{B}$ катушке переменной индуктивности (блок 67 - 300). При этом наблюдают за показаниями фазометра РГ. При резонансе напряжений напряжение на зажимах исследуемой цепи и ток в цепи совпадают по фазе,  $cos\varphi = 1$ . Поэтому, изменяя переменную индуктивность, добиваются

режима, при котором  $cos\varphi = 1$ ,  $L = L_{\text{nc}}$ . В этом положении сердечник фиксируют в катушке.

В табл. 2.5 в строке 4 (для случая резонанса) записывают измеренные значения тока I, мощностей  $P$ ,  $Q$  и  $S$ , коэффициента мощности  $PF$  ( $cos\varphi$ ), а также измеренные мультиметром  $PV2$ напряжения  $U_R$  на реостате,  $U_K$  на катушке и  $U_C$  на конденсаторе.

Так катушка обладает как индуктивная И активным сопротивлением  $R_K$ , то при резонансе напряжений напряжение  $U_K$  на катушке будет на несколько вольт (2...3 В) больше напряжения  $U_c$  на конденсаторе. Соответственно, напряжение  $U_R = R I$  на реостате будет меньше расчетного значения, так как активное сопротивление реостата  $R_R$  меньше активного сопротивления  $R$  исследуемой цепи  $(R = R_R + R_K)$ . При этом желательно по показаниям приборов определить коэффициент мощности  $cos\varphi = P/U$  и сравнить его значение с показаниями фазометра.

После измерений при резонансе напряжений необходимо провести еще не менее двух-трех измерений при меньших значениях индуктивности и столько же при больших значениях. Для достижения  $L_{min}$  изменяют число включенных секций блока индуктивной нагрузки и/или изменяют положение сердечника катушки (выдвигают) в блоке переменной индуктивности таким образом, чтобы коэффициент мощности РF уменьшился до значения  $-0,5...-0,7$ , и проводят все необходимые измерения. После этого производят измерения при 2.3 промежуточных значениях индуктивности.

Аналогичным образом производят измерения и при больших, чем при резонансе, значениях индуктивности (при аналогичных положительных значениях PF).

Данные всех измерений записывают в табл. 2.5.

Следует иметь в виду, что при изменении индуктивной нагрузки будет изменяться и ее активное сопротивление  $R_K$  вследствие изменения магнитных потерь в сердечниках и изменения числа подключенных секций. Поэтому указанное в задании (табл. 2.1)

значение активного сопротивления цепи  $R_R$  может существенно отличаться от значений активного сопротивления цепи  $R$ , полученных в результате обработки результатов эксперимента.

Таблина 2.5

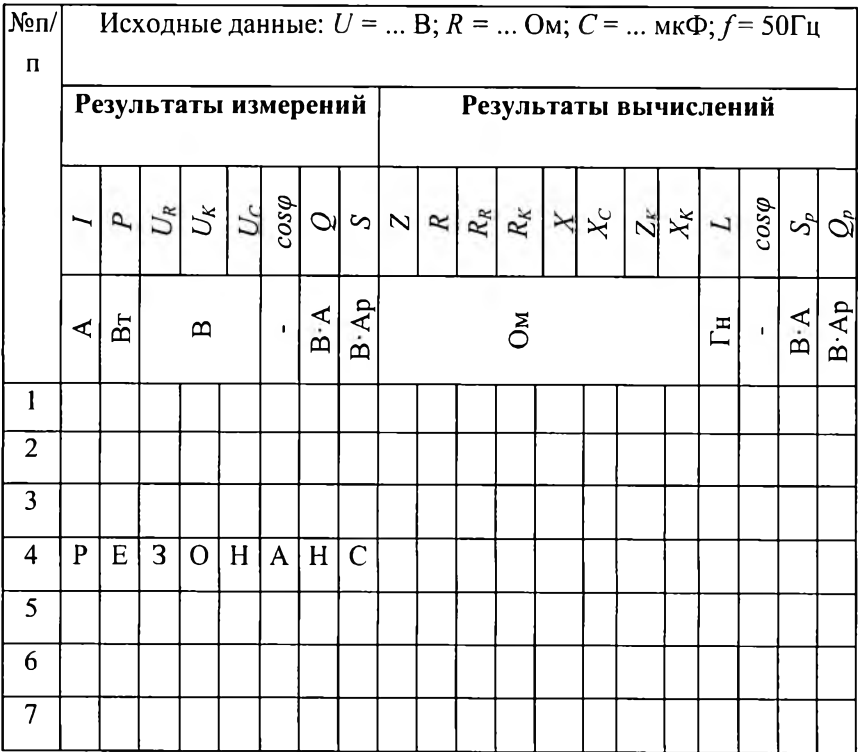

#### Результаты измерений и вычислений

#### 2.5. Обработка результатов измерений

На основе опытных данных необходимо вычислить и записать в табл. 2.5 все указанные в ней величины. Расчетные формулы:

- полное сопротивление всей цепи и катушки, соответственно

 $Z = U/I$ ;  $Z_K = U_K/I$ ;

- активное сопротивление всей цепи, реостата и катушки, соответственно

$$
R = P/I^2, R_R = U_R/I, R_K = R - R_R;
$$

- реактивное сопротивление всей цепи  $X = \pm \sqrt{Z^2 - R^2}$ , причем перед корнем следует принимать знак «плюс», если в цепи преобладает индуктивное сопротивление (когда  $U_L > U_C$ ), и знак «минус», если преобладает емкостное (когда  $U_C > U_L$ );

- емкостное сопротивление цепи  $X_C = U_C/I$ ;

-индуктивное сопротивление катушки  $X_k = X_k = \sqrt{Z^2 - R^2}$ ;

- индуктивность катушки  $L_K = X_K/\omega = X_K/314$ ;

- коэффициент мощности цепи  $cos\varphi = P/UI$ ;

- реактивная и полная мощности цепи соответственно

$$
Q = UIsin\varphi
$$
;  $S = UI$ .

По данным табл. 2.5 строят зависимости тока *I*, напряжений  $U_K$ и  $U_C$  и полного сопротивления Z от индуктивности L (аналогично рис. 2.2). Кроме того, по опытным данным строят три векторные диаграммы напряжений для случаев  $L_{\text{pc}}$ ,  $L_{\text{max}}$  и  $L_{\text{min}}$ .

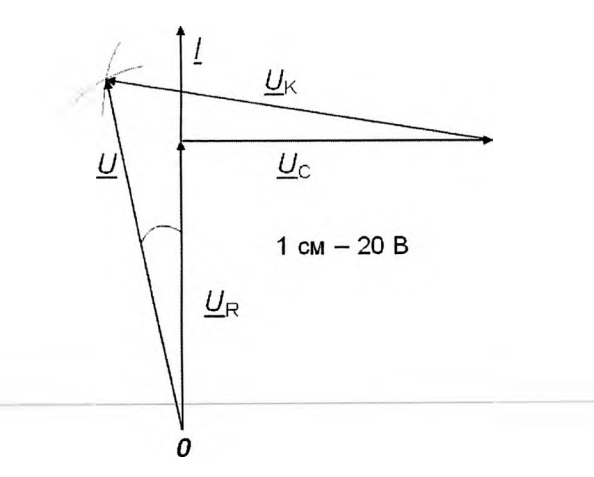

Рис. 2.6. Векторная диаграмма напряжений для  $L = ...$  Гн

При построении векторных диаграмм напряжений следует помнить, что вектор *U*, изображающий напряжение на входных зажимах исследуемой цепи, согласно второму закону Кирхгофа, равен векторов, изображающих сумме напряжения на активных, индуктивных и емкостных элементах, т. е.  $\underline{U} = U_{\underline{R}} + U_{\underline{C}} + U_{\underline{K}}$ , причем действующим модули этих векторов равны значениям соответствующих напряжений.

На рис. 2.6 приведена векторная диаграмма напряжений, которую строят по опытным данным на основании второго закона Кирхгофа. Чтобы приступить к построению векторной диаграммы, необходимо выбрать масштабы тока *т*<sub>1</sub> и напряжения *т*<sub>11</sub> (например,  $m_U = 20$  В/см, т. е. напряжению 20 В соответствует вектор длиной 1 см) и определить длины векторов тока  $I$  и напряжений  $U_R, U_K$  и  $U_C$ . При последовательном соединении элементов за начальный вектор принимают вектор тока *I*, который на рис. 2.6 направлен вертикально вверх. Из точки 0 в масштабе напряжения откладывают вектор напряжения  $U_{R}$  на активном элементе, совпадающий по фазе с вектором тока  $I$ . Из конца вектора  $U<sub>n</sub>$  под углом  $\pi/2$  в сторону отставания по фазе в том же масштабе проводят вектор  $U_c$  (угол  $\pi/2$ принимают потому, что конденсатор, практически, обладает только емкостным сопротивлением). Из конца вектора  $U_c$  проводят дугу радиусом равным напряжению  $U_k$  на индуктивном элементе, а из точки 0 проводят дугу радиусом равным напряжению  $U$  на зажимах всей цепи. Точка пересечения этих дуг соответствует концам векторов напряжений  $U_k$  и  $\underline{U}$ . Для однозначного определения точки пересечения проводимых дуг следует руководствоваться тем, что активная составляющая напряжения  $U_k$  совпадает по фазе с током  $I$ .

#### 2.6. Программа работы

### Расчет электрической цепи

1. На основе исходных данных задания рассчитайте все величины, указанные в табл. 2.2, и запишите в нее результаты.

2. По данным табл. 2.2 постройте зависимости тока I, напряжений  $U_L$ ,  $U_C$  и полного сопротивления Z от индуктивности L  $(с<sub>M</sub>, p<sub>HC</sub>, 2.2).$ 

#### Экспериментальная часть работы

3. Соберите цепь, схема которой показана на рис. 2.3.

4. Установите в цепи резонанс напряжений при заданных значениях емкости С и сопротивления  $R_R$ .

5. При резонансе напряжений измерьте и запишите в табл. 2.5 все указанные в ней величины.

6. Проведите не менее шести аналогичных измерений в цепи индуктивной при различных значениях нагрузки; результаты запишите в табл. 2.5.

7. По опытным данным рассчитайте и запишите в табл. 2.5 значения всех указанных в ней величин.

8. По данным табл. 2.5 постройте те же зависимости (см. рис. 2.2). Сравните расчетные и опытные данные проверяемого задания.

9. По опытным данным постройте три векторные диаграммы напряжений для случаев: резонанса напряжений, максимальной и минимальной индуктивности.

10. Запишите технические данные приборов, использованных при проведении работы.

11. Проведите анализ полученных результатов, в котором оцените расхождения между расчетными значениями напряжений на индуктивной катушке и конденсаторе при резонансе напряжений и значениями, полученными при экспериментальном исследовании цепи, объясните причину этих расхождений; оцените по опытным

данным активную и реактивную составляющие напряжения на индуктивной катушке и ее коэффициент мощности; оцените расхождения между расчетными и измеренными в опыте значениями напряжений на реостате, объясните причину этих расхождений, коэффициента мощности, полученные сравните значения **no** показаниям ваттметра, вольтметра и амперметра, с показаниями комбинированного цифрового измерительного прибора.

### 2.7. Контрольные вопросы

1. Назовите условие резонанса напряжений.

2. Как определить по показаниям измерительных приборов, что в цепи имеет место резонанс напряжений?

3. Как установить заданные параметры цепи  $C$  и  $R$ ?

4. Как поддерживать напряжение на зажимах исследуемой цепи неизменным?

5. Как установить резонансную индуктивность  $L_{\text{rec}}$ ?

6. Почему расчетное значение активного сопротивления цепи устанавливают при резонансе напряжений?

7. Покажите точки в цепи, к которым следует присоединять вольтметр для измерения напряжений  $U: U_R: U_K: U_C$ ?

8. Что покажет вольтметр при измерении суммарного напряжения на катушке и конденсаторе при резонансе?

#### Работа3

# ИССЛЕДОВАНИЕ ОДНОФАЗНОЙ ЦЕПИ СИНУСОИДАЛЬНОГО ТОКА ПРИ ПАРАЛЛЕЛЬНОМ СОЕДИНЕНИИ ПРИЕМНИКОВ

#### 3.1. Общие указания

Цель работы - умение использовать законы Ома и Кирхгофа при при параллельном электрической цепи соединении расчете приемников с активным сопротивлением  $R$ , индуктивностью  $L$  и приобретение практических навыков сборки И емкостью  $C$ ; исследования электрических цепей.

Работа состоит из двух частей: «Расчетное и экспериментальное исследование цепи при изменении емкости параллельной ветви» и «Расчетное и экспериментальное исследование цепи при компенсации реактивной мощности». Расчетная часть работы предшествует экспериментальной и выполняется согласно заданию, номер которого указывает преподаватель (табл. 3.1).

## 3.2. Расчетное и экспериментальное исследование цепи при изменении емкости параллельной ветви

#### Указания по расчету. Задача 1

Расчётная схема цепи приведена на рис. 3.1. Исходные данные напряжение U, активное сопротивление R, индуктивность L и частота  $f$  (см. табл. 3.1). Необходимо рассчитать величины, приведенные в табл. 3.2, при различных значениях емкости С конденсатора. При этом расчеты рекомендуется проводить в следующем порядке. Сначала находят резонансную емкость С<sub>рез</sub> из условия равенства реактивных проводимостей  $(l/\omega L = \omega C)$ 

$$
C_{per} = \frac{1}{\omega^2 L} = \frac{1}{(2\pi f)^2 L} \approx \frac{1}{314^2 L},
$$

где  $L$  – в генри, а  $C_{\text{pc}i}$  – в фарадах. Полученное значение записывают в строку №4 табл. 3.2.

В общем случае изменение емкости на данном стенде возможно в пределах от 1 до 21 мкФ с шагом 1 мкФ, используя различное число включенных параллельно конденсаторов. При проведении расчетов необходимо взять три значения емкости  $C < C_{\text{pc}3}$  и три значения емкости  $C > C_{\text{occ}}$ . Желательный шаг между емкостями 1,2 или 3 мкФ.

При расчете цепей с параллельным соединением удобнее оперировать не сопротивлениями приемников, а их проводимостями. Для простой цепи (см. рис. 3.1) с параллельным соединением резистора, индуктивного и емкостного элементов, обладающих сопротивлениями R,  $X_L$  и  $X_C$  соответственно, их проводимости определяют по соотношениям: активная  $G = I/R$ , индуктивная  $B_l =$  $1/X_L = 1/\omega L$  и емкостная  $B_C = 1/X_C = \omega C$ . При этом, чтобы проводимость выражалась в сименсах (См), индуктивность должна быть выражена в генри (Гн), а емкость в фарадах (Ф); угловая частота  $\omega$  при  $f = 50$  Гц равна 314 рад/с. В задаче 1 проводимости  $G$  и  $B_L$ остаются постоянными, а при изменении емкости будет изменяться проводимость В<sub>С</sub>

Таблица3.1

| $N_2$   | Задача 1   |          | Задача 2               |                 |                 |  |
|---------|------------|----------|------------------------|-----------------|-----------------|--|
| задания | $R$ , $OM$ | $L$ , Гн | $P$ , $B$ <sup>T</sup> | $cos \varphi_1$ | $cos \varphi_2$ |  |
|         |            |          |                        | (PF1)           | (PF2)           |  |
|         | 213        | 3,38     | 20                     | 0,60            | 0,932           |  |
| 2       | 253        | 2,54     | 24                     | 0,65            | 0,933           |  |
| 3       | 274        | 2,03     | 28                     | 0,70            | 0,909           |  |
| 4       | 320        | 1,69     | 30                     | 0,75            | 0,943           |  |
| 5       | 380        | 1,45     | 32                     | 0,60            | 0,803           |  |
| 6       | 428        | 1,27     | 32                     | 0,65            | 0,865           |  |

Расчетные задания при  $U = 100 B$ ,  $f = 50 \Gamma$ ц

Продолжение табл. 3.1

| $\overline{7}$ | 475 | 1,13          | 30 | 0,70 | 0,895 |
|----------------|-----|---------------|----|------|-------|
| 8              | 546 | $\bar{1,}015$ | 28 | 0,75 | 0,952 |
| 9              | 640 | 0,845         | 24 | 0,60 | 0,878 |
| 10             | 650 | 0,845         | 20 | 0,65 | 0,933 |
| 11             | 213 | 1,015         | 20 | 0,70 | 0,973 |
| 12             | 253 | 1,13          | 24 | 0,75 | 0,941 |
| 13             | 274 | 1,27          | 28 | 0,60 | 0,836 |
| 14             | 320 | 1,45          | 30 | 0,65 | 0,879 |
| 15             | 380 | 1,69          | 32 | 0,70 | 0,884 |
| 16             | 428 | 2,03          | 32 | 0,75 | 0,931 |
| 17             | 475 | 2,54          | 30 | 0,60 | 0,818 |
| 18             | 546 | 3,38          | 28 | 0,65 | 0,895 |
| 19             | 640 | 3,38          | 24 | 0,70 | 0,939 |
| 20             | 650 | 2,54          | 20 | 0,75 | 0,969 |
| 21             | 213 | 2,03          | 20 | 0,60 | 0,878 |
| 22             | 253 | 1,69          | 24 | 0,65 | 0,887 |
| 23             | 274 | 1,45          | 28 | 0,70 | 0,868 |
| 24             | 320 | 1,27          | 30 | 0,75 | 0,907 |
| 25             | 380 | 1,13          | 32 | 0,60 | 0,841 |
| 26             | 428 | 1,015         | 32 | 0,65 | 0,827 |
| 27             | 475 | 0,845         | 30 | 0,70 | 0,856 |
| 28             | 546 | 0,845         | 28 | 0,75 | 0,918 |
| 29             | 640 | 1,015         | 24 | 0,60 | 0,828 |
| 30             | 650 | 1,13          | 20 | 0,65 | 0,879 |

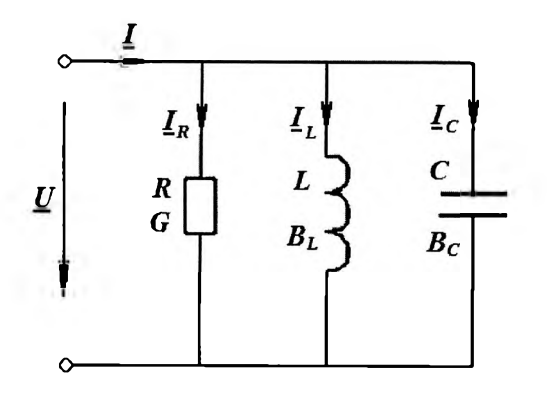

Рис. 3.1. Расчетная схема цепи

Реактивную В и полную *Y* проводимости определяют по формулам:

$$
B = BL - BC; \ Y = \sqrt{G^2 + (B_L - B_C)^2} = \sqrt{G^2 + B^2}.
$$

Следует иметь в виду, что если  $B_L > B_C$ , то  $B > 0$ , а если  $B_L < B_C$ TO  $B \leq 0$ .

Токи в ветвях цепи определяют из выражений:

- с активной проводимостью  $I_R = I_a = GU = U/R$ .

- с индуктивной проводимостью  $I_L = B_L U = U/\omega L$ ;

- с емкостной проводимостью  $I_c = B_c U = \omega CU$ .

Ток в неразветвленной части цепи определяют по первому закону Кирхгофа

$$
\underline{I} = \underline{I}_R + \underline{I}_L + \underline{I}_C,
$$

а его действующее значение по закону Ома

$$
I = YU
$$

При постоянных значениях  $G$  и  $B_L$  изменение емкости  $C$  или емкостной проводимости  $B<sub>C</sub>$  вызывает изменение как значения тока I. так и угла  $\varphi$  (по значению и по знаку). Изменение знака угла  $\varphi$ означает изменение характера нагрузки. Когда  $\varphi > 0$ , то нагрузка активно-индуктивная; когда  $\varphi$  <0, то нагрузка активно-емкостная. Угол  $\varphi$  между напряжением  $U$  и током  $I$  в неразветвленной части цепи

удобно определять по формуле:

$$
\varphi = \arctg \frac{B_{L} - B_{C}}{G} = \arctg \frac{B}{G}.
$$

Таблица 3.2

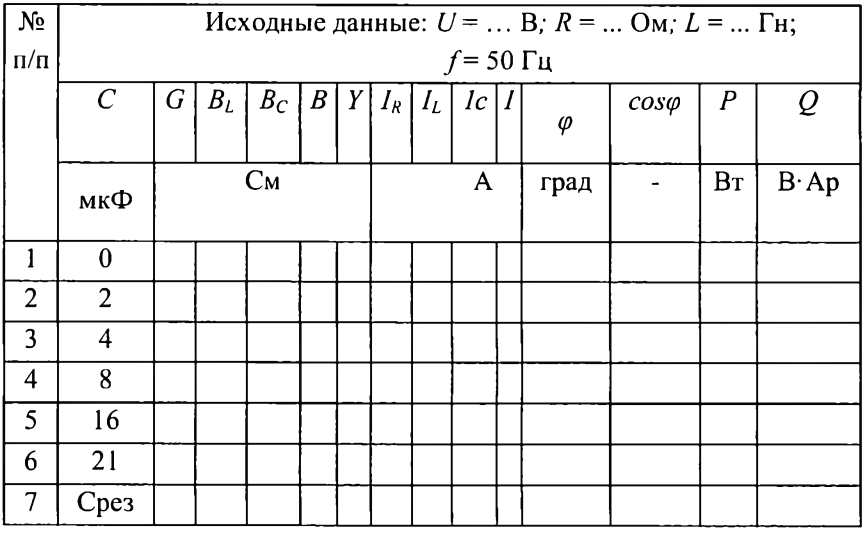

### Результаты расчетов цепи

Коэффициент мощности зависит от параметров цепи и его рассчитывают по формуле:

 $cos \varphi = G/Y$ .

Активную Р и реактивную О мощности вычисляют по формулам:

$$
P = Ulcos\varphi = U^2G; Q = Ulsin\varphi = U^2B.
$$

Если индуктивная и емкостная проводимости цепи равны  $(B_L = B_C)$ , то в цепи возникает резонанс токов, т.е. режим, при котором токи  $I_L$  и  $I_C$  в ветвях с индуктивной и емкостной проводимостями равны по значению. При этом если  $B_L = B_C > G$ , то значения токов  $I_L = I_C$  могут превышать ток  $I$  в неразветвленной части цепи в  $B_l/G$  раз. При резонансе напряжение  $U$  и ток  $I$  в неразветвленной части цепи совпадают по фазе ( $\varphi = 0$  и соз  $\varphi = 1$ ), ток

I имеет наименьшее возможное значение и равен току в ветви с активной проводимостью  $(I = I_a = GU)$ .

Емкость  $C_{\text{pc}}$ , при которой в цепи возникает резонанс токов, можно вычислить из условия равенства реактивных проводимостей  $(l/\omega L = \omega C)$  по формуле  $C_{\text{nc}3} = l/\omega^2 L$ .

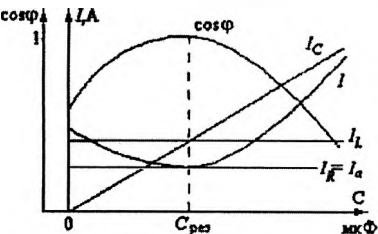

Рис. 3.2. Расчетные зависимости токов *I*, *I<sub>R</sub>*, *I<sub>L</sub>*, *I<sub>C</sub>* и коэффициента мощности *соѕф* от емкости С (U, R,  $L, f = const$ )

Исходные данные И результаты расчета для различных значений С от 0 до 21 мкФ (ступенями через 1...3 мкФ - по указанию преподавателя) и  $C = C_{\text{nc}}$ заносят в табл. 3.2. На основании расчетных данных строят график зависимости токов I, I<sub>R</sub>, I<sub>L</sub>, I<sub>C</sub> и коэффициента мощности соѕф от емкости С при постоянных значениях *U*, R, L,  $f$ (рис. 3.2).

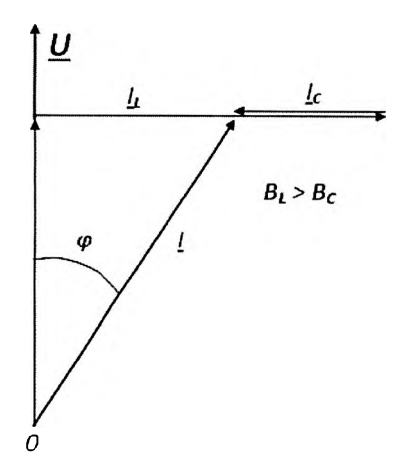

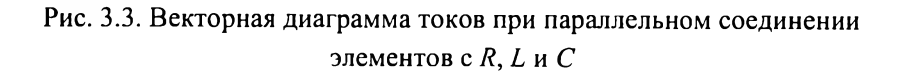

По уравнению  $\underline{I} = \underline{I} + I_1 + I_c$  на рис. 3.3 построена векторная Перед построением векторной диаграмма токов. диаграммы выбирают масштабы напряжения  $m_U$  и тока  $m_I$  (например,  $m_I = 0,1$ А/см, что означает, что току 0,1 А соответствует отрезок длиной 1 см) и определяют длину вектора напряжения  $U$  и длины векторов токов в ветвях с активной проводимостью (с резистором) -  $I<sub>g</sub>$ , с индуктивной проводимостью -  $I_L$  с емкостной проводимостью -  $I_C$  $H$  B неразветвленной части цепи -  $\mathbf{I}$ . За исходный вектор при построении диаграммы принимают вектор напряжения  $U$ . В ветви с активной проводимостью ток совпадает по фазе с напряжением, поэтому вектор  $I<sub>R</sub>$  отложен по вектору  $U$ . Ток в ветви с индуктивной проводимостью отстает от напряжения по фазе на  $\pi/2$  и вектор тока  $I_L = -jB_L U$ откладывают от конца вектора  $I_{\tt R}$  перпендикулярно вектору напряжения *U* в сторону вращения часовой стрелки. От конца вектора перпендикулярно вектору  $U$  в сторону противоположную  $I_L$ вращению часовой стрелки откладывают вектор  $I_c = jB_c \underline{U}$ , так как ток в ветви с емкостной проводимостью опережает напряжение по фазе на  $\pi$  /2. Вектор тока  $I$  в неразветвленной части цепи представляет собой вектор, проведенный из начала вектора  $I_{\mu}$  к концу вектора  $I_c$ .

Диаграмма токов (рис. 3.3) построена для случая, когда  $B_l > B_c$ и потому вектор тока отстает по фазе от вектора напряжения. Если  $B_L < B_C$ , то вектор тока опережает по фазе вектор напряжения.

#### Экспериментальная часть работы

Экспериментальную часть работы проводят с целью проверки предварительных расчетов, используя электрическую цепь, схема которой изображена на рис. 3.4. Исследуемая цепь состоит из трех параллельно включенных приемников (трех ветвей): блока активной нагрузки R, блока индуктивной нагрузки и катушки переменной

индуктивности *L* и блока емкостной нагрузки *С.* Помощь в сборке цепи может оказать монтажная схема, приведенная на рис. 3.5.

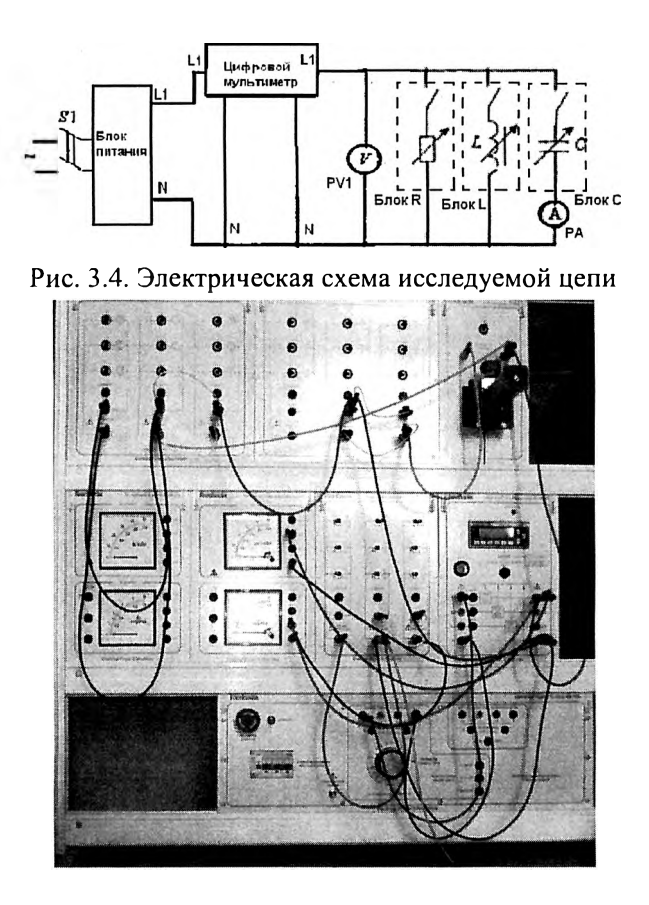

Рис. 3.5. Вид монтажной схемы включения активной, индуктивной и емкостной нагрузок, источника питания и измерительных блоков.

Исследуемую цепь подключают к одной фазе регулируемого источника питания переменного тока (гнезда L1 и N), который позволяет изменять подводимое к цепи напряжение и поддерживать неизменным его значение. Для измерения этого напряжения в

электрическую цепь включен вольтметр *PV*1. Автоматический выключатель и элементы защиты находятся на блоке источника питания.

Затем собирают основной контур цепи, соединяя выходные гнезда *L\* и Скомбинированного цифрового измерительного прибора (КЦИП) с блоками активной нагрузки *R,* индуктивной нагрузки и катушкой переменной индуктивности *L* и блоком емкостной нагрузки  $C$  с последовательно подключенным к нему амперметром переменного тока (при этом переключатель на панели КЦИП должен стоять в положении «4-wire»).

Для экспериментальной проверки бригада студентов выбирает одно расчетное задание. Выбор значения активного сопротивления блока резисторов *R* равного значению сопротивления в выбранном задании осуществляют по табл. 2.3 (в блоке расположено 3 группы по 3 постоянных нерегулируемых резистора, которые могут быть соединены параллельно друг с другом, с номиналами 950, 1950 и 3770 Ом).

Значение индуктивной нагрузки устанавливают с помощью индуктивных элементов с постоянной индуктивностью (3, 6 и 12 Гн), включенных параллельно, либо последовательно друг с другом и индуктивной катушки переменной индуктивностью ( $L_{\text{max}} = 0.7 \text{ FH}$ ), которую включают последовательно с блоком постоянных индуктивностей. В табл. 3.3 указаны схемы включения элементов с постоянной индуктивностью и значения результирующей индуктивности. Сначала устанавливают постоянную индуктивность, выбрав из табл. 3.3 ближайшую меньшую по сравнению с заданной. Затем последовательно включают катушку с переменной индуктивностью.

Значения ёмкостной нагрузки устанавливают те же, что были приняты в предварительных расчетах. Первоначально устанавливают емкость  $C_{\text{pc}}$ , соответствующую режиму резонанса токов.

## Значения результирующей индуктивности при различных схемах включения элементов постоянной индуктивной нагрузки

 $\overline{I}$   $\overline{O}$ 

 $(1)$ 

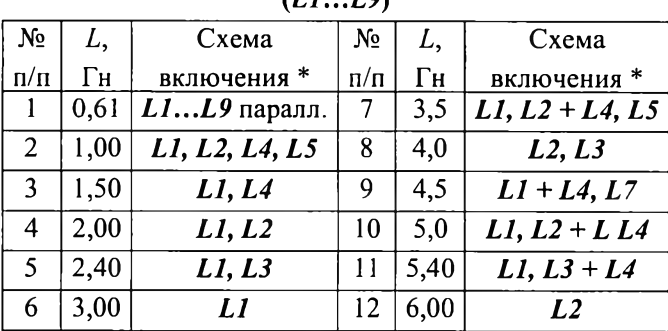

(\*) Запятая соответствует параллельному включению, знак «+» последовательному включению элементов

Убедившись в том, что в момент включения стенда ручка регулирования выходного напряжения источника питания находится  $\omega$ . включают блок  $\mathbf{B}$ положении питания  $\mathbf c$ помощью автоматического выключателя и устанавливают заданное напряжение, которое в дальнейшем поддерживают постоянным, контролируя по вольтметру  $PV1$ .

Точное значение  $L_{\text{pc}}$ , устанавливают, изменяя положение сердечника в катушке переменной индуктивности (блок 67 - 300) и одновременно наблюдая  $3a$ показаниями комбинированного цифрового измерительного прибора - (КЦИП - блок 68 - 100), включенного в режиме измерения реактивной мощности  $Q$ , что позволяет точнее установить режим резонанса, чем при измерении коэффициента мощности  $PF$  ( $cos\varphi$ ). При резонансе реактивная мощность  $Q$  равна 0. После этого фиксируют положение сердечника катушки с помощью зажимного винта и не меняют индуктивность ветви на протяжении данного эксперимента. Поскольку в ходе

эксперимента меняют только значение емкостной нагрузки (в цепь которой включен стрелочный амперметр РА1), токи в ветвях с индуктивной и активной нагрузками остаются неизменными. Их можно измерить следующим образом: отключив емкостную и индуктивную ветви нагрузок и переведя КЦИП в режим измерения токов, определяют ток в активной ветви. Отключив активную нагрузку и включив индуктивную нагрузку, определяют ток в индуктивной ветви. Эти значения записывают в соответствующие столбцы табл. 3.4. Затем восстанавливают параллельное подключение всех ветвей нагрузок и определяют с помощью КЦИП и РА1 значения величин I, I<sub>C</sub>, P, Q, S и PF сначала при  $C = C_{\text{nc3}}$ , затем при 2 – 3 значениях С больших и меньших  $C_{\text{nc}}$  (по указанию преподавателя).

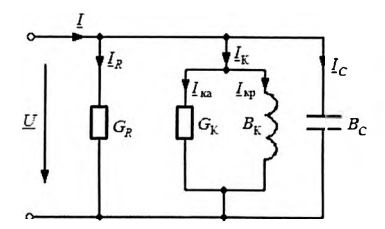

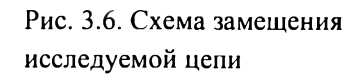

Реальная индуктивная катушка обладает не только индуктивной  $B_L = B_K$ , но и активной  $G_K$  проводимостями, что отражено на схеме замещения исследуемой цепи  $(pnc.$  $3.6$ ). Поэтому активная проводимость G исследуемой цепи равна сумме активных проводимостей реостата ( $G_R$ ) и индуктивной катушки ( $G_K$ ), т.е.  $G =$  $G_K+G_R$ 

### Обработка результатов измерений

На основе результатов измерений с учетом схемы замещения цепи (рис. 3.6) все величины, указанные в табл. 3.4, вычисляют по формулам:

- полная проводимость цепи  $Y = I/U$ .

- активная проводимость цепи  $G = P/U^2$ .
- реактивная проводимость цепи  $B = \pm \sqrt{Y^2 G^2}$  (знак «плюс» перед

реактивной корнем соответствует ИНДУКТИВНОМУ характеру проводимости, а знак «минус» - емкостному);

- активная проводимость реостата  $G_R = I_R/U$ ;

- реактивная проводимость конденсатора  $B_C = I_C/U$ ;

-полная проводимость катушки  $Y_K = I_K/U$ ;

-активная составляющая полной проводимости катушки  $G_K$  =  $G - G_R$ 

-реактивная составляющая полной проводимости катушки  $B_{k} = B_{i} = \sqrt{Y_{k}^{2} - G_{k}^{2}}$ .

Таблица 3.4

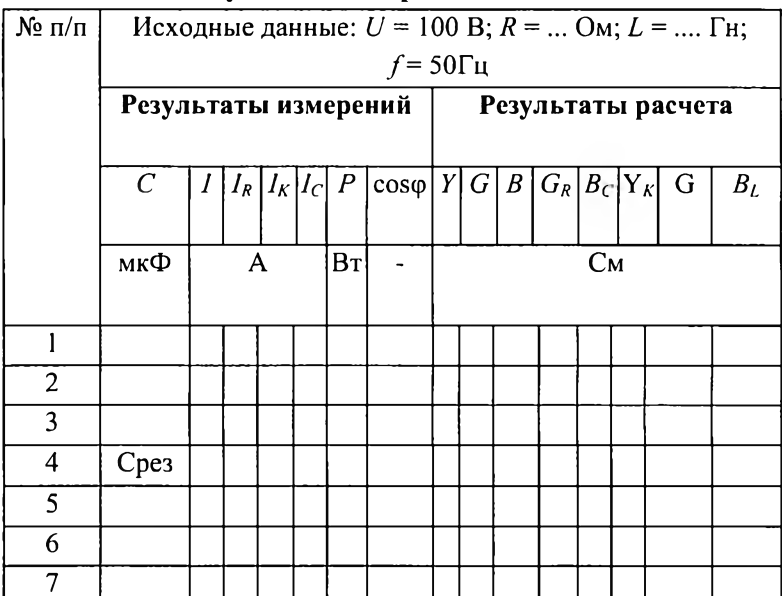

### Результаты измерений и вычислений

Если в цепь включена только одна ветвь с катушкой, то

$$
I = I_K
$$
;  $Y = Y_K = I_K/U$ ;  $G = G_K = P/U^2$  u  $B = B_K = \sqrt{Y^2_K - G^2_K}$ 

При включении одной ветви с конденсатором.

$$
I = I_C
$$
;  $Y = Y_C = I_C/U$ ;  $G = G_C = PU^2 u B = B_c = \sqrt{Y^2 - G^2 c}$ ,

где  $G_C$  - активная проводимость конденсатора, которую при всех вычислениях принимали равной нулю ввиду ее малости.

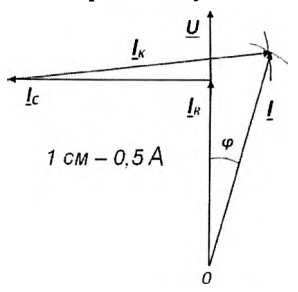

Рис. 3.7. Векторная диаграмма токов исследуемой цепи (при  $B_L > B_C$ )

По данным табл. 3.4 и на основании уравнения  $I = I + I_L + I_C$ , записанного по первому закону Кирхгофа, на рис. 3.7 построена векторная диаграмма токов методом «засечек». Для этого по направлению вектора напряжения  $U$  откладывают в масштабе токов вектор тока  $I_{R}$  в активной нагрузке, имеющего лишь активную составляющую, и из конца его перпендикулярно в сторону опережения откладывают вектор тока Ic. Затем из конца вектора Ic проводят дугу радиусом равным длине вектора тока  $I_K$  в катушке, а из начала вектора  $I_{R}$  также проводят дугу радиусом равным длине вектора тока І в неразветвленной части цепи. Соединив конец вектора  $I_c$  с точкой пересечения дуг, получают вектор тока  $I_k$  в катушке, а, соединив начало вектора  $I<sub>R</sub>$  с концом вектора  $I<sub>K</sub>$ , получают вектор тока /.

## 3.3. Расчетное и экспериментальное исследование цепи при компенсации реактивной мощности

Цель работы – расчет необходимой емкости С конденсатора для повышения коэффициента мощности созф до заданного значения  $cos\varphi_2$   $(cos\varphi_2 > cos\varphi_1)$  и экспериментальная проверка результатов расчета.

### Указания по расчету. Задача 2

В расчетной схеме цепи, изображенной на рис. 3.8а, активно- $(R,$  $L$ при заданном напряжении  $\mathfrak{U}$ индуктивная нагрузка характеризуется активной мощностью  $P$  и коэффициентом мощности значения которых задаются преподавателем (табл. 3.1).  $\cos \theta_1$ . Необходимо определить ток приемника  $I_1$ , его активную  $I_a$  и реактивную  $I_p$  составляющие, электрическую емкость конденсатора С, который необходимо подключить параллельно приемнику (рис. 3.86), чтобы повысить коэффициент мощности до значения созфу, указанного в табл. 3.1, а также ток  $I_c$  в конденсаторе и ток  $I_2$  в линии.

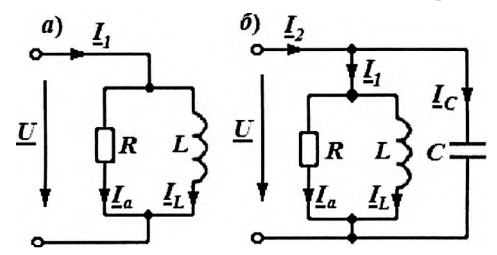

Рис. 3.8. Расчетные схемы активно-индуктивной нагрузки:  $a - 6e$ з конденсатора,  $6$  – при подключении конденсатора

Значение емкости конденсатора, включаемого для компенсации реактивной составляющей тока  $I_1$  в линии, и, следовательно, повышения коэффициента мощности в сети, можно определить, пользуясь векторной диаграммой рис. 3.9.

Пусть при наличии в цепи активно-индуктивного приемника (рис. 3.8а) ток  $I_1$  в неразветвленной части цепи отстает от напряжения по фазе на некоторый угол  $\varphi_1$ . Если параллельно приемнику подключить конденсатор с емкостью С (рис. 3.86) и при этом пренебречь активной проводимостью конденсатора, то ток  $I_2$  в неразветвленной части цепи в этом случае будет равен сумме токов

 $I_2 = I_1 + I_c$ . Этот ток будет сдвинут по фазе относительно напряжения на меньший угол  $\varphi_2$  и коэффициент мощности возрастет до значения  $cos \varphi_2$ .

Активная составляющая тока  $I_a$  при включении конденсатора не изменится и ее можно выразить как

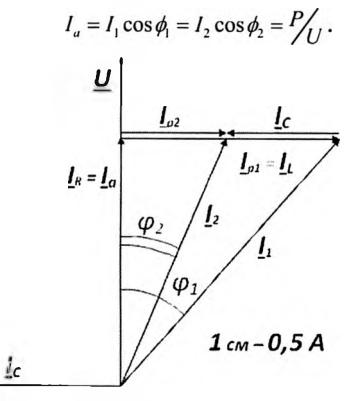

Рис. 3.9. Векторная диаграмма токов при компенсации реактивного тока

Токи  $I_1$  и  $I_2$  в неразветвленной части цепи до и после подключения конденсатора, а также их реактивные составляющие  $I_{p1}$ и  $l_{p2}$ , определяют по выражениям:

$$
I_1 = I_a / \cos \varphi_1; I_2 = I_a / \cos \varphi_2,
$$
  

$$
I_{\nu 1} = I_L = I_a t g \varphi_1; I_{\nu 2} = I_L - I_C = I_a t g \varphi_2
$$

 $I_{p1} = I_L = I_o g \varphi_1; I_{p2} = I_L - I_C = I_o g \varphi_2.$ <br>Tok kohaencaropa  $I_C = I_{p1} - I_{p2} = I_o (g \varphi_1 - t g \varphi_2) = P(t g \varphi_1 - t g \varphi_2) / U.$ 

Емкость компенсирующего конденсатора

$$
C=\frac{I_C}{\omega U}=\frac{P}{\omega U^2}(tg\varphi_1-tg\varphi_2).
$$

Если при этом мощность  $P$  измеряют в ваттах, а напряжение  $U$  в вольтах, то емкость  $C$  получают в фарадах.

Результаты расчета задачи 2 до и после компенсации реактивной мощности необходимо занести в табл. 3.5 и используя их построить в масштабе векторную диаграмму токов согласно рис. 3.9.

 $T<sub>a</sub>$ блина 3.5

| Схема           | Исходные данные: $U = $ В; $P = $ Вт; $cos\varphi_1 = $ ; $cos\varphi_2 = $ |     |  |  |  |  |  |  |
|-----------------|-----------------------------------------------------------------------------|-----|--|--|--|--|--|--|
|                 | "י                                                                          |     |  |  |  |  |  |  |
|                 |                                                                             |     |  |  |  |  |  |  |
|                 |                                                                             | мкФ |  |  |  |  |  |  |
|                 |                                                                             |     |  |  |  |  |  |  |
| $Be$ з $C$      |                                                                             |     |  |  |  |  |  |  |
| $c \mathcal{C}$ |                                                                             |     |  |  |  |  |  |  |

Результаты расчета по компенсации реактивной мошности

#### Экспериментальная часть работы

Опыт  $\overline{a}$ компенсации реактивной мощности проводят, используя ту же исследуемую цепь (см. рис. 3.4). В цепь включают ветви с активной и индуктивной нагрузкой, что соответствует расчетной схеме, изображенной на рис. 3.8, а; устанавливают заданное напряжение (см. табл. 3.1, задача 2) и изменяют значения активной и индуктивной нагрузок таким образом, чтобы коэффициент мощности  $cos\varphi_1$  (PF<sub>1</sub>) и активная мощность P соответствовали значениям, указанным в табл. 3.1.

Заданные значения мощности Р устанавливают изменяя сопротивление активной нагрузки, а значение  $cos\varphi_1$  - изменяя индуктивность L индуктивной нагрузки. При этом следует помнить, что при изменении индуктивности будет изменяться и активная мощность Р. Следует точно установить значение  $cos\varphi_1$ , а значение Р можно установить близкое к заданному.

Установив данные значения коэффициента мощности И активной мощности, производят измерения, и результаты измерений записывают в табл. 3.6.

Результаты опыта по компенсации реактивной мощности

| Схема      | Исходные данные: $U = $ B; $P = $ B $T$ ; $cos\varphi_1 = $ ; $cos\varphi_2 = $ |             |             |          |             |                  |  |  |  |
|------------|---------------------------------------------------------------------------------|-------------|-------------|----------|-------------|------------------|--|--|--|
|            | Опытные данные                                                                  |             |             |          |             |                  |  |  |  |
|            | $I_{R_i}A$                                                                      | $I_K$ , $A$ | $I_C$ , $A$ | $I_1, A$ | $I_2$ , $A$ | $\cos \varphi_2$ |  |  |  |
| $Be$ з $C$ |                                                                                 |             |             |          |             |                  |  |  |  |
| c C        |                                                                                 |             |             |          |             |                  |  |  |  |

Затем включают расчетную компенсирующую емкость конденсатора, предназначенную для повышения коэффициента мощности до  $cos\varphi_2$  (PF<sub>2</sub>), что соответствует расчетной схеме на рис. 3.8, б. Результаты измерений заносят в табл. 3.6.

### 3.4. Программа работы

## Расчетное и экспериментальное исследование цепи при изменении емкости параллельной ветви (задача 1)

1. На основании задания (см. табл. 3.1) выполните все расчеты и графические построения (см. разд. «Указания по pacuery»). Результаты расчета сведите в табл. 3.2, постройте графические зависимости (см. рис. 3.2) и векторную диаграмму токов (см. рис. 3.3) для одной из строк табл. 3.2, исключая значения емкости  $C = 0$  и  $C =$  $C_{\text{net}}$ 

2. Соберите исследуемую цепь (см. рис. 3.4). Ориентируясь на данные расчета, выберите пределы измерения приборов, рассчитайте их цены делений.

3. Включите исследуемую цепь под напряжение и настройте ее на резонанс при заданных значениях параметров.

4. Произведите необходимые измерения при  $C = C_{\text{pes}}$  и при других значениях емкости, данные измерений запишите в табл. 3.4.

5. По указанию преподавателя проведите измерения для двух случаев, когда в цепи включена одна индуктивная катушка, и один конденсатор с емкостью  $C_{\text{nc3}}$ . Результаты измерений запишите в табл. 3.4 (строки 6 и 7).

6. Используя результаты измерений, рассчитайте значения проводимостей и запишите их в табл. 3.4.

7. По опытным данным постройте график зависимости тока  $I$  в неразветвленной части цепи и токов в ветвях  $I_R$ ,  $I_K$  и  $I_C$  от емкости, как показано на рис. 3.2, и векторные диаграммы токов для случаев, когда включены все три ветви при  $B_L = B_C$ ;  $B_L > B_C$  и  $B_L < B_C$ .

8. Запишите технические данные приборов.

9. Проведите анализ полученных результатов, в котором сравните расчетные И экспериментальные данные; оцените расхождения между значениями токов в катушке и в конденсаторе при резонансе токов в экспериментальном исследовании цепи, объясните причину расхождений; этих сравните значение  $cos\varphi(PF)$ , найденное коэффициента мощности по показаниям ваттметра, вольтметра и амперметра в неразветвленной части цепи, с показаниями комбинированного цифрового измерительного прибора.

## Расчетное и экспериментальное исследование цепи при компенсации реактивной мощности (задача 2)

1. Произведите расчет токов в электрической цепи, схема которой приведена на рис. 3.8, а, а ее параметры указаны в табл. 3.1.

2. Рассчитайте значения емкости  $C$  конденсатора, которая необходима для повышения созф, до созф2.

3. Приведите расчет токов в электрической цепи, схема которой

указана на рис. 3.8, *б.* Данные расчетов запишите в табл. 3.5. Постройте векторную диаграмму токов, как показано на рис. 3.9.

4. В электрической цепи (схема на рис. 3.4) установите заданные параметры (активную мощность  $P$  и  $cos\varphi_1$ ).

5. Проведите измерения токов, мощности *P*,  $cos\varphi_1$  в цепи без конденсатора.

6. Включите расчетное значение емкости С конденсатора и проведите те же измерения. Данные измерений запишите в табл. 3.6.

7. Проведите анализ полученных результатов, в котором сравните заданное значение коэффициента мощности *cos* $\varphi_2(PF_2)$  co значением, полученным в результате эксперимента.

### **3.4. Контрольные вопросы**

1. Какими соображениями нужно руководствоваться при выборе электроизмерительных приборов (предел измерения, система измерительного механизма, класс точности и др.)?

2. Как изменять активную, индуктивную и емкостную проводимости цепи?

3. При каком условии в цепи с параллельным соединением электроприемников возникает резонанс токов? Как по показаниям электроизмерительных приборов убедиться в том, что в цепи возник резонанс токов?

4. Как при настройке цепи установить заданное значение индуктивности и активной проводимости цепи?

5. Как проводится экспериментальное исследование цепи **(задача 1)?**

6. Как проводится опыт по компенсации реактивной мощности **(задача 2)?**

### $P<sub>9</sub>$ бота 4

### ИССЛЕДОВАНИЕ ТРЕХФАЗНОЙ ЦЕПИ

#### 4.1. Общие указания

Цель работы - освоение методов расчета трехфазной цепи, получение навыков включения измерительных приборов, коммутирующей аппаратуры, навыков соединения однофазных электроприемников звездой и треугольником, освоение методов измерения в трехфазной цепи, опытное определение соотношений между фазными и линейными напряжениями и токами.

В данной работе в качестве электроприемников используются блоки активной нагрузки 67-142. Работа состоит из двух частей: «Исследование трехфазной цепи при соединении электроприемников «Исследование трехфазной звездой»: цепи при соединении электроприемников треугольником».

Экспериментальному исследованию предшествует теоретический расчет несимметричного электроприемника, который студент выполняет дома.

При выполнении работы необходимо руководствоваться следующими понятиями.

**Фаза нагрузки** – блок активной нагрузки 67-142 ( $R_{\rm th}$ ).

**Фазное напряжение**  $(U_{\phi})$  – напряжение между началом и концом фазы (фазой электроприемника является группа резисторов блока активной нагрузки).

Линейные провода обозначены на схемах L1, L2 и L3.

Линейное напряжение  $(U_n)$  – напряжение между линейными проводами, соединяющими начала фаз источника питания  $\mathbf{M}$ электроприемника.

Фазный ток  $(I_{\phi})$  – ток в фазе.

**Линейный ток**  $(I_{\mathrm{u}})$  – ток в линейном проводе.

Нейтральная точка - место соединения концов фаз электроприемника *n* (или источника *N*) при соединении их звездой.

Нейтральный провод - провод, соединяющий нейтральные точки *N* и источника питания и электроприемника. На электрических схемах его обозначают буквами *N, PN* или *PEN.* Нейтральный провод предназначен для выравнивания напряжений на зажимах приемника при неравномерной нагрузке приемника, соединенного звездой. Ток в нейтральном проводе обозначают *IN.*

*Равномерная (симметричная) нагрузка* - нагрузка, при которой активные и реактивные сопротивления всех фаз приемника соответственно равны, в противном случае нагрузка является неравномерной. При равномерной нагрузке трехфазные системы токов и напряжений электроприемника являются симметричными, т.е. во всех фазах токи и напряжения сдвинуты по фазе друг относительно друга на  $2\pi/3$ , активные  $P_{\phi}$ , реактивные  $Q_{\phi}$  и полные  $S_{\phi}$ мощности во всех фазах приемника равны.

В разделе «Описание блоков модульной системы» на рис. 4.1 представлен общий вид стенда и приведено описание блоков.

В данной работе для исследования трехфазной цепи используются следующие блоки:

1. Рама системы 91-200.

2. Универсальный источник питания - Power supply 60-105.

3. Коммутируемые трехфазные нагрузочные резисторы Three Phase Resistive Load 67-142.

4. Типовой комплект проводов для коммутационных панелей Lead set 68-800.

5. Аналоговые измерительные приборы: вольтметр и амперметр переменного тока ас Voltmeter & Ammeter (опция Cl 12) 68-117

6. Цифровой мультиметр Single & Three Phase Measurements (опция СП) 68-100.

7. Два электродинамических ваттметра Electrodynamics Wattmeters (опция С12) 68-200 или виртуальные измерительные приборы (опция 60-070-V1P).

8. Многоканальный блок ввода / вывода Multichannel I/O 68-500.

9. Программное обеспечение Software Pack 68-912 USB.

Блок трехфазной активной нагрузки состоит из трех фазных групп нагрузочных резисторов, каждая группа содержит три параллельно соединенных резистора, которые с помощью выключателя могут быть включены или выключены из группы. Кроме того, каждая группа может быть соединена последовательно или параллельно одна с другой. Общий вид блока трехфазной активной нагрузки представлен на рис. 4.1.

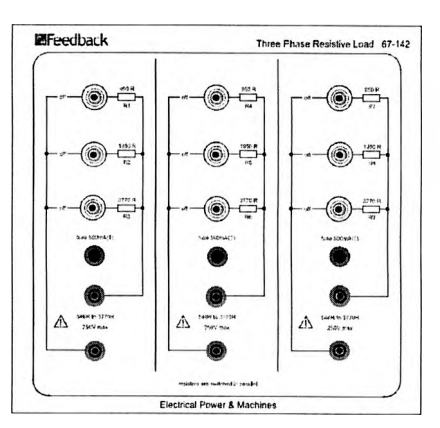

Рис. 4.1. Общий вид блока трехфазной активной нагрузки

Рабочее фазное напряжение, подаваемое на блок резисторов, 120-250 В. Максимальная нагрузка 100 Вт (0,5 А) на каждую фазную группу резисторов. Возможные варианты сопротивлений блока трехфазной активной нагрузки приведены в табл. 4.1.

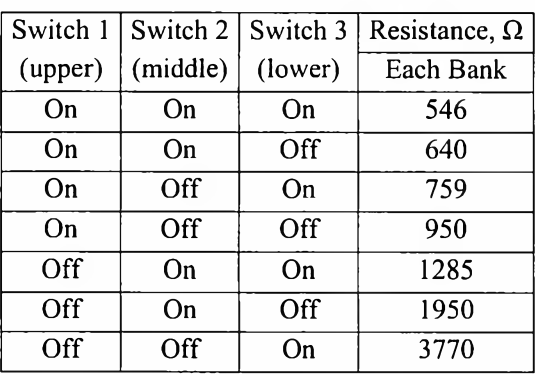

## **Возможные варианты сопротивлений блока трехфазной активной нагрузки**

В данной работе на каждую фазу подключают по одной группе (Bank) резисторов.

## **4.2. Исследование трехфазной цепи при соединении электроприемников звездой**

Каждому студенту преподаватель выдает одно задание из табл. 4.2, в которой приведены сопротивления фаз приемников.

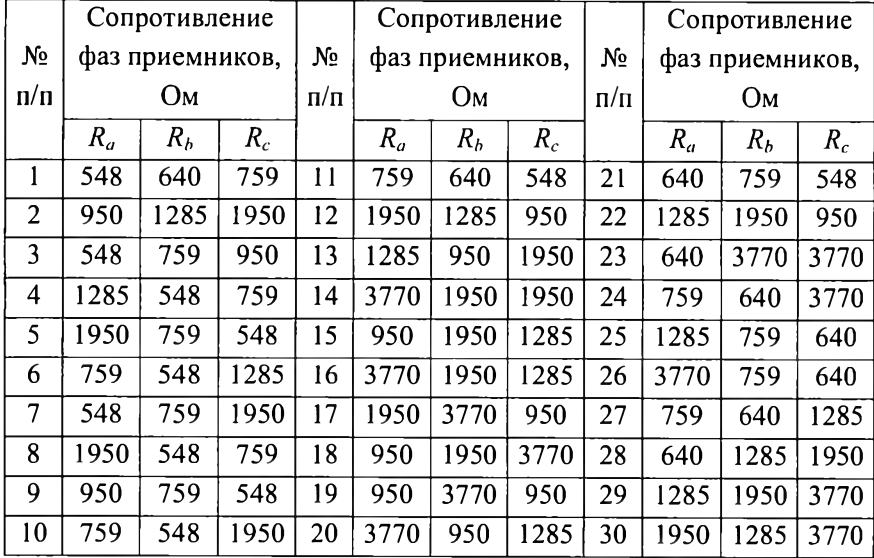

**Расчетные задания**  $(U_{n} = 220 B)$ 

## **Указания по расчету токов при соединении электроприемннков звездой с нейтральным проводом (четырехпроводная сеть)**

Во всех расчетах принимают, что система линейных *(1/л)* и фазных *(U*ф) напряжений источника питания симметрична, причем  $U_n$  = 220 B, а сопротивления линейных и нейтрального проводов настолько малы, что ими можно пренебречь. Тогда при наличии нейтрального провода потенциал нейтральной точки *п* приемника будет всегда равен потенциалу нейтральной точки *N* источника питания и система фазных напряжений приемника будет симметричной, то есть действующие значения фазных напряжений приемника и источника равны

$$
U_a = U_b = U_c = U_A = U_B = U_C = U_{\phi},
$$

где *Ua, Ub, Uc -* действующие значения фазных напряжений

приемника;  $U_A$ ,  $U_B$ ,  $U_C$  – то же, источника питания, а сдвиг по фазе составляет  $2\pi/3$ .

Действующие значения фазных токов электроприемника. обладающего только активным сопротивлением, находят по закону Ома:

$$
I_a = \frac{U_a}{R_a}, \quad I_b = \frac{U_b}{R_b}, \quad I_c = \frac{U_c}{R_a}, \tag{1}
$$

где  $U_a = U_b = U_c = U_a = U_a / \sqrt{3} = 220 / \sqrt{3} = 127 B$ ;  $R_a$ ,  $R_b$ ,  $R_c$  - активные сопротивления фаз приемника, указанные в задании (табл. 4.1).

В комплексной форме фазные токи определяют по закону Ома по формулам:

$$
\underline{I}_a = \frac{\underline{U}_a}{R_a} = \frac{U_a}{R_a} = I_a,
$$
\n
$$
\underline{I}_b = \frac{U_b e^{-j2\pi/3}}{R_b} = I_b e^{-j2\pi/3} = I_b(-0, 5 - j0, 867),
$$
\n
$$
\underline{I}_c = \frac{U_c e^{j2\pi/3}}{R_a} = I_c e^{j2\pi/3} = I_c(-0, 5 + j0, 867),
$$
\n(2)

где  $e^{\pm j2\pi/3} = -0.5 \pm j0.867$ .

В частном случае, когда электроприемник обладает только активным сопротивлением, система фазных токов состоит из трех токов, отличающихся друг от друга в общем случае по значению, но сдвинутых на угол  $2\pi/3$ , как и векторы фазных напряжений, так как при активном сопротивлении электроприемников токи совпадают по фазе с соответствующими фазными напряжениями.

Ток в нейтральном проводе определяют по первому закону Кирхгофа:

$$
\underline{I}_N = \underline{I}_a + \underline{I}_a + \underline{I}_r = I'_N \pm jI''_N , \qquad (3)
$$

где  $I'_N$  – действительная, а  $I''_N$  – мнимая составляющая тока  $I_N$ .

Действующее значение тока в нейтральном проводе находят как модуль  $I_N$ , т.е.  $I = \sqrt{I_N'^2 + I_N'^2}$ .

Найденные значения токов записывают в табл. 4.3.
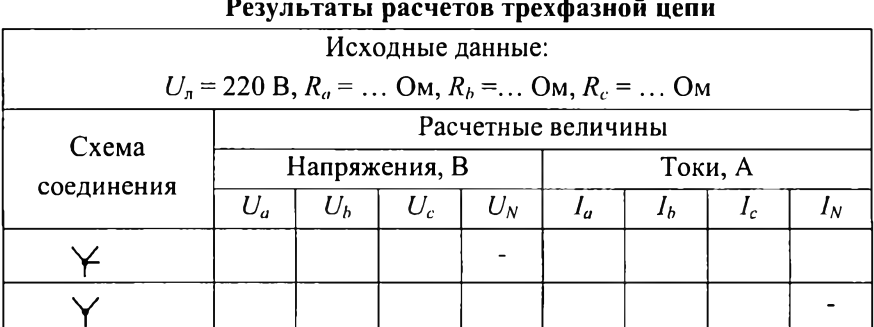

# Указания по расчету напряжений и токов при соединении электроприемников звездой в трехпроводной сети

В общем случае при неравномерной нагрузке напряжение  $U_{nN}$ между нейтральными точками п и N электроприемника и источника питания находят по формуле:

$$
\underline{U}_{nN} = \frac{\underline{U}_A \underline{Y}_a + \underline{U}_B \underline{Y}_b + \underline{U}_C \underline{Y}_c}{\underline{Y}_a + \underline{Y}_b + \underline{Y}_C + \underline{Y}_N},\tag{4}
$$

где  $U_A$ ,  $U_B$ ,  $U_C$  – система фазных напряжений источника;  $Y_a$ ,  $Y_b$ ,  $Y_c$ комплексные фазные проводимости электроприемника. Для трехпроводной цепи  $Y_N = 0$ .

Полагая, что вектор напряжения  $U_4$  совпадает с положительным направлением оси вещественных на комплексной плоскости (+1), а его действующее значение равно  $U_A = U_{\phi} = 127$  В, система фазных напряжений будет иметь вид:

$$
\underline{U}_A = 127,
$$
  
\n
$$
\underline{U}_B = U_{\psi} e^{-j2\pi/3} = 127(-0, 5 - 0, 867) = -63 - j110,
$$
\n
$$
\underline{U}_C = U_{\psi} e^{j2\pi/3} = 127(-0, 5 + 0, 867) = -63 + j110.
$$
\n(5)

В случае активной нагрузки  $Y_a = G_a$ ,  $Y_b = G_b$ ,  $Y_c = G_c$ , где  $G_a = 1/R_a$ и т. д. - активные проводимости фаз приемника. После подстановки  $U_A$ ,  $U_B$ ,  $U_C$  в уравнение (4) получим:

$$
\underline{U}_{nN} = \frac{(127G_a - 63(G_b + G_c)) + j110(G_c - G_b)}{G_a + G_b + G_c} = U'_{nN} \pm U''_{nN} .
$$
 (6)

Фазные напряжения приемника находят также в комплексной форме:

$$
\underline{U}_{a} = \underline{U}_{A} - \underline{U}_{nN}, \underline{U}_{b} = \underline{U}_{B} - \underline{U}_{nN}, \underline{U}_{c} = \underline{U}_{C} - \underline{U}_{nN}, \tag{7}
$$

а в табл. 4.3 записывают их действующие значения, т.е. модули этих напряжений, которые находят по формулам:

$$
U_{nN} = \sqrt{U_{nN}^{\prime 2} + U_{nN}^{\prime 2}} \quad \text{if } T. \Delta.
$$

Действующие значения фазных токов определяют по закону Ома для участка цепи:

$$
I_a = \frac{U_a}{R_a}, \quad I_b = \frac{U_b}{R_b}, \quad I_c = \frac{U_c}{R_c}.
$$
 (8)

Токи в данном случае совпадают по фазе со своими фазными напряжениями приемника. Найденные значения токов записывают в табл. 4.3.

## Проведение измерений в цепи и обработка результатов измерений

Схемы исследуемых электрических цепей приведены на рис. 4.2. и 4.4. В качестве нагрузки используют группы нагрузочных резисторов, схемы которых показаны на рис. 4.1, а сочетания включенных резисторов указаны в табл. 4.1.

Сначала собирают электрическую цепь при соединении приемников звездой с нейтральным проводом (рис. 4.2). Здесь  $R_a$ ,  $R_b$ ,  $R_{c}$  - группы параллельных резисторов рис. 4.1. При этом линейное напряжение следует установить равным 220 В, тогда фазное напряжение будет 127 В.

На мультиметре  $68-100$  переключатель «3-wire - 4wire» установите в положение «4-wire» (четырехпроводная цепь). Нажмите

кнопку «Program button». Мультиметр перейдет в режим выбора программы измерений. Кнопками  $\uparrow$  или  $\downarrow$  выберите режим «3P-4W», затем снова нажмите кнопку «Program button».

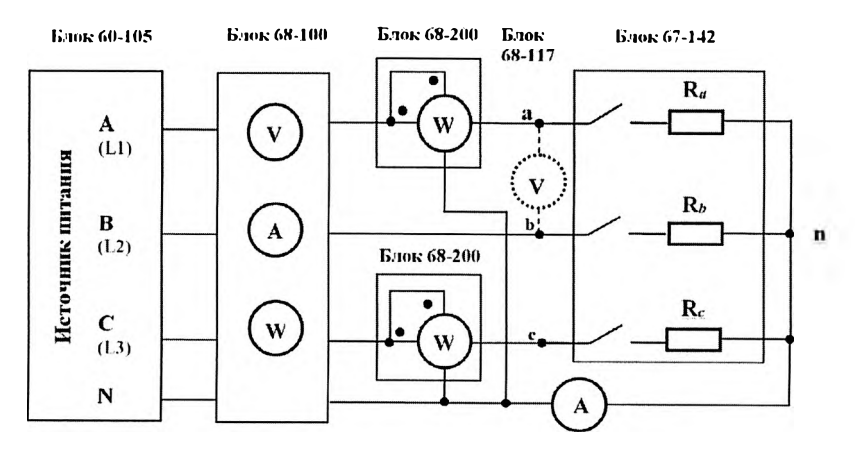

Рис. 4.2. Принципиальная схема трехфазной цепи звезда источника звезда нагрузки с нейтральным проводом (четырехпроводная цепь)

В этом случае цифровой мультиметр 68-100, соединенный с блоком нагрузок 67-142, измеряет фазные напряжения  $U_{an}$ ,  $U_{bn}$ ,  $U_{cn}$ , линейные токи *1Ь,* /с и фазные мощности *Ра, Рь* и *Рс.* Для контроля показаний мультиметра между мультиметром и нагрузкой можно включить блоки электродинамических ваттметров 68-200.

Для измерения линейных напряжений  $U_{ab}$ ,  $U_{bc}$ ,  $U_{ca}$  можно использовать вольтметры переменного тока из блока 68-117, включаемые поочередно между проводами *а* и *b*, *b* и *c*, *c* и *a*.

Перед началом работы устанавливают регулятор напряжения источника питания 60-105 в положение 0%, затем, вращая ручку управления выходным напряжением, устанавливают фазные напряжения на мультиметре 68-100 равные 127 В. Для получения режима равномерной нагрузки устанавливают одинаковые сопротивления групп резисторов на каждой фазе приемника.

Для получения режима неравномерной нагрузки изменяют сопротивления групп по указанию преподавателя, измеряют все величины, указанные в табл. 4.3.

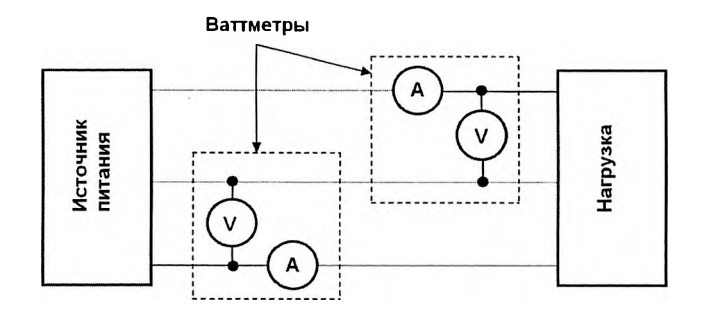

Рис. 4.3. Функциональная схема измерения методом двух ваттметров

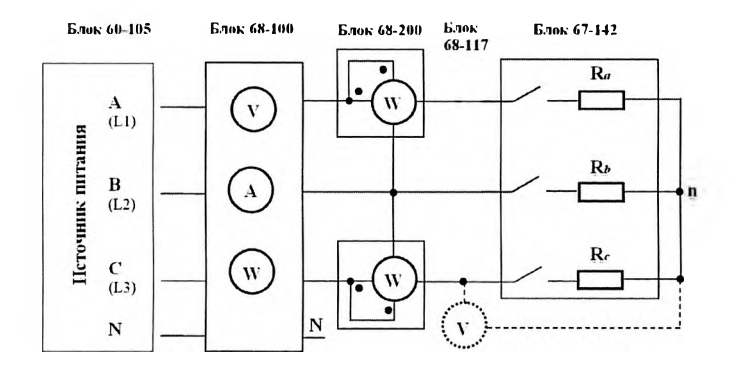

**ис. 4.4. Принципиальная схема трехфазной цепи звезда источника звезда нагрузки без нейтрального провода (трехпроводная цепь)**

На рис. 4.3 представлена функциональная схема измерения мощности методом двух ваттметров. В этой схеме соединение нейтральных точек нагрузки и генератора *N* не предусмотрено. Следовательно, цепь будет трехпроводной.

Схема электрической цепи при соединении приемников звездой

(трехпроводная цепь) изображена на рис. 4.4.

68-100 мультиметра Выход соелините  $c<sub>0</sub>$ входом электродинамических ваттметров 68-200, измеряющих активную мощность по методу двух ваттметров. Необходимость использования блока 68-200 связана с тем, что при измерении мощности методом двух ваттметров мультиметр 68-100 показывает только суммарную мощность  $P = P' + P''$ .

Для измерения фазного напряжения можно использовать вольтметры переменного тока 68-117, подключаемые поочередно к фазам ап, bn, сп. Для измерения фазной мощности следует подключить конец обмотки напряжения ваттметра к нейтральной точке *п*.

Переключатель «3-wire - 4wire» установите в положение «3wire» (трехпроводная цепь) и выберите режим «3P-3W», как указано выше.

В этом случае цифровой мультиметр 68-100, соединенный с блоком нагрузок 67-142, измеряет линейные напряжения  $U_{ab}$ ,  $U_{bc}$ ,  $U_{ca}$ и линейные (фазные) токи  $I_a$ ,  $I_b$ ,  $I_c$ .

Процедура измерений та же, что и для четырехпроводной цепи.

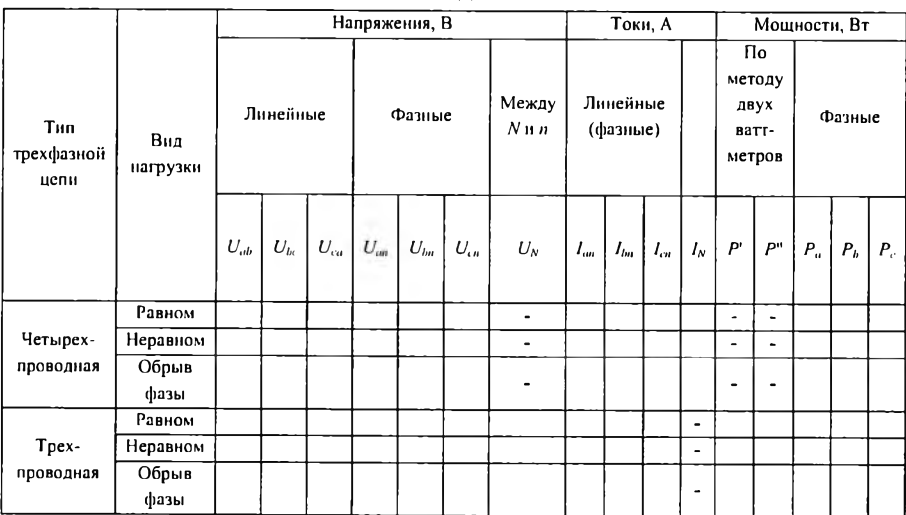

# Результаты вычислений в трехфазной цепи при соединении звезлой

По данным лабораторных измерений проводят ряд вычислений, результаты которых заносят в табл. 4.5.

1. Отношения линейных  $\mathbf{H}$ фазных напряжений. R. четырехпроводной сети системы линейных и фазных напряжений приемника симметричны и выполняется отношение  $U_n/U_{n} = \sqrt{3}$  для всех видов нагрузки. Это соотношение между линейными и фазными напряжениями справедливо также при равномерной нагрузке в трехпроводной сети. При неравномерной нагрузке в трехпроводной сети отношения  $U_n/U_{\phi}$  разные и могут значительно отличаться от  $\sqrt{3}$ .

2. Сопротивления фаз приемника вычисляют с учетом того, что приемник чисто активный, по формуле:

$$
Z_{\phi} = R_{\phi} = U_{\phi}/I_{\phi} \quad . \tag{9}
$$

3. Мощность отдельных фаз вычисляют по формуле:

$$
P_{\Phi} = U_{\Phi} I_{\Phi},\tag{10}
$$

так как приемник чисто активный,  $cos\varphi = 1$ . Например,  $P_a = U_a I_a$ . Мощность трехфазного приемника равна сумме мощностей фаз,

$$
P = \Sigma P_{\phi} = P_{\rm a} + P_{\rm b} + P_{\rm c.}
$$
 (11)

Фазные мощности и их сумму вычисляют для всех опытов.

Для равномерной нагрузки, когда  $P_a = P_b = P_c$ , мощность трехфазного приемника находят по формулам:

$$
P = 3P_{\phi}; \quad P = \sqrt{3}U_{,I_{\phi}}\cos\varphi. \tag{12}
$$

При равномерной нагрузке и точных измерениях все способы трехфазного приемника должны вычисления мощности дать одинаковый результат, то есть

$$
\Sigma P = 3P_{\phi} = \sqrt{3}U_{\mu}I_{\mu}\cos\varphi.
$$

Кроме того, мощность трехфазного приемника при трехпроводной сети определяют по методу двух ваттметров:

$$
P = P' + P''.
$$
 (13)

Таблица 4.5

# Результаты измерений в трехфазной цепи при соединении звездой

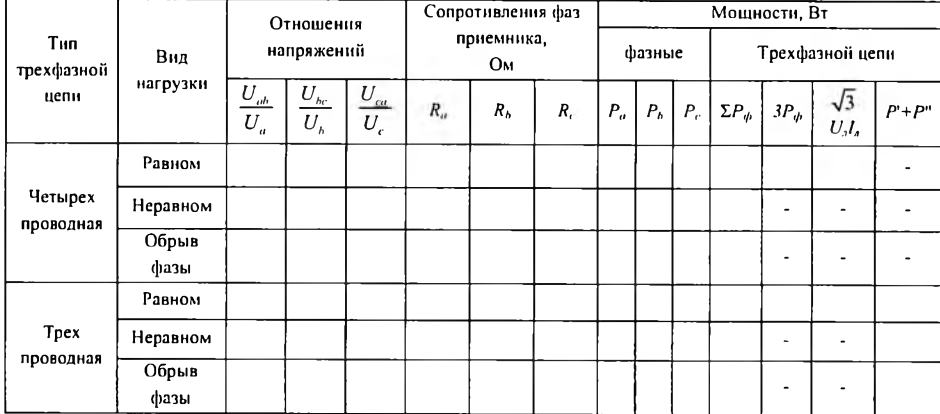

## **Указания по построению векторных диаграмм**

По результатам измерений векторные диаграммы напряжений и токов удобно построить методом «засечек», как показано на рис. 4.5. Предварительно следует выбрать масштаб для напряжений и токов. При построении диаграммы напряжений следует учесть, что источник питания имеет симметричную систему линейных и фазных напряжений. Следовательно, система линейных напряжений приемника также будет симметричной, образующей равносторонний треугольник.

При соединении приемников звездой сначала строят треугольник линейных напряжений. Первым горизонтально откладывают вектор напряжения  $U_{bc}$ , определяющий вершины  $c$  и  $b$ треугольника. Из точек с и b радиусами, равными линейным напряжениям  $U_{ca}$  и  $U_{ab}$ , соответственно, делают «засечки», пересечение которых определяет вершину а треугольника линейных напряжений.

Из вершин этого треугольника радиусами, равными соответствующим фазным напряжениям приемника, делают «засечки» внутри треугольника. Точка пересечения этих «засечек» соответствует нейтральной точке п приемника. Точка п располагается в центре тяжести треугольника *abc* при любой нагрузке в четырехпроводной сети и при равномерной нагрузке в трехпроводной сети. При неравномерной нагрузке в трехпроводиой сети точка п может занимать любое положение. Векторы фазных напряжений  $U_{\alpha}$ ,  $U_h, U_c$  приемника проводят из точки n в точки *a*, *b* и *c*.

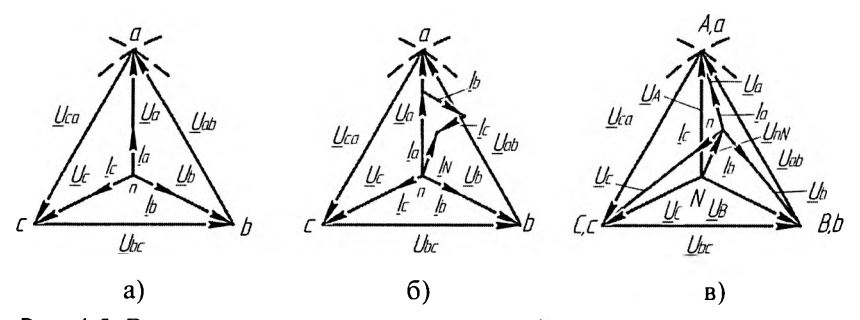

Рис. 4.5. Векторные диаграммы напряжений и токов при соединении приемников звездой:

*а -* при равномерной нагрузке, *б -* при неравномерной нагрузке в 4 проводной цепи, *в -* при неравномерной нагрузке в 3-проводной цепи

Для случая неравномерной нагрузки в трехпроводной сети (рис. 4.5, в) необходимо также построить векторы фазных напряжений источника питания, образующих симметричную систему, то есть выходящих из точки *N* (центра тяжести треугольника). Вектор напряжения  $U_{nN}$  проводят между точками  $N$  и  $n$ .

Так как приемник чисто активный, то при соединении звездой фазные токи совпадают по фазе с фазными напряжениями и их векторы проводят совпадающими с векторами соответствующих фазных напряжений приемника. Для случая неравномерной нагрузки в четырехпроводной сети строят вектор тока  $I_N$  в нейтральном проводе (рис. 4.5, *б),* как векторную сумму фазных токов:

$$
\underline{I}_N = \underline{I}_a + \underline{I}_b + \underline{I}_c. \tag{14}
$$

#### **Аварийные режимы**

По указанию преподавателя может быть воспроизведен аварийный режим — обрыв фазы в четырехпроводной или трехнроводной сети (рис. 4.6).

Обрыв внутри фазы приемника. Например, для обрыва фазы

необходимо перевести выключатели резисторов фазы а в положение «off», тогда ток  $I_a = 0$ . Токи в других фазах зависят от режима нейтрального провода. В четырехпроводной сети потенциал точки *п* равен потенциалу нейтральной точки N источника питания и, следовательно,  $ero$ значение остается неизменным. Фазные напряжения  $U_b$ , и  $U_c$  остаются неизменными (по значению и по фазе) и токи  $\underline{I}_b$  и  $\underline{I}_c$  также остаются неизменными. Ток  $\underline{I}_N = \underline{I}_b + \underline{I}_c$  становится равным по значению току  $L_a$  в исходном режиме, а по фазе ему противоположен (рис. 4.7, а).

Обрыв внутри фазы а в трехпроводной сети (выключатели резисторов фазы отключены) изменяет трехфазную цепь таким образом, что приемники фаз  $b$  и  $c$  оказываются включенными последовательно и к ним приложено линейное напряжение  $U_{bc}$ . Напряжение  $U_{nN}$  с учетом того, что проводимость  $G_a$  фазы а равна нулю, а проводимости других фаз равны, то есть  $G_h = G_c = G$ , находим из (4):

$$
\underline{U}_{nN} = \frac{(\underline{U}_B + \underline{U}_C)G}{2G} = \frac{-\underline{U}_A}{2} \tag{15}
$$

Таким образом, вектор напряжения противоположен вектору  $U_a$ (рис. 4.7, б) и точка *n*, соответствующая концу вектора  $U_{nN}$ , делит вектор напряжения  $U_{bc}$  пополам. Следовательно, фазные напряжения приемника  $\underline{U}_b = \underline{U}_c$ , то есть уменьшились в 2/ $\sqrt{3}$  раза по сравнению с исходным режимом, а напряжение  $\underline{U}_a = \underline{U}_{na}$  увеличилось в 1,5 раза.

Ток в фазе *а* приемника  $\underline{l}_a = 0$ . Токи в фазах *b* и *c* уменьшились также в  $2/\sqrt{3}$  раза, так как фазные напряжения уменьшились во столько же раз, а сопротивления фаз остались неизменными. По фазе токи  $I_b$  и  $I_c$  совпадают со своими фазными напряжениями, так как приемник чисто активный.

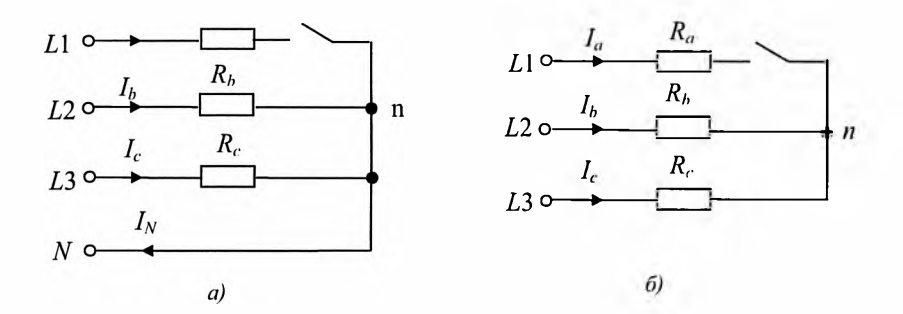

Рис. 4.6. Схемы трехфазного приемника, соединенного звездой, в некоторых аварийных режимах:

 $a$  – обрыв фазы в 4-проводной цепи;  $b$  – обрыв фазы в 3-проводной цепи

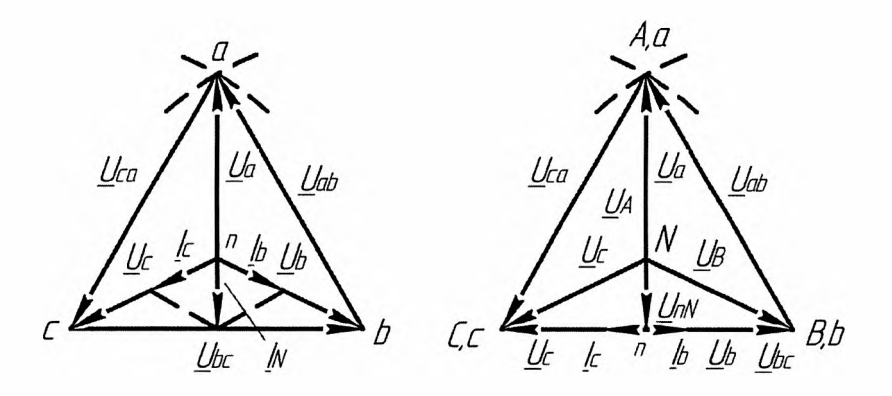

Рис. 4.7. Векторные диаграммы напряжений и токов при соединении приемников звездой:

 $a$  – обрыв внутри фазы в 4-проводной цепи;  $\ddot{o}$  – то же в 3-проводной цепи

# 4.3. Исследование трехфазной цепи при соединении электроприемников треугольником

## Указания по расчету токов

Каждому студенту преподаватель выдает одно задание из табл. 4.6, в котором приведены параметры цепи. Необходимо рассчитать фазные и линейные токи электроприемника.

Комплексные фазные токи определяют по закону Ома:

$$
\underline{I}_{ab} = \frac{\underline{U}_{ab}}{R_{ab}}; \quad \underline{I}_{bc} = \frac{\underline{U}_{bc}}{R_{bc}}; \quad \underline{I}_{cd} = \frac{\underline{U}_{ca}}{R_{ca}}, \tag{16}
$$

где  $U_{ab}$ ,  $U_{bc}$ ,  $U_{ca}$  – комплексные фазные (линейные) напряжения. представляющие собой симметричную систему  $U_{\phi} = U_{\phi} = U_{ab} = U_{bc} = U_{ca} = 220B$ );  $R_{ab}$ ,  $R_{bc}$ ,  $R_{ca}$  – активные сопротивления фаз приемника, указанные в задании.

Вектор комплексного напряжения  $U_{ab}$  принимают совпадающим с положительным направлением оси вещественных. Тогда

$$
U_{ab} = U_{ab} = U_a = 220,
$$
  
\n
$$
U_{bc} = U_a e^{-j2\pi/3} = 220(-0, 5 - j0, 867),
$$
  
\n
$$
U_{ca} = U_a e^{j2\pi/3} = 220(-0, 5 + j0, 867).
$$

Комплексные линейные токи определяют по первому закону Кирхгофа:

$$
\underline{I}_{a} = \underline{I}_{ab} - \underline{I}_{ca} = I'_{a} + jI''_{a}; \quad \underline{I}_{b} = \underline{I}_{bc} - \underline{I}_{ab} = I'_{b} + jI''_{b};
$$
\n
$$
\underline{I}_{c} = \underline{I}_{ca} - \underline{I}_{bc} = I'_{c} + jI''_{c}.
$$
\n(17)

Действующие значения фазных и линейных токов равны модулям соответствующих комплексных токов, например:

$$
I_{ab} = \left| \underline{I}_{ab} \right| = \left| \frac{\underline{U}_{ab}}{R_{ab}} \right| = \frac{U_a}{R_{ab}}, \quad I_a = \left| \underline{I}_a \right| = \sqrt{I_a'^2 + I_a''^2} \quad \text{if } \text{T. } \underline{\Pi}
$$

Найденные значения фазных и линейных токов записывают в табл. 4.7.

| $N_2$                   | Сопротивление   |          |          | No                      | Сопротивление   |          |          | Nº                      | Сопротивление   |          |          |
|-------------------------|-----------------|----------|----------|-------------------------|-----------------|----------|----------|-------------------------|-----------------|----------|----------|
| $\mathbf{n}/\mathbf{n}$ | фаз приемников, |          |          | $\mathsf{u}/\mathsf{u}$ | фаз приемников, |          |          | $\mathsf{u}/\mathsf{n}$ | фаз приемников, |          |          |
|                         | Oм              |          |          |                         | Ом              |          |          |                         | Oм              |          |          |
|                         | $R_{ab}$        | $R_{bc}$ | $R_{ca}$ |                         | $R_{ab}$        | $R_{hc}$ | $R_{ca}$ |                         | $R_{ah}$        | $R_{bc}$ | $R_{ca}$ |
| $\mathbf{1}$            | 548             | 640      | 759      | 11                      | 759             | 640      | 548      | 21                      | 640             | 759      | 548      |
| $\overline{2}$          | 950             | 1285     | 1950     | 12                      | 1950            | 1285     | 950      | 22                      | 1285            | 1950     | 950      |
| $\overline{3}$          | 548             | 759      | 950      | 13                      | 3770            | 1950     | 1285     | 23                      | 1285            | 1950     | 3770     |
| $\overline{4}$          | 1285            | 548      | 759      | 14                      | 1950            | 3770     | 1950     | 24                      | 1950            | 3770     | 950      |
| 5                       | 1950            | 759      | 548      | 15                      | 1285            | 1950     | 3770     | 25                      | 1285            | 950      | 3770     |
| 6                       | 759             | 548      | 1285     | 16                      | 759             | 1285     | 1950     | 26                      | 950             | 3770     | 1950     |
| $\overline{7}$          | 548             | 759      | 1950     | 17                      | 3770            | 1285     | 1285     | 27                      | 3770            | 1285     | 950      |
| 8                       | 1950            | 548      | 759      | 18                      | 1950            | 1950     | 950      | 28                      | 950             | 3770     | 1950     |
| 9                       | 950             | 759      | 548      | 19                      | 3770            | 950      | 3770     | 29                      | 1950            | 950      | 3770     |
| 10                      | 759             | 548      | 1950     | 20                      | 950             | 1285     | 3770     | 30                      | 3770            | 1985     | 1285     |

Расчетные задания для исследования трехфазной цепи при соединении приемников треугольником ( $U_{\mu}$  = 220 B)

Таблица 4.7

# Результаты расчетов трехфазной цепи при соединении приемников треугольником

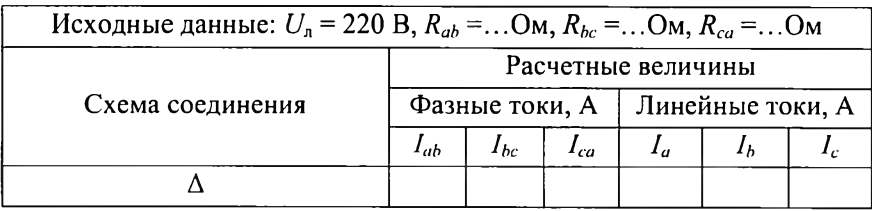

# **Проведение измерений в цепи и обработка результатов измерений**

Схема исследования цепи при соединении фаз приемников треугольником представлена на рис. 4.8. Схема включения блоков 60- 105, 68-100 и 68-200 остается той же, что и при соединении фаз звездой (рис. 4.4). Последовательно с резисторами фаз приемника (блок 67-142) включают амперметры блока 68-117 или дополнительные амперметры. Сопротивления фазных групп устанавливают не менее 950 Ом, чтобы избежать перегрева блока 67- 142. На источнике питания устанавливают линейное напряжение равное 220 В.

Проводят измерения при равномерной и неравномерной нагрузках. Процедура измерений та же, что и при соединении звездой. Данные измерений записывают в табл. 4.8.

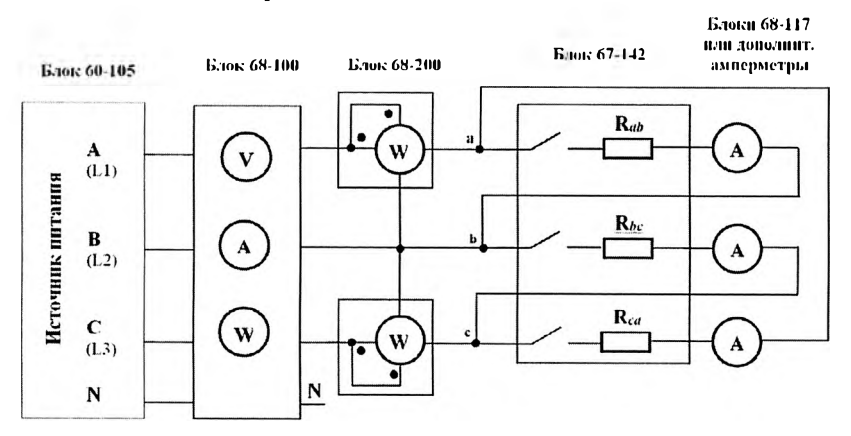

Рис. 4.8. Принципиальная схема трехфазной цепи звезда источникатреугольник нагрузки при измерении методом двух ваттметров

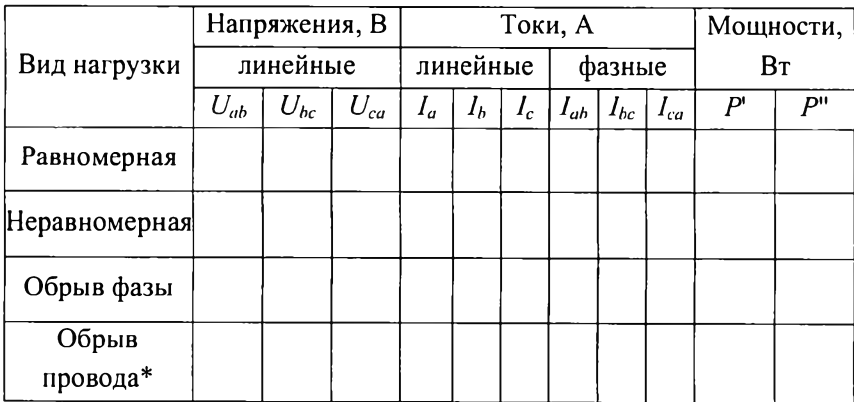

# Результаты измерений в трехфазной цепи при соединении приемников треугольником

\* Измерения проводят по указанию преподавателя.

В табл. 4.8 записывают только линейные напряжения, так как при соединении приемников треугольником линейные и фазные напряжения на его зажимах равны.

По указанию преподавателя может быть осуществлен обрыв одной из фаз приемника или обрыв линейного провода (рис. 4.9).

 $\Gamma$ ланным лабораторных измерений выполняют ряд вычислений, результаты которых записывают в табл. 4.9:

1. Вычисляют отношения линейных и фазных токов. При равномерной нагрузке, когда фазы приемника соединены треугольником, отношение токов  $I_1/I_2 = \sqrt{3} = 1,73$  для всех линейных и фазных токов. При неравномерной нагрузке эти отношения могут значительно отличаться от 1,73.

2. Сопротивления фаз приемника вычисляют с учетом того, что приемник чисто активный, по формуле:

$$
R_{\phi} = U_{\phi} / I_{\phi} \left( R_{ab} = U_{ab} / I_{ab} \text{ H T.A.} \right). \tag{18}
$$

3. Мощность отдельных фаз вычисляют по формуле:

$$
P_{\phi} = U_{\phi} I_{\phi},\tag{19}
$$

так как для чисто активного приемника  $cos\varphi = 1$ , например,  $P_{ab} = U_{ab}I_{ab}$ и т.д. Мощность трехфазного приемника равна сумме фазных мощностей

$$
\boldsymbol{P} = \boldsymbol{\Sigma} \boldsymbol{P}_{q} = \boldsymbol{P}_{ab} + \boldsymbol{P}_{bc} + \boldsymbol{P}_{ca}.
$$
 (20)

Фазную мощность и их сумму вычисляют для всех опытов.

Для случая равномерной нагрузки, когда  $P_{ab} = P_{bc} = P_{ca}$ , мощность трехфазного приемника находят по формулам:

$$
P = 3P_{\phi}; P = \sqrt{3}U_{,I_{,a}}cos\varphi. \tag{21}
$$

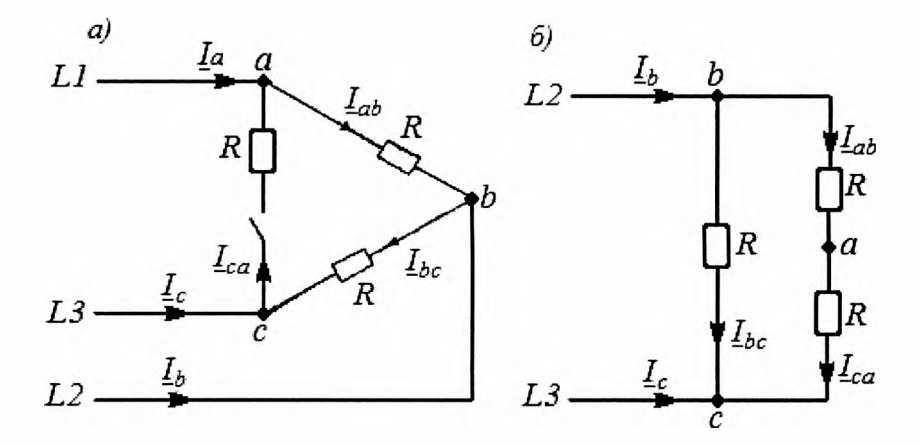

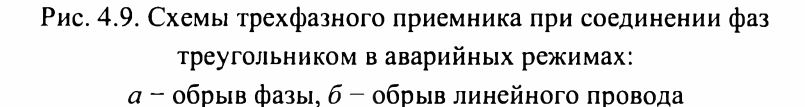

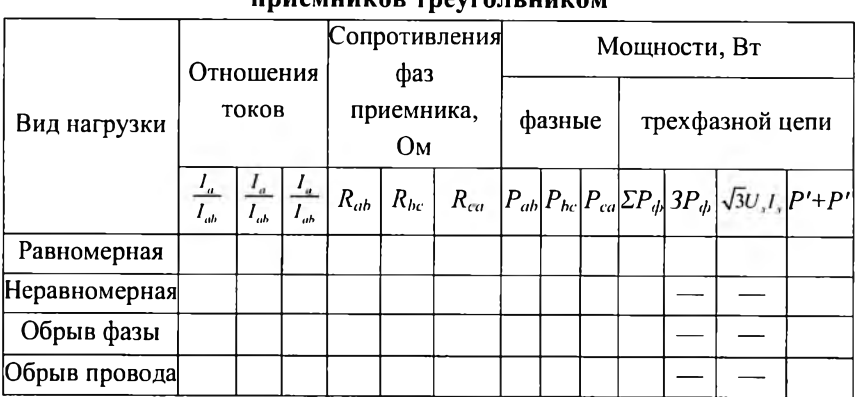

# Результаты вычислений в трехфазной цепи при соединении **UDUAHUUPAD TRAVEAJI UUPAM**

При равномерной нагрузке и точных измерениях все способы вычисления мошности трехфазного приемника должны дать одинаковый результат.

Кроме того, мощность трехфазного приемника в трехпроводной цепи определяют по методу двух ваттметров:

$$
P = P' + P''.
$$
 (22)

## Указания по построению векторных диаграмм

Построение векторных диаграмм напряжений и токов (рис. 4.10) при соединении приемников треугольником начинают с построения векторной диаграммы напряжений. Поскольку система фазных (линейных) напряжений  $\underline{U}_{ab}$ ,  $\underline{U}_{bc}$ ,  $\underline{U}_{ca}$  принимается симметричной, то ее можно на векторной диаграмме представить симметричной трехлучевой звездой, аналогично векторной диаграмме фазных напряжений источника при соединении звездой. Для удобства построения считают, что начальная фаза напряжений  $U_{ab}$  равна нулю, при этом напряжение  $U_{ab}$  на векторной диаграмме изображают

вертикальным вектором, совпадающим с положительным направлением оси вещественных на комплексной плоскости, а векторы *Uj,c* и *Uca,* изображающие соответствующие напряжения, будут сдвинуты относительно  $U_{ab}$  на угол  $2\pi/3$ .

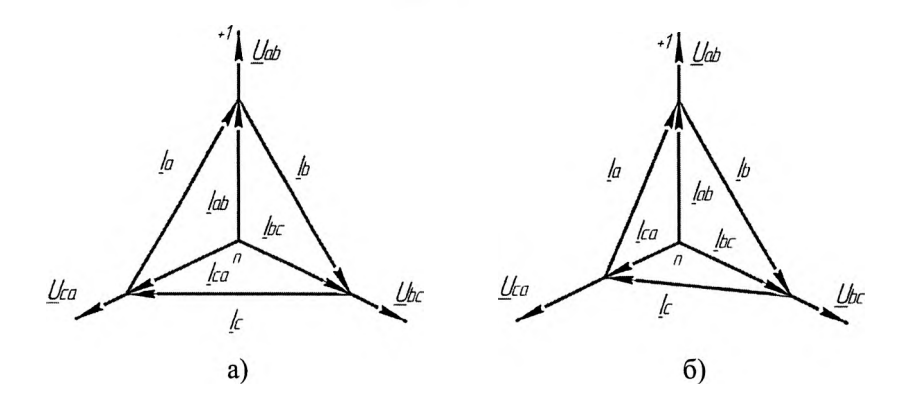

Рис. 4.10. Векторные диаграммы напряжений и токов при соединении приемников треугольником:

 $a$  – при равномерной нагрузке,  $\delta$  – при неравномерной нагрузке

Построение векторной диаграммы токов начинают с построения векторов фазных токов  $I_{ab}$ ,  $I_{bc}$ ,  $I_{ca}$ . Так как нагрузка чисто активная (частный случай), то фазные токи совпадают по фазе с фазными напряжениями, как при равномерной, так и неравномерной нагрузках. Векторы линейных токов строят на основании первого закона Кирхгофа (см. уравнения). Система линейных токов (17)  $I_a$ ,  $I_b$ ,  $I_c$ образует замкнутый треугольник: равносторонний - при равномерной нагрузке (рис. 4.10, *а)* и произвольной формы - при неравномерной нагрузке (рис. 4.10, б).

#### **Аварийные режимы**

*Обрыв фазы приемника,* например, фазы *са* (рис. 4.9,а, тумблеры фазы на блоке активной нагрузки устанавливают в положение «off»). При этом ток в этой фазе  $I_{ca} = 0$ . Токи  $I_{ab}$ ,  $I_{bc}$  в других фазах не изменяются ни по значению, ни по фазе, так как фазные напряжения и сопротивления фаз остаются неизменными.

Линейные токи будут равны:

$$
I_a = I_{ab} - I_{ca} = I_{ab}; \ \ I_c = I_{ca} - I_{bc} = -I_{bc}; \ \ I_b = I_{bc} - I_{ab}.
$$

Из этих равенств следует, что линейный ток  $I_b$  остается равным току в исходном режиме, а токи  $L_a$  и  $L_c$  по значению становятся равными фазному току, то есть уменьшаются в  $\sqrt{3}$  раз. Векторная диаграмма токов построена на рис. 4.11, а и отличается от векторной диаграммы на рис. 4.10, а тем, что ток  $I_{ca} = 0$  и трехлучевая звезда фазных токов переходит в двухлучевую несимметричную звезду.

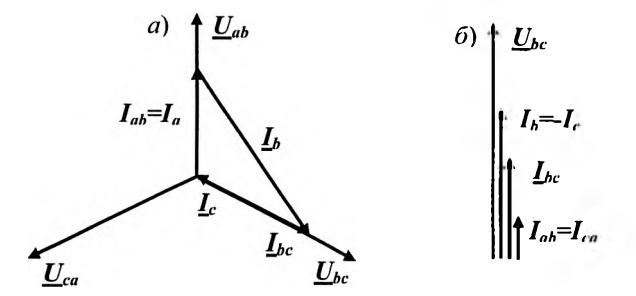

Рис. 4.11. Векторные диаграммы напряжений и токов для аварийных режимов при соединении приемников треугольником:  $a$  – обрыв фазы;  $b$  – обрыв линейного провода

Обрыв линейного провода, например, L1 (рис. 4.9,6). В этом случае трехфазная цепь преобразуется в однофазную. Однофазный приемник имеет две параллельные ветви. Одна ветвь образована фазой bc, а вторая - последовательно соединенными фазами ab и ca. На эти параллельные ветви подано однофазное напряжение  $U_{bc}$ , поэтому для фазы bc условия не изменились и ток в ней остается равным току в исходном режиме. В фазах *ab и са* токи  $I_{ab}$  и  $I_{ca}$ совпадают по фазе с током  $I_{bc}$ , т.к. они определяются тем же

напряжением  $\underline{U}_{bc}$ , а сопротивление всех фаз приемника активное. По значению токи  $\underline{I}_{ab}$  и  $\underline{I}_{ca}$  в 2 раза меньше тока  $\underline{I}_{bc}$  так как эти фазы соединены последовательно:

$$
I_{bc} = \frac{U_{bc}}{R}
$$
:  $I_{ab} = I_{ca} = \frac{U_{bc}}{2R}$ .

Векторная диаграмма ДЛЯ ототе аварийного режима представлена на рис. 4.11,6, причем для удобства ее построения вектор линейного напряжения  $U_{bc}$  проведен вертикально. Векторы токов $\underline{I}_{bc}$ ,  $\underline{I}_{b}$ ,  $\underline{I}_{ab} = \underline{I}_{ca}$  совпадают по фазе с напряжением  $\underline{U}_{bc}$ . По первому закону Кирхгофа линейный ток  $I_b = I_{bc} + I_{ab} = 1, 5I_{bc}$ , т.е. линейный ток  $I_b$  в  $\sqrt{3}/1$ , 5 = 1,15 раза стал меньше по сравнению с током в исходном режиме. Ток  $I_c$  равен току  $I_b$  по значению и противоположен по фазе.

## 4.4. Работа с виртуальными приборами

На рис. 4.12 представлена схема соединений трехфазной цепи звезда источника - звезда нагрузки при измерении мощности методом двух ваттметров с виртуальными приборами. Между источником и нагрузкой включен многоканальный блок ввода-вывода 68-500. В данном примере подключены каналы мониторинга V1, I1, I2 и V3, I3. К блоку 68-500 через специальное устройство можно подключить кабель USB для соединения с компьютером. На компьютер могут быть выведены показания виртуальных приборов и круговые диаграммы исследуемой цепи.

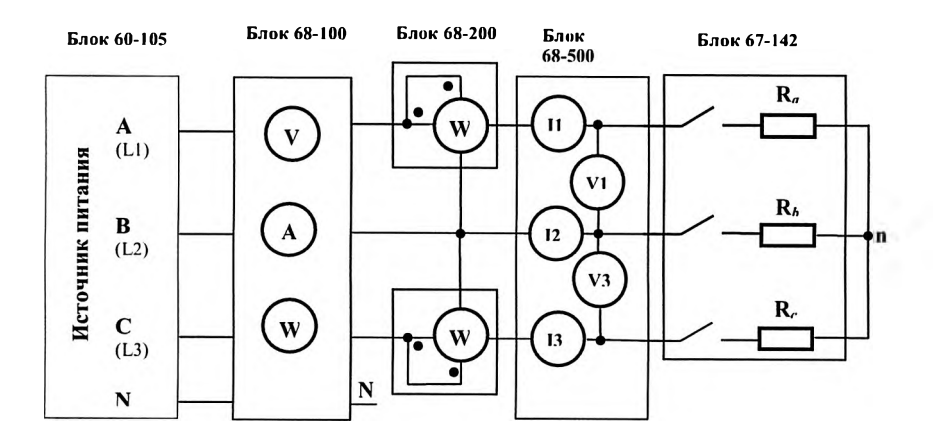

Рис. 4.12. Схема соединений трехфазной цепи звезда источника звезда нагрузки при измерении методом двух ваттметров с виртуальными приборами

# **4.5. Программа работы**

# **Исследование трехфазной цепи при соединении электроприемников звездой**

1. На основании задания произведите все необходимые расчеты, результаты расчета запишите в табл. 4.3.

2. Соберите трехфазную цепь при соединении приемников звездой в соответствии с электрической схемой, приведенной на рис. 4.2.

3. Включите выключатель и установите равномерную нагрузку (по указанию преподавателя) в четырехпроводной цепи.

4. Измерьте все величины при равномерной нагрузке в четырехпроводной и трехпроводной цепи. Результаты измерений запишите в табл. 4.4.

5. Создайте неравномерную нагрузку в четырехпроводной цепи, причем установите такие сопротивления фаз приемника, при которых токи в фазах будут равны токам в расчетном задании (табл. 4.2). Измерьте все величины, указанные в табл. 4.4, и запишите в неё результаты измерений.

6. Не изменяя сопротивлений фаз электроприемника, измерьте те же величины в трехпроводной цепи.

7. По указанию преподавателя создайте в цепи аварийные режимы, измерьте все величины, которые измеряли в четырех - и трехпроводной цепях, и результаты измерений запишите в табл. 4.4.

8. По результатам измерений вычислите и запишите в табл. 4.5 все величины, указанные в ней.

9. Постройте векторные диаграммы напряжений и токов для всех исследованных режимов.

10. Запишите основные технические данные приборов.

11. Выполните анализ полученных данных, в котором проведите сравнение теоретических и опытных соотношений между фазными и линейными напряжениями; расчетных и опытных значений тока  $I_N$ ; значений мощностей, вычисленных и измеренных; значений мощностей, полученных разными методами; сделайте вывод о назначении нейтрального провода.

# **Исследование трехфазной цепи при соединении электроприемников треугольником**

1. На основании задания произведите все необходимые расчеты, результаты расчета запишите в табл. 4.7.

2. Соберите трехфазную цепь при соединении электроприемников треугольником в соответствии с электрической схемой, приведенной на рис. 4.8.

3. Включите выключатель питания и установите равномерную нагрузку (по указанию преподавателя).

4. Измерьте все величины при равномерной нагрузке. Результаты измерений запишите в табл. 4.8.

5. Создайте неравномерную нагрузку, причем установите такие

сопротивления фаз приемника, при которых токи в фазах будут равны токам в расчетном задании (табл. 4.7). Измерьте все величины. указанные в табл. 4.8, и запишите в неё результаты измерений.

6. По указанию преподавателя создайте в цепи аварийные режимы. Измерьте и запишите все величины, указанные в табл. 4.8.

7. Обработайте результаты всех измерений и запишите их в табл. 4.9.

8. Постройте векторные диаграммы напряжений и токов для всех исследованных режимов.

9. Запишите основные технические данные приборов.

10. Выполните анализ полученных данных, в котором проведите сравнение теоретических и опытных соотношений между фазными и линейными токами: значений мощностей, вычисленных И измеренных.

#### 4.6. Контрольные вопросы

 $1.$  Как однофазные соединить приемники звездой (треугольником)?

2. Покажите нейтральную точку приемника.

3. Как собрать четырехпроводную или трехпроводную цепь?

4. Какие напряжения и токи называют фазными и линейными и как их измерить при различных способах соединения электроприемников?

5. Какую нагрузку в трехфазной цепи называют равномерной (неравномерной)? Как создать равномерную (неравномерную) нагрузку?

6. При каких условиях применим метод двух ваттметров при измерении мощности трехфазного приемника?

7. Для измерения каких токов (линейных или фазных) при соединении приемников треугольником следует взять амперметр с большим пределом измерения?

#### $Pa60a7a5$

# ИСПЫТАНИЕ ГЕНЕРАТОРА ПОСТОЯННОГО ТОКА

#### 5.1. Общие указания

Цель работы - формирование знаний об устройстве, системах возбуждения и принципе действия генератора постоянного тока (ГПТ), приобретение практических навыков в сборке электрических цепей, опытном исследовании и построении основных характеристик генератора, а также экспериментальное подтверждение теоретических знаний о  $\Gamma\Pi$ .

Работа ГПТ в установившихся режимах определяется уравнением

$$
U = E_{\scriptscriptstyle R} - I_{\scriptscriptstyle R}(R_{\scriptscriptstyle R} + R_{\scriptscriptstyle C}), \qquad (5.1)
$$

где  $U$  – напряжение генератора;  $E_a$  – электродвижущая сила якоря;  $I_a$  – ток якоря;  $R_n$  - сопротивление цепи якоря, в дальнейшем сопротивление якоря;  $R_c$  - сопротивление последовательной обмотки возбуждения генератора смешанного возбуждения.

В свою очередь

$$
E_{\rm g} = c_{\rm g} n \phi \,, \tag{5.2}
$$

где  $c_F$  – коэффициент, значение которого зависит от конструкции ГПТ; *n* - частота вращения якоря;  $\Phi$  магнитный поток.

B лаборатории проводят испытания ГПТ независимого, параллельного и смешанного возбуждения. Для испытаний собирают электрические цепи в соответствии со схемами, изображенными на рис.  $5.1.$ 

Для возбуждения генератора параллельного и смешанного возбуждения необходимо выполнение трех условий:

1. Наличие остаточного магнитного потока  $\Phi_{\text{ocr}}$ , который при вращении якоря генератора индуцирует в его обмотке остаточную ЭДС  $E_{\alpha\tau}$ .

2. Ток возбуждения  $I_{\rm B}$  генератора, обусловленный ЭДС  $E_{\rm corr}$ , должен создавать такой магнитный поток  $\Phi_0$ , чтобы результирующий

магнитный поток  $\Phi = \Phi_0 + \Phi_{w}$  увеличивался.

3. Сопротивление цепи возбуждения ГПТ, равное сумме сопротивлений обмотки возбуждения *RB,* обмотки якоря *Яя* и регулировочного реостата R<sub>pB</sub>, должно быть меньше некоторого критического значения  $R_{kp}$ :  $R_{B} + R_{B} + R_{pB} < R_{kp}$ .

Возбуждение генератора проводят на холостом ходу (нагрузка отключена). Выполнение условий возбуждения проверяют по показанию вольтметра, подключенного к якорю генератора.

# **5.2. Снятие характеристик генератора**

Используемое оборудование:

- 1. Универсальный источник питания 60-105.
- 2. Машина постоянного тока 63-120.
- 3. Блок управления моментом и скоростью 68-441.
- 4. Механическая нагрузка (динамометр) или приводной ДПТ 67-502.
- 5. Коммутируемый блок резисторов 67-142.
- 6. Один вольтметр и один амперметр постоянного тока 68-110.
- 7. Набор соединительных проводов 68-800.

Паспортные данные ГПТ:

Номинальное напряжение  $U_{\mu\nu}$  = 220*B*.

Ток обмотки якоря  $I_{\text{max}} = 1,2A$ .

Ток возбуждения  $I_{\text{max}} = 0, 2A$ .

Частота вращения  $n_{\text{max}} = 3000 \omega 6 / \text{min}$ .

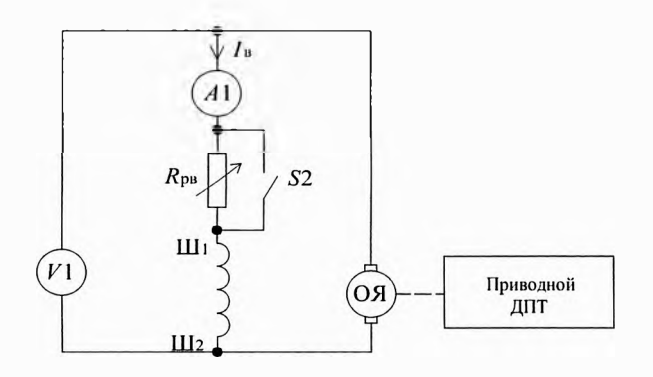

Рис. 5.1, а. Схема ГПТ параллельного возбуждения для снятия характеристики холостого хода

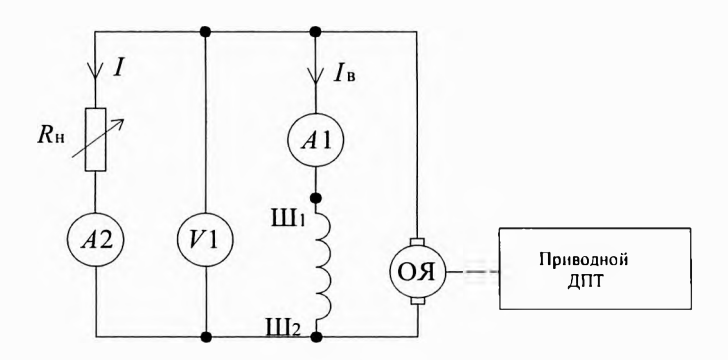

Рис. 5.1, б. Схема ГПТ параллельного возбуждения для снятия внешней характеристики

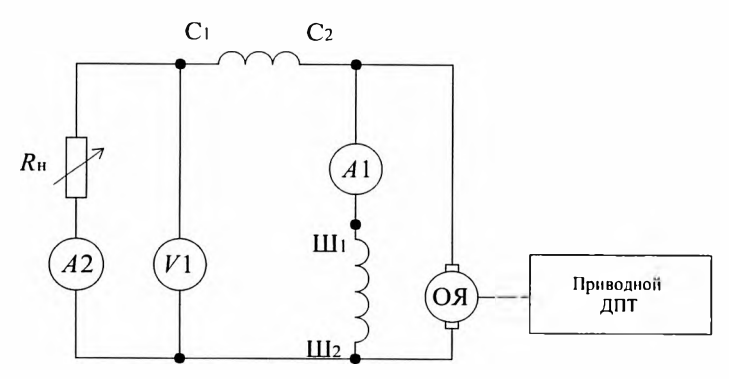

Рис. 5.1, в. Схема ГПТ смешанного возбуждения

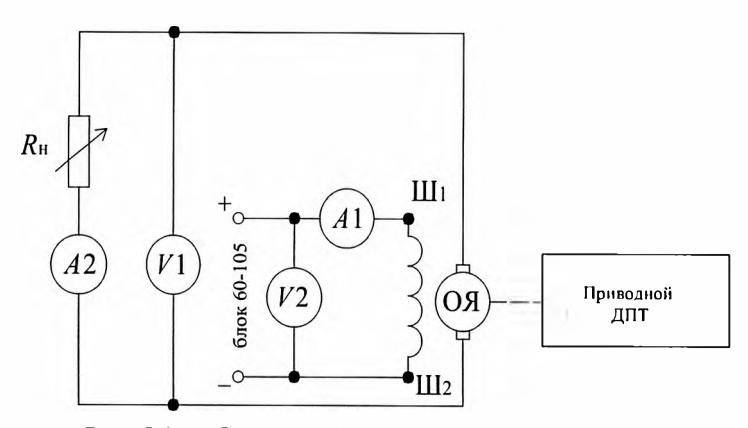

Рис. 5.1, г. Схема ГПТ независимого возбуждения

*Характеристика холостого хода -* зависимость напряжения генератора от тока возбуждения при отсутствии нагрузки и постоянной частоте вращения, т. е.  $U_0 = f(I_{\rm B})$  при  $n = const$  и  $I = 0$ .

Выключают все выключатели источника питания, относящиеся к трехфазной цепи. Собирают цепь в соответствии со схемой рис. 5.1, а. В качестве реостата R<sub>pB</sub>, предназначенного для изменения тока возбуждения  $I_{\text{B}}$ , используют блок резисторов 67-142 при параллельном включении всех резисторов (рис. 5.2).

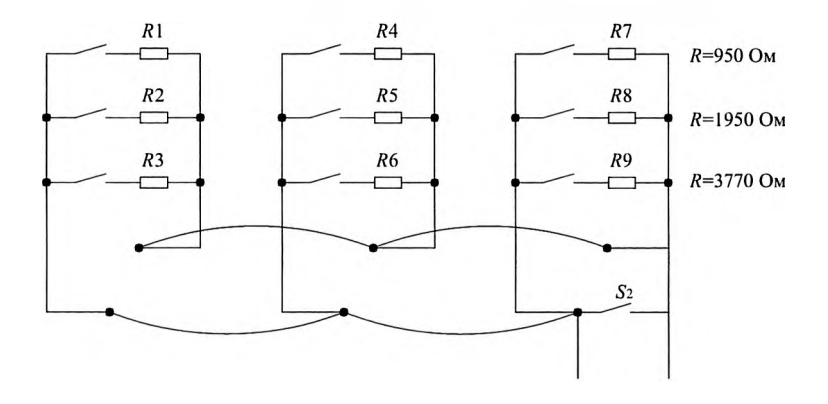

Рис. 5.2. Схема включения коммутируемого блока резисторов

Присоединяют приводной ДПТ к блоку 68-441 управления скоростью вращения. Для перевода блока в режим управления скоростью вращения необходимо соединить силовой кабель приводного ДПТ со штекером «speed» блока 68-441 (левый штекер). На панели блока 68-441 устанавливают переключатель «demand voltage» в положение «+ое». Регуляторы «constant speed or torque» и «torque proportional to speed» поворачивают против часовой стрелки до упора. Регуляторы напряжения универсального источника питания 60-105 поворачивають в положение 0 %.

Якорь ГПТ приводят во вращение следующим образом. Включают (вверх) трехфазный выключатель универсального источника питания 60 - 105. Загорается (зеленый) индикатор питания установки. С помощью блока 68-441 управления скоростью устанавливают частоту вращения приводного ДПТ равной 3000 об/мин. Эту частоту вращения поддерживают в дальнейшем постоянной.

При отключенном резисторе R<sub>pB</sub> записывают в табл. 5.1 показание вольтметра *VI.* Это остаточная ЭДС *Еост.* Затем обмотку возбуждения генератора подключают к обмотке якоря путем

включения резисторов  $R_3$  и  $R_6$ . Если при этом ЭДС якоря  $E_0$  будет уменьшаться по сравнению с  $E_{\text{ocr.}}$ , то самовозбуждение генератора не произойдет. Необходимо поменять местами провода, присоединенные к зажимам  $E1$  (Ш1) и  $E2$  (Ш2) обмотки возбуждения.

Характеристику холостого хода снимают в следующем порядке. Для снятия восходящей ветви поочередно включают резисторы в порядке, указанном в табл. 5.1. Измеряют ток возбуждения  $I_B$  и напряжение  $U_0$  на обмотке якоря. Последнюю точку снимают, когда выключатели, включая S2, включены. Нисходящую **BCC** ветвь снимают в обратном порядке, т.е. при уменьшении тока возбуждения.

Таблица5.1

|                             | $R_{\rm{pB}}$ , Ом | Включенные                | $I_{\rm B}$<br>$\mathsf{A}$ | $I_{B^*}$ | $U_0$      |           |            |           |
|-----------------------------|--------------------|---------------------------|-----------------------------|-----------|------------|-----------|------------|-----------|
| N <sub>o</sub><br>$\Pi/\Pi$ |                    |                           |                             |           | восходящая |           | нисходящая |           |
|                             |                    | резисторы                 |                             |           | ветвь      |           | ветвь      |           |
|                             |                    |                           |                             |           | B          | $U_{0^*}$ | B          | $U_{0^*}$ |
| 1                           | $\infty$           | все выключены             |                             |           |            |           |            |           |
| $\overline{2}$              | 1885               | $R_3$ и $R_6$             |                             |           |            |           |            |           |
| 3                           | 1285               | $R_2$ и $R_3$             |                             |           |            |           |            |           |
| 4                           | 950                | $R_1$                     |                             |           |            |           |            |           |
| 5                           | 640                | R <sub>2</sub>            |                             |           |            |           |            |           |
| 6                           | 317                | $R_1, R_4$ $\mu R_7$      |                             |           |            |           |            |           |
| 7                           | 253                | $R_1, R_4, R_7, R_3, R_6$ |                             |           |            |           |            |           |
|                             |                    | и $R_8$                   |                             |           |            |           |            |           |
| 8                           | 213                | все, кроме $R_3$ ,        |                             |           |            |           |            |           |
|                             |                    | $R_6$ и $R_8$             |                             |           |            |           |            |           |
| 9                           | 182                | <b>BCC</b>                |                             |           |            |           |            |           |
| 10                          | 0                  | включен S2                |                             |           |            |           |            |           |

Характеристика холостого хода ГПТ при  $n =$  const  $nI = 0$ 

По данным испытаний строят характеристику холостого хода  $\Gamma \Pi T$  – графическую зависимость  $U_{0*} = f(I_{\text{B*}})$  (восходящую и нисходящую ветви, рис. 5.3.), где

$$
I_{\mathbf{B}_*} = \frac{I_{\mathbf{B}}}{I_{\mathbf{B}_{\text{non}}}}; U_{\mathbf{0}^*} = \frac{U_{\mathbf{0}}}{U_{\mathbf{0}_{\text{non}}}};
$$

 $I_{\text{down}}$  – номинальный ток возбуждения (при  $U_0 = U_{\text{down}}$ ).

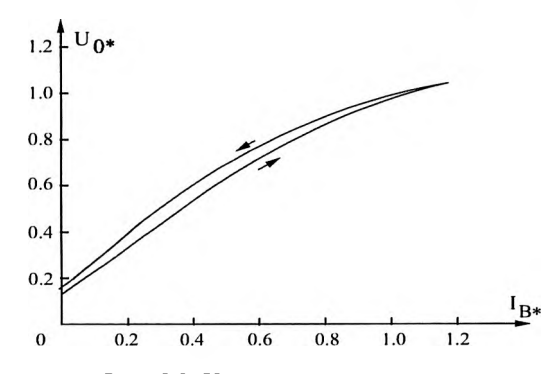

Рис. 5.3. Характеристика холостого хода

Если на этом эксперимент заканчивается, то приводной ДПТ останавливают, повернув регулятор «constant speed or torque» против часовой стрелки до упора. Включают питание приводного ДПТ кнопкой «dynamometer power», при этом красная лампочка на блоке управления моментом нагрузки и скоростью привода 68-441 погасает. Отключают питание блоков и трехфазное питание установки.

#### *Внешняя характеристика ГПТ.*

Собирают электрическую цепь в соответствии со схемой рис. 5.1,6. В качестве нагрузки (электроприемника) используют блок резисторов 67 - 142.

Внешняя характеристика показывает взаимную связь между электрическими величинами, относящимися к той части цепи, которая является внешней по отношению к генератору, т.е. между

напряжением и током электроприемника -  $Us = f(I)$  при  $R_{ss} = 0$ ,  $n = const.$ 

Приведение якоря генератора во вращение описано выше (см. характеристику холостого хода).

Снятие внешней характеристики начинают с режима холостого хода, когда ток электроприемника  $I = 0$  ( $R_H = \infty$ ). Затем увеличивают ток I, изменяя сопротивление блоков резисторов. Данные изменений записывают в табл. 5.2.

Таблица5.2

# Внешняя характеристика ГПТ параллельного возбуждения при *п* = const  $R_{DB}$  = 0

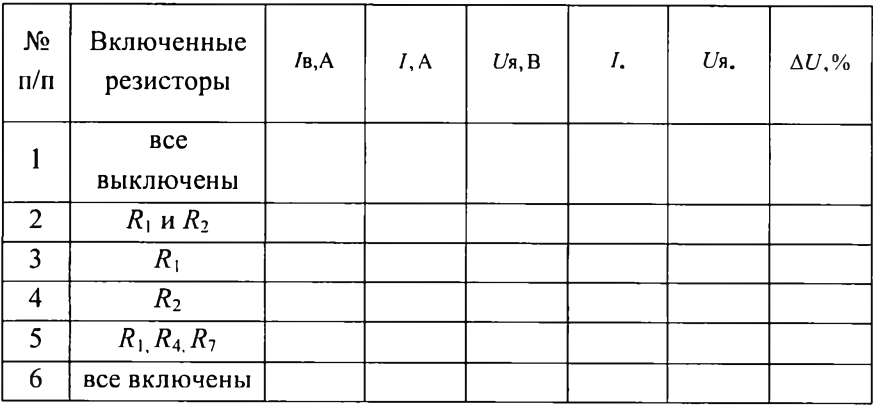

По данным измерений строят внешнюю характеристику графическую зависимость  $U\mathbf{a} = f(I_*)$ , где

$$
U_{\mu*} = \frac{U_{\mu}}{U_{\mu_{\text{max}}}}; \ \ I_{\bullet} = \frac{I}{I_{\text{max}}}; \ \Delta U = \frac{U_{\mu}}{U_{\mu_{\text{max}}}} 100, \%
$$

Аналогично снимают внешние характеристики  $\Gamma \Pi T$ при смешанном и независимом возбуждении. Схемы представлены на рис. 5.1, в и 5.1, г, соответственно. Данные измерений записывают в таблицы вида табл. 5.2.

#### 5.3. Программа работы

1. Запишите номинальные данные генератора.

2. Соберите электрическую цепь генератора в соответствии со схемой, приведенной на рис. 5.1, а (последовательная обмотка  $Cl$  (D1) - С2 (D2) не включается).

3. Под руководством преподавателя произведите пуск приводного ДПТ.

4. Проверьте выполнение условий самовозбуждения генератора. Если они не выполнены, то добейтесь их выполнения.

5. Снимите характеристику холостого генератора. хола Результаты измерений запишите в табл. 5.1.

Постройте характеристику холостого хода, как показано на рис.  $5.3.$ 

6. Снимите внешние характеристики  $\Gamma \Pi T$ параллельного, смешанного и независимого способов возбуждения, собирая цепи в соответствии со схемами рис. 5.1. Результаты измерений запишите в табл. 5.2.

Постройте внешние характеристики в относительных единицах. Определите изменение напряжения  $\Delta u$ для каждого способа возбуждения.

7. Запишите технические данные измерительных приборов.

8. Выполните анализ полученных результатов, в котором отметьте соответствие полученных и теоретических характеристик; оцените значение остаточной ЭДС  $E_{\text{ocr}}$  в процентах от  $U_{\text{nom}}$ , сравните эксплуатационные характеристики генератора  $\mathbf{c}$ различными системами возбуждения и дайте им соответствующую оценку, учитывая, что напряжение на зажимах электроприемника не должно отличаться больше, чем на  $\pm$  5 % от номинального значения.

# 5.4. Контрольные вопросы

1. Как классифицируют ГПТ по способам возбуждения?

2. Какие основные части ГПТ изображены на схеме?

3. От каких физических величин зависит ЭДС генератора?

4. Назовите условия самовозбуждения ГПТ. Как проверить их выполнение?

5. Что собой представляют характеристики холостого хода, внешняя и как их снимают?

6 . Как изменяют ток нагрузки и ток возбуждения при снятии характеристик ГПТ?

#### Работаб

## ИСПЫТАНИЕ ДВИГАТЕЛЯ ПОСТОЯННОГО ТОКА

#### 6.1. Общие указания

Цель работы - формирование знаний об устройстве, принципе действия, способах пуска и регулирования частоты вращения  $(III)$ , постоянного тока a также приобретение двигателя практических навыков в сборке электрических цепей, опытном определении основных эксплуатационных характеристик ДПТ и обработке экспериментальных данных.

Работ ДПТ в установившемся режиме определяют уравнением напряжения

$$
U = E_{n} + I_{n}(R_{n} + R_{c}), \qquad (6.1)
$$

и уравнением равновесия моментов

$$
M = M_0 + M_2, \t\t(6.2)
$$

где  $U$  – напряжение на зажимах двигателя;  $E_a$  – ЭДС якоря;  $I_a$  – ток якоря:  $R_a$  сопротивление якоря;  $R_c$  - сопротивление возбуждения ДПТ последовательной обмотки смешанного возбуждения;  $M -$  вращающий электромагнитный момент;  $M_0$ момент холостого хода;  $M_2$  – полезный момент на валу двигателя.

Вращающий электромагнитный момент ДПТ определяется равенством

$$
M = c_{\mu} I_{\mu} \Phi , \qquad (6.3)
$$

где с<sub>м</sub> - постоянная, зависящая от конструкции ДПТ; Ф результирующий магнитный поток двигателя.

В работе проводят испытания двигателя как при параллельном, так и при смешанном возбуждении. Паспортные данные ДПТ смешанного возбуждения приведены в табличках, прикрепленных к приборным стойкам лабораторных стендов.

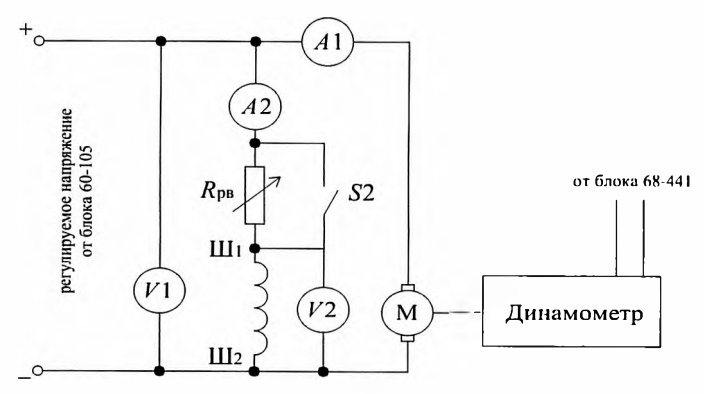

Рис. 6.1. Схема ДПТ параллельного возбуждения

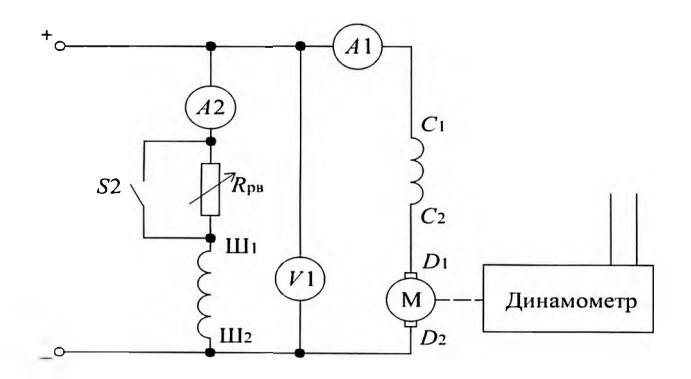

Рис. 6.2. Схема ДПТ смешанного возбуждения

Используются блоки:

1. Коммутируемый блок резисторов при параллельном соединении всех резисторов (блок 67 - 142).

2. Блок вольтметров и амперметров (блок 68 - 110).

3. Блок источника питания (блок 60 - 105).

4. Блок управления тормозным моментом и частотой вращения (блок 68-441).

5. Механическая нагрузка (динамометр - блок 67 - 502).

Схема соединения деталей блоков показана на рис. 6.1. и рис. 6.2. Амперметр Al измеряет ток  $I_n$  обмотки якоря, а амперметр A2 – ток возбуждения  $I_n$ . Вольтметр VI измеряет напряжение на обмотке якоря. Блок резисторов  $R_{\text{no}}$  состоит из 9 резисторов, включенных параллельно (рис. 5.2.). Каждый из 9 резисторов имеет свой выключатель. Если все резисторы включены, то сопротивление блока равно 182 Ом. При включении только R1 (R4, R7) сопротивление составляет 950 Ом.

#### 6.2. Пуск двигателя постоянного тока

Из уравнения (6.1) следует, что ток якоря

$$
I_{\rm g} = \frac{U - E_{\rm g}}{R_{\rm g} + R_{\rm c}}.\tag{6.4}
$$

В момент пуска двигателя  $n = 0$  и  $E_a = 0$ , следовательно, пусковой ток при прямом включении двигателя в сеть постоянного тока определяется равенством

$$
I_{\text{anyck}} = \frac{U}{R_{\text{B}} + R_{\text{c}}}
$$

Для современных ДПТ при номинальной частоте вращения  $n_{\text{non}}$ и номинальной нагрузке (полезном номинальном моменте на валу  $M_{200M}$ ) ЭДС якоря составляет 95...97% от номинального напряжения  $U_{\text{non}}$ двигателя, T. e.  $E_x = (0.95...0.97)U_{max}$ . Следовательно,  $I_{\text{sum}}(R_{x}+R_{z}) = (0.05...0.03)U_{\text{max}}$  (см. уравнение (6.1)). Поэтому при прямом включении двигателя пусковой ток  $I_{\text{snvck}}$  может в 20...30 раз превысить номинальное значение тока  $I_{\text{anom}}$ . Одним из способов ограничения пускового тока является включение пускового реостата  $R<sub>n</sub>$ последовательно с обмоткой якоря. Тогда пусковой ток якоря

$$
I_{\text{supc}} = \frac{U}{R_{\text{s}} + R_{\text{c}} + R_{\text{n}}}
$$

При пуске желательно иметь возможно больший вращающий момент. Из уравнения (6.3) следует, что при определенном значении пускового тока наибольший момент можно получить при наибольшем
значении магнитного потока  $\Phi$ , т. е. при максимальном значении тока возбуждения. Для этого при пуске сопротивление реостата R<sub>pa</sub> в цепи возбуждения должно быть равно нулю.

Перед пуском двигателя надо проверить и установить в исходное положение следующие блоки:

1. Замкнуть выключатель *S2* на блоке резисторов (67 - 142).

2. Поставить в нулевое положение рукоятку регулятора напряжения (блок 60 - 105). Отключить выключатель трехфазного напряжения.

3. На блоке управления моментом и скоростью (блок 68 - 441) необходимо:

- используя зеленую кнопку, отключить главный выключатель блока;

- установить два вращающихся регулятора в крайнее положение, повернув их против часовой стрелки;

-для перевода блока 68 - 441 в режим управления моментом нагрузки необходимо соединить силовой кабель механической нагрузки (динамометр - блок 67 - 502)со штекером «torque» блока 68 - 441 (правый штекер);

- установить выключатель (переключатель) необходимого напряжения в положение +ое;

- нажать кнопку «power», чтобы она светилась зеленым светом;

- нажать кнопку «dynamometer power» так, чтобы соседняя красная лампочка загорелась.

После этого на блоке «Источник питания» (блок 60 - 105) включают выключатель трехфазной сети. Выключатель *S2* замыкают, чтобы сопротивление блока было равно нулю, а ток возбуждения и пусковой момент были максимальными.

С помощью вращаемого регулятора напряжения повышают напряжение от 0 до  $U_{\text{1-100M}} = 220 \text{ B}$ , наблюдая по амперметру A1, чтобы пусковой ток не превышал номинального значения. Частота вращения якоря двигателя при этом должна быть около 3200 об/мин.

107

#### 6.3. Снятие характеристик двигателя

Характеристика холостого хода - это зависимость частоты вращения *п* двигателя от тока возбуждения  $I_n$  при неизменном напряжении и отсутствии полезной нагрузки, т. е.  $n_0 = f(I_n)$  при  $U = \text{const}$  $$ 

В режиме холостого хода ток якоря  $I_{s0} = (0, 08...0, 1)I_{\text{max}}$ , а вращающий момент  $M = M_{\alpha}$ , (см. уравнение (6.2)).

Из (6.1) с учетом того, что  $E = c<sub>n</sub> \rho \phi$ , может быть получено выражение для частоты вращения

$$
n = \frac{U - I_s(R_s + R_c)}{c_F \Phi} \tag{6.5}
$$

Из равенства (6.5) следует, что частота вращения обратно пропорциональна магнитному потоку Ф, зависимость которого от возбуждения  $I_{\rm R}$ определяется характеристикой тока намагничивания  $\Phi(I_n)$ . Поэтому характеристика холостого хода имеет гиперболический характер (рис. 6.3).

При снятии характеристики холостого хода поддерживают напряжение  $U_{u} = const$  C  $\sqrt{10}$  C  $\sqrt{10}$  C вращаемого регулятора размыкают выключатель  $S2$  $\mathbf{M}$ изменяют напряжения, **TOK** возбуждения помощью блока резисторов  $(67 - 142)$ **OT**  $\mathbf{c}$ максимального значения, установленного при пуске двигателя, до того значения, при котором частота вращения достигнет значения примерно 1,5n, Результаты измерений и вычислений заносят в табл. 6.1.

Мощность  $P_0$  энергии, потребляемой двигателем в режиме холостого хода, и ток  $I_0$  холостого хода рассчитывают по формулам:

 $P_0 = U_{\rm H} (I_{\rm m0} + I_{\rm H})$ ;  $I_0 = I_{\rm m0} + I_{\rm H}$ .

108

| $N_2$ п/п      |                 | Данные измерений | Результаты<br>вычислений |               |  |
|----------------|-----------------|------------------|--------------------------|---------------|--|
|                | $I_{\rm B}$ , A | $I_{\rm 80}$ , A | $n,$ об/мин              | $P_0$ , $B_T$ |  |
|                |                 |                  |                          |               |  |
| $\overline{2}$ |                 |                  |                          |               |  |
| 3              |                 |                  |                          |               |  |
|                |                 |                  |                          |               |  |
|                |                 |                  |                          |               |  |
| 6              |                 |                  |                          |               |  |

Характеристики холостого хода ДПТ при  $U_s = 220 B$  и  $M_2 = 0$ 

По данным измерений и расчетов строят характеристики холостого хода (рис. 6.3), т.е. графические зависимости *n*,  $I_0$ ,  $P_0 = f(I_n)$ .

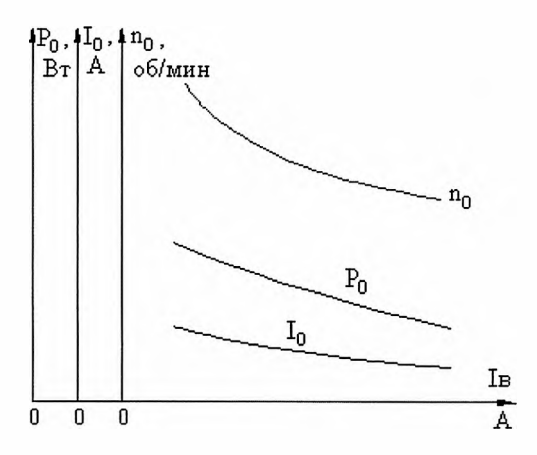

Рис. 6.3. Характеристики двигателя в режиме холостого хода

Рабочие характеристики ДПТ - зависимости частоты вращения *n*, полезного момента  $M_2$  на валу, тока якоря  $I_n$  и коэффициента полезного действия  $\eta$  от полезной мощности  $P_2$  при неизменных значениях напряжения на якоре и тока возбуждения двигателя, т. е. *п, М*<sub>2</sub>,  $I_s$ ,  $\eta = f(P_2)$  при  $U = const$  и  $I_s = const$ .

При снятии рабочих характеристик после пуска ДПТ регулятором постоянного напряжения универсального источника питания (блок 60 - 105) устанавливают и поддерживают неизменным напряжение 220В. С помощью блока резисторов (блок 67 - 142) устанавливают постоянное значение тока возбуждения при частоте вращения около 3200 об/мин.

На панели управления моментом нагрузки (тормозным моментом) (блок 68-441) нажатием кнопки «dynamometer power» подают питание на динамометр, с помощью которого создают и изменяют тормозной момент на валу двигателя. При этом загорается красная лампочка.

#### **Внимание! Без вращения динамометра кнопку не нажимать.**

Регулятором «constant speed or torque» на панели блока 68 - 441 изменяют тормозной момент от минимума до 1,2 Н $\cdot$ м с шагом 0,1 Н $\cdot$ м или 0,2 Н-м.

Измеряют ток якоря  $I_{\rm s}$ , ток возбуждения  $I_{\rm s}$ , тормозной момент *Mi,* частоту вращения *п.* По результатам измерений вычисляют полезную мощность  $P_2$ , КПД двигателя  $\eta$ , мощность  $P_1$ электроэнергии, потребляемой двигателем из сети. Результаты измерений и вычислений заносят в табл. 6.2.

Расчетные формулы:

$$
P_1 = U_{\mu} (I_{\mu} + I_{\mu}); P_2 = 0,105 M_2 n; \eta = \frac{P_2}{P_1},
$$
  

$$
P_{2*} = \frac{P_2}{P_{2\mu\alpha\mu}}, M_{2*} = \frac{M_2}{M_{2\mu\alpha\mu}}, I_{\mu*} = \frac{I_{\mu}}{I_{\mu\mu\alpha\mu}}; n_* = \frac{n}{n_{\mu\alpha\mu}}.
$$

| $\mathbf{N}\underline{\mathbf{o}}$ | Данные измерений |             |             |         | Результаты вычислений |       |       |               |          |           |                  |             |
|------------------------------------|------------------|-------------|-------------|---------|-----------------------|-------|-------|---------------|----------|-----------|------------------|-------------|
| $\Pi/\Pi$                          | $I_{B}$          | $I_{\rm B}$ | $U_{\rm s}$ | $ M_2,$ | n,                    | $P_1$ | $P_2$ | η,            | $P_{2*}$ | $M_{2^*}$ | $I_{\mathbf{a}}$ | $n_{\star}$ |
|                                    | A                | A           | B           |         | $H \cdot M$ об/мин    | Bт    | BT    | $\frac{0}{0}$ |          |           |                  |             |
|                                    |                  |             |             |         |                       |       |       |               |          |           |                  |             |
| $\overline{2}$                     |                  |             |             |         |                       |       |       |               |          |           |                  |             |
| $\overline{3}$                     |                  |             |             |         |                       |       |       |               |          |           |                  |             |
| 4                                  |                  |             |             |         |                       |       |       |               |          |           |                  |             |
| 5                                  |                  |             |             |         |                       |       |       |               |          |           |                  |             |
| 6                                  |                  |             |             |         |                       |       |       |               |          |           |                  |             |

Рабочие характеристики ДПТ при  $U_{\rm s}$  = 220 В и  $I_{\rm s}$  = ...А

 $\Pi$ o измерений данным расчетов строят рабочие  $\mathbf{M}$ характеристики двигателя (рис. 6.4), т.е. графические зависимости  $I_{n^*}$  $n_{\bullet} \eta_{\bullet} P_{l^{\bullet}} M_{2^{\bullet}} = f(P_{2^{\bullet}}).$ 

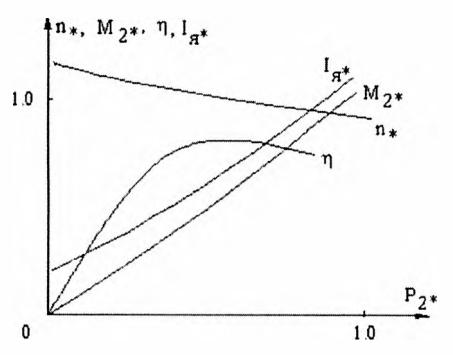

Рис. 6.4. Рабочие характеристики

## 6.4. Регулирование частоты вращения ДПТ

В работе исследуют два способа регулирования частоты

вращения ДПТ: изменением магнитного потока (тока возбуждения) и изменением напряжения. Изменение тока возбуждения осуществляют с помощью изменения сопротивления блока резисторов 67 - 142 в соответствии с табл. 5.1, а изменение напряжения - с помощью вращаемого регулятора напряжения блока источника питания. В обоих случаях устанавливают и поддерживают постоянное значение тормозного момента  $M_2$  (по указанию преподавателя). Данные измерений сводят в табл. 6.3.

Таблицаб.3

# Регулирование частоты вращения ДПТ при  $M_2 = ...$  Н $\cdot$ м

а) при изменении тока возбуждения и  $U_s = 220B$ =const

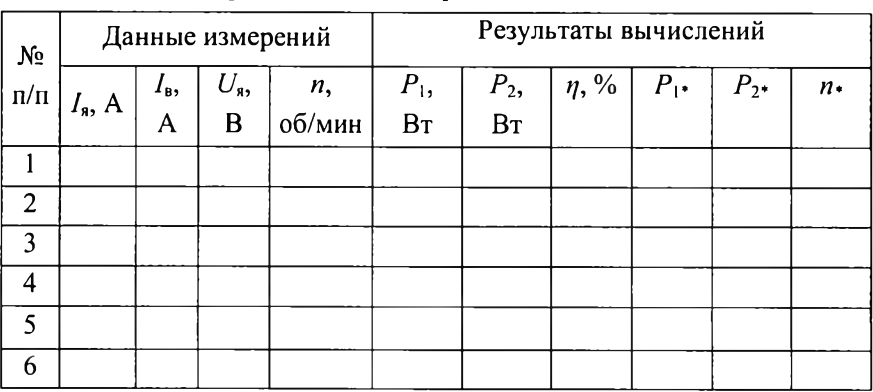

б) при изменении напряжения  $U_{\rm a}$  и  $I_{\rm a}$  = ...const

Расчетные величины в табл. 6.3 определяют по формулам:

$$
P_1 = U(I_n + I_n), \ P_2 = 0,105 M_2 n; \ \eta = \frac{P_2}{P_2}, \ P_{1*} = \frac{P_1}{P_{1max}}, \ P_{2*} = \frac{P_2}{P_{2max}},
$$

$$
n_* = \frac{n}{n_{max}}
$$

 $\Pi$ <sub>o</sub> ланным измерений расчетов строят рабочие И характеристики двигателя, т.е. графические зависимости  $n_1$ ,  $\eta_1$ ,  $P_{1*}$  =  $f(I_{\rm B})$  и *n*, *n*,  $P_{\rm B}$  =  $f(U_{\rm B})$ , соответственно.

## 6.5. Программа работы

1. Ознакомьтесь  $\mathbf{c}$ номинальными ланными двигателя постоянного тока.

2. Соберите электрическую цепь ДПТ параллельного возбуждения согласно схеме рис. 6.1.

3. После проверки цепи преподавателем проведите пробный пуск двигателя. Проверьте правильность отклонений стрелок измерительных приборов, проведите опыт изменения направления вращения двигателя, проверьте возможность регулирования частоты вращения и нагрузки ДПТ.

4. Снимите характеристику холостого хода. Результаты измерений и вычислений запишите в табл. 6.1. и постройте характеристики, вид которых показан на рис. 6.3.

5. Снимите рабочие характеристики ДПТ.

Результаты измерений запишите в табл. 6.2. Рассчитайте мощности  $P_1$  и  $P_2$ , КПД  $\eta$ . Постройте рабочие характеристики ДПТ параллельного возбуждения, вид которых показан на рис. 6.4.

6. Соберите электрическую цепь ДПТ смешанного возбуждения согласно схеме на рис. 6.2, и снимите рабочие характеристики (см. п. 5 программы работы).

7. Снимите регулировочные характеристики. Установите заданный преподавателем тормозной момент и поддерживайте его постоянным. Изменяйте ток возбуждения при  $U<sub>a</sub> = \text{const.}$ Затем изменяйте напряжение  $U_{\rm s}$  при  $I_{\rm s}$  = const, как показано в пункте 6.4. Результаты измерений и расчета запишите в таблицу, аналогичную табл. 6.2. Постройте характеристики *n*,  $I_s$ ,  $\eta = f(I_s)$  и n,  $I_s$ ,  $\eta = f(U_s)$ .

8. Проведите анализ полученных результатов. В отчете отметьте соответствие вида полученных характеристик двигателя теоретическим характеристикам. По рабочим характеристикам дайте оценку изменения

частоты вращения при изменении нагрузки от холостого хода до номинальной. Укажите и оцените значение номинального КПД со значением, указанным в паспорте. Укажите и оцените значения тока возбуждения и тока холостого хода, в процентах от номинального тока двигателя. Оцените способы регулирования частоты вращения ДПТ с экономической точки зрения (по значениям КПД).

#### **6.6. К онтрол ьн ы е воп росы**

1. Какие способы возбуждения применяют в ДПТ?

2. Какие основные части ДПТ изображают на схемах? Покажите их.

3. Как осуществляют пуск ДПТ?

4. Как изменить направление вращения ДПТ?

5. Какую характеристику называют характеристикой холостого хода?

6 . Какие характеристики называют рабочими характеристиками двигателя?

7. Как изменить ток якоря двигателя?

8. Как изменить тормозной (полезный) момент  $M_2$ ?

9. Какой реостат служит для изменения тока возбуждения?

10. Как снимают характеристику холостого хода, рабочие характеристики?

11. Как поддерживают напряжение  $U_{\bullet}$  постоянным?

## $Pa60ta7$

## ИСПЫТАНИЕ ОДНОФАЗНОГО ТРАНСФОРМАТОРА

#### 7.1. Общие указания

Цель работы - формирование знаний об устройстве, назначении и методах испытания трансформатора, приобретение опыта творческой исследовательской деятельности при определении основных И параметров, характеризующих его эксплуатационные качества.

лабораторной работе проводят испытание однофазного  $\mathbf{B}$ понижающего трансформатора двумя методами: методом непосредственной нагрузки и косвенным методом.

сборкой Перед электрических цепей для исследования трансформатора необходимо ознакомиться  $\mathbf c$ ero ОСНОВНЫМИ техническими данными, указанными в паспорте, чтобы правильно выбрать измерительные приборы и установить их пределы измерения. Если из паспортных данных известны номинальная мощность  $S_{\text{max}}$  и номинальные напряжения  $U_{\text{I}}$ <sub>ном</sub> и  $U_{\text{2}}$ <sub>ном</sub>, то токи  $I_{\text{I}}$ <sub>ном</sub> и  $I_{\text{2}}$ <sub>ном</sub> в первичной и вторичной обмотках трансформатора определяют из соотношений

$$
I_{\text{HOM}} \approx S_{\text{HOM}} / U_{\text{HOM}}; I_{\text{2HOM}} \approx S_{\text{HOM}} / U_{\text{2HOM}}.
$$

Выбранные пределы измерений амперметров должны быть выше  $I_{1\text{nom}}$  и  $I_{2\text{nom}}$ , пределы измерений вольтметров выше  $U_{1\text{nom}}$  и  $U_{2\text{nom}}$ соответственно для первичных и вторичных цепей схемы включения трансформатора, приведенной на рис. 7.1.

## 7.2. Испытание трансформатора методом непосредственной нагрузки

Метод позволяет опытным путем СНЯТЬ внешнюю характеристику трансформатора.

*Внешняя характеристика* – это зависимость  $U_2 = f(I_2)$  при

 $U_1$  = const,  $cos\varphi_2$  = *const*,  $f = 50$  Гц, где  $U_2$  – напряжение на зажимах вторичной обмотки трансформатора; *U\* - напряжение на зажимах первичной обмотки трансформатора  $I_2$  - ток нагрузки или ток во вторичной обмотке трансформатора.

Внешняя характеристика также может быть выражена зависимостью напряжения  $U_2$  от коэффициента нагрузки  $\beta$  при тех же условиях, где

$$
\beta = \frac{I_2}{I_{2\text{nom}}}.
$$

В этом же опыте определяют КПД трансформатора и изменение напряжения  $\Delta U_2$ .

Электрическая схема для проведения испытаний трансформатора приведена на рис. 7.1. Питание лабораторной установки производится от сети переменного тока напряжением 220 В, а для изменения напряжения, подводимого к первичной обмотке трансформатора, используют универсальный источник питания ИП (блок 60 - 105).

Блок 60 - 105 автоматически отключается в случае перегрузки по току. На источнике питания имеется кнопка «Аварийное отключение» для экстренного отключения питания в случае непредвиденных обстоятельств.

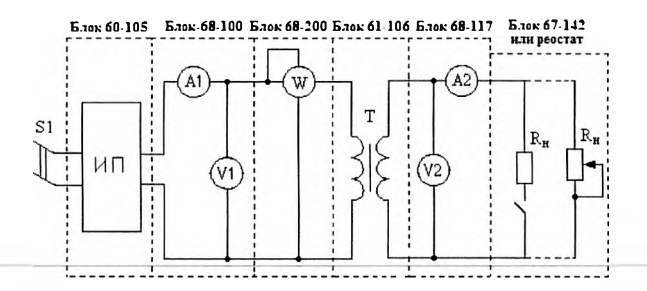

Рис. 7.1. Принципиальная электрическая схема для проведения опытов холостого хода и непосредственной нагрузки трансформатора

Однофазный трансформатор номинальной мощностью  $S_{\text{HOM}} = 100 \text{ B} \cdot \text{A}$  размещен в блоке 61 - 106. Предусмотрена возможность использования другого трансформатора мощностью  $S_{\text{max}} = 1000 \text{ B} \cdot \text{A}$ .

Измерение токов и напряжений в первичной и вторичной обмотках трансформатора производят с использованием измерительных блоков 68 - 100 и 68-117 с многопредельными амперметром и вольтметром в каждом из них. Из имеющихся пределов измерений приборов: амперметра - 1 A, 5 A, 10 A, вольтметра — 50 В, 250 В, 500 В следует выбрать необходимые значения для первичной и вторичной цепей трансформатора.

Измерение токов и напряжений можно также осуществлять виртуальной измерительной системой 68 - 500 с использованием программного обеспечения 65 - 500 - *USB.* Можно воспользоваться и универсальным измерительным блоком 68 - 100 для измерения токов, напряжений, активной и реактивной мощностей.

Измерение мощности *Р\* электрической энергии, потребляемой трансформатором из сети, производят измерительным блоком 68 - 200. Следует иметь в виду, что пределы измерений тока в первичной обмотке трансформатора в режиме холостого хода и в режиме номинальной нагрузки различаются примерно на порядок. Поэтому при проведении измерений необходимо внимательно следить за пределом тока  $I_w$  на переключателе блока 68 - 200 измерения мощности.

Ток  $I_w$  переключателя ваттметра в режиме номинальной нагрузки трансформатора выбирают таким, чтобы он был близок к  $I_{\text{1mm}}$ , а в режиме холостого хода  $I_{xx} = I_0 \approx I_w \approx 0.1 I_{1}$ ном.

Учитывая, что ток  $I_w = I_1$ , цены делений  $c_A$ ,  $c_W$  амперметра и ваттметра можно определить по формулам:

$$
c_{\Lambda} = \frac{I_{\Lambda}}{N_{\Lambda}}, \frac{A}{\text{den}}; c_{\text{w}} = \frac{I_{\text{w}} \cdot U_{\text{w}}}{N_{\text{w}}}, \frac{B_{\text{T}}}{\text{den}},
$$

где  $I_A$  - ток переключателя амперметра в измерительном блоке 68 - 117;  $I_w$  и  $U_w$  - ток и напряжение переключателей выбора пределов в измерительном блоке 68 - 200;  $N_A$  и  $N_w$  – число делений амперметра и ваттметра, соответственно.

Цену деления вольтметра блока 68 - 117 вычисляют по формуле:

 $c_v = \frac{U}{N}$ ,  $\frac{B}{n e n}$ , где  $U$  – предел измерения напряжения вольтметра

блока 68 - 117;  $N_v$  – число делений вольтметра.

Испытание трансформатора проводят при активной нагрузке, т.е. при  $cos\varphi_2 = 1$ . Для трансформатора с  $S_{\text{max}} = 100 \text{ B} \cdot \text{A}$  нагрузкой является резистивный блок 67-142, а с  $S_{\text{HOM}} = 1000$  В·А - используют нагрузочный реостат с допустимым током 5...7 А.

Опыт непосредственной нагрузки проводят в следующей последовательности.

1. Устанавливают токи  $I_1$  и  $I_w$  переключателей на блоках 68 - 117 и 68 - 200, значения которых должны быть приблизительно равны номинальному току  $I_{\text{HOM}}$ первичной обмотки исследуемого трансформатора.

2. Выключателем S1 включают источник питания – блок 60 - 105. С помощью регулятора напряжения блока 60 - 105 устанавливают напряжение  $U_1 = U_{\text{HOM}}$  и в течение всего опыта поддерживают его неизменным.

3. Изменяют ток нагрузки  $I_2$  от холостого хода ( $I_2 = 0$ ) до номинального так, чтобы  $I_2$  принимал значения, близкие к (0,2; 0,4; 0,6; 0,8; 1,0)  $I_{2\text{non}}$ .

4. Измеряют напряжение  $U_2$  на зажимах вторичной обмотки трансформатора, токи  $I_1$  и  $I_2$  в первичной и вторичной обмотках и активную мощность  $P_1$  электрической энергии, потребляемой трансформатором из сети. Результаты измерений заносят в табл. 7.1.

5. Для каждого из измеренных токов  $I_2$  вычисляют значения следующих величин:

 $\beta$  - коэффициент нагрузки;  $cos\varphi_1$  - коэффициент мощности трансформатора;  $P_2$  – мощность нагрузки;  $\eta$  – КПД трансформатора, где

$$
\beta = \frac{I_2}{I_{2\text{max}}}; \quad \cos\varphi_1 = \frac{P_1}{U_1 I_1}; \ P_2 = I_2 U_2; \ \eta = P_2 / P_1.
$$

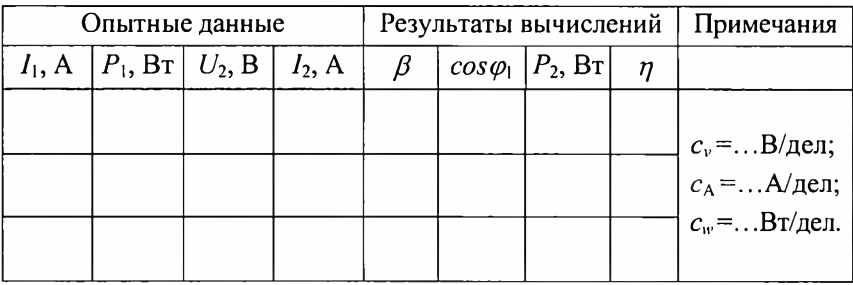

# Характеристики трансформатора при  $U_{1\text{non}} = 220 \text{ B}$ ;  $\cos \varphi_2 = 1$ ;  $f = 50$   $\Gamma$ u

6. По данным измерений и вычислений строят внешнюю характеристику  $U_2 = f(\beta)$  трансформатора и зависимость  $\eta = f(\beta)$ , как показано на рис. 7.2. Подобные характеристики могут быть построены и в абсолютных единицах в зависимости от тока  $I_2$ . По зависимости  $\eta = f(\beta)$  определяют коэффициент нагрузки  $\beta$ , при котором КПД трансформатора имеет максимальное значение.

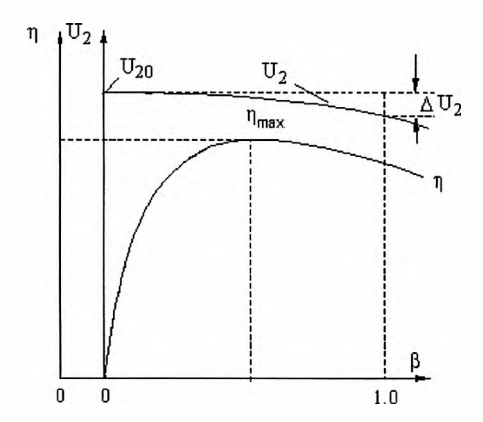

Рис. 7.2. Характеристики трансформатора

7. Определяют коэффициент трансформации  $n_{\rm s}$ который примерно равен:

$$
n \approx \frac{U_{\text{1nom}}}{U_{\text{20}}},
$$

где  $U_{1}$ <sub>ном</sub> - номинальное напряжение первичной обмотки,  $U_{20}$  вторичное напряжение при холостом ходе трансформатора, т.е. при  $I_2 = 0.$ 

8. Вычисляют относительное значение изменения напряжения на зажимах вторичной обмотки трансформатора в процентах:

$$
\Delta U_2 = \frac{U_{20} - U_2}{U_{20}} 100\%,
$$

где  $U_2$  - напряжение на вторичной обмотки зажимах при номинальной нагрузке, т.е. при  $I_2 = I_{2}$ <sub>ном</sub>.

### 7.3. Испытание трансформатора косвенным методом

При испытании трансформатора косвенным методом проводят опыт холостого хода и испытательного короткого замыкания, по результатам которых и определяют характеристики трансформатора.

#### Опыт холостого хода

Важными эксплуатационными параметрами трансформатора являются коэффициент трансформации  $n$ , ток  $I_0$  и мощность  $P_0$ холостого хода при номинальном напряжении  $U_{\text{hom}}$ .

Испытание трансформатора в режиме холостого хода проводят по схеме, приведенной на рис. 7.1, при отключенном выключателе  $S2$ . Прежде чем приступить к проведению опыта, необходимо правильно выбрать ток переключателя ваттметра, при котором  $I_w \approx I_0 \approx 0.1 I_{\text{HOM}}$ , а затем рассчитать цены делений амперметра  $AI$ , ваттметра  $W$  и вольтметра  $V1$ .

Если нужно определить параметры трансформатора в режиме холостого хода при напряжении  $U_1 = U_{\text{max}}$ , то проводят только один опыт по методике, описанной в пункте 7.2.

Если необходимо снять характеристики холостого хода  $I_{10}$  =  $f(U_1)$ ,  $P_{10} = f(U_1)$ , вид которых показан на рис. 7.3, то опыт проводят следующим образом. С помощью источника питания 60-105 изменяют подводимое к первичной обмотке напряжение  $U_1$  от возможного минимума до  $U_1 = (1, 0, 1, 1)U_{\text{IHOM}}$  так, чтобы получить 6... 8 измерений. Обычно задают значения первичного напряжения  $U_1 = (50, 150, 180, 200, 210, 220, 230) B$ . Измеряют первичное  $U_1$ И вторичное  $U_2$  напряжения, ток  $I_0$  и мощность  $P_0$ . Одно из измерений выполняют при номинальном напряжении  $U_{\text{1}\text{m}}$  трансформатора. Результаты измерений заносят в табл. 7.2.

Коэффициент мощности созф вычисляют по формуле:

$$
\cos\varphi_{\scriptscriptstyle 0} = \frac{P_0}{U_1 I_0}.
$$

Коэффициент трансформации и трансформатора определяют при номинальном первичном напряжении  $U_{\text{1now}}$  по формуле

$$
n = \frac{E_1}{E_2} \approx \frac{U_{\text{I},\text{II},\text{OM}}}{U_{20}},
$$

так как при холостом ходе в силу малости тока  $I_0$  падением напряжения в первичной обмотке трансформатора можно пренебречь и считать, что  $E_1 \approx U_1$ .

Таблица 7.2

#### Опыт холостого хода трансформатора

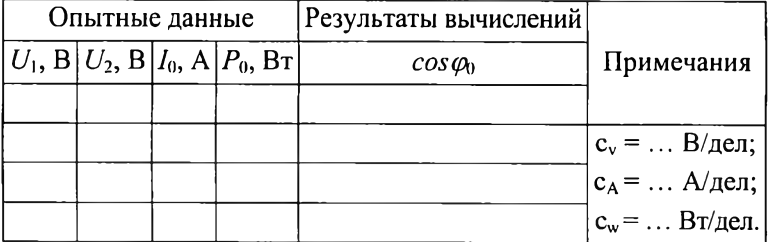

Кроме того, при номинальном напряжении  $U_{\text{HOM}}$  определяют ток холостого хода в процентах от номинального

$$
I_{0.34} = \frac{I_0}{I_{\text{max}}} 100\,\%
$$

а также мощность потерь холостого хода в процентах от полной мощности трансформатора

$$
P_{0,\%} = \frac{P_0}{S_{\text{max}}} 100\%
$$

Мощность *Pq,* измеряемая в опыте холостого хода, представляет собой мощность потерь  $P_{\text{IM}}$  энергии в магнитопроводе и мощность  $P_{\text{ITM}}$ электрических потерь в первичной обмотке трансформатора, т. е.

$$
P_{10} = P_{\mu\nu} + P_{\mu\nu},
$$

где  $P_{n+1} = I_0^2 R_1$ .

Ввиду малости тока  $I_0$  при номинальном напряжении  $U_{110M}$ мощность электрических потерь  $P_{\text{II}}$  не превышают 1... 2 % от  $P_0$ даже в трансформаторах малой мощности, поэтому ими можно пренебречь и считать, что  $P_0 \approx P_{\text{uM}}$ . Численное значение мощности  $P_0$  в мощных трансформаторах  $30...100$  кВ $\cdot$ А составляет 0,1...0,2 % от  $S_{\text{max}}$ .

По данным опыта строят характеристики холостого хода, как показано на рис. 7.3.

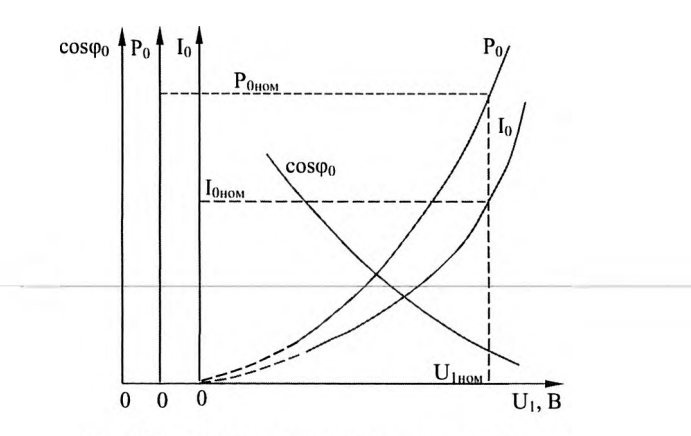

Рис. 7.3. Характеристики холостого хода

#### *Опыт испытательного короткого замыкания*

В этом опыте определяют напряжение  $U_{k}$  и мощность  $P_{k}$ короткого замыкания трансформатора, а также параметры схемы замещения. При этом под напряжением короткого замыкания  $U_{\kappa}$ понимают такое напряжение, подведенное к первичной обмотке трансформатора, при котором ток в первичной обмотке равен номинальному значению  $I_{\text{HOM}}$ , а вторичная обмотка замкнута накоротко.

Электрическая схема для проведения исследования трансформатора при коротком замыкании приведена на рис. 7.4. Вторичную обмотку трансформатора замыкают накоротко перемычкой, имеющей минимальное сопротивление. Номинальный первичный ток  $I_{\text{HOM}}$  трансформатора Т вычисляют так же, как указано в п. 7.1. Поскольку напряжение  $U_{\kappa}$  короткого замыкания трансформаторов составляет 5...10 % от  $U_{110M}$ , предел измерения вольтметра *V*1 и напряжение на переключателе пределов измерения ваттметра *W* устанавливают на минимальные значения (50 В и 25 В, соответственно).

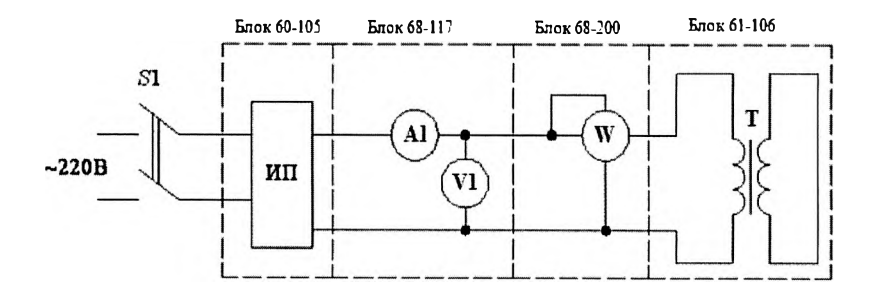

Рис. 7.4. Электрическая схема для проведения опыта испытательного короткого замыкания

Опыт проводят следующим образом. С помощью источника питания (блок 60 - 105) изменяют первичное напряжение  $U_1$  от нуля до  $U_1 = U_{\kappa}$ , при котором ток в первичной обмотке трансформатора достигает номинального значения  $I_{\text{HOM}}$ . При этом измеряют ток  $I_{\kappa} \approx I_{\text{1} \text{mod}}$  в первичной обмотке, напряжение  $U_{\kappa}$  и мощность  $P_{\kappa}$ .

Желательно для контроля выполнить не менее двух измерений при различных токах в первичной обмотке, близких к номинальному значению, но не превышающих 1,2 $I_{1\mu\text{OM}}$ . Электрическая энергия потребляется только трансформатором, а ваттметр W измеряет мощность короткого замыкания.

Результаты измерений заносят в табл. 7.3.

Таблина 7.3

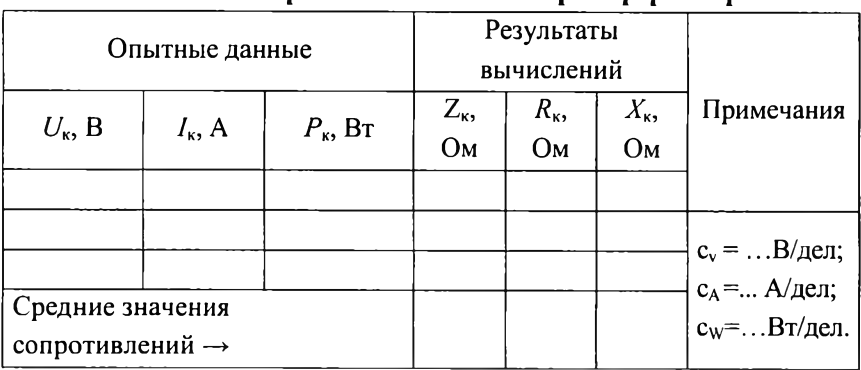

Опыт короткого замыкания трансформатора

Полное сопротивление короткого замыкания  $Z_{k}$  трансформатора, его активную  $R_{k}$  и реактивную  $X_{k}$  составляющие определяют по формулам

$$
Z_{k} = U_{k} / I_{k} ; R_{k} = P_{k} / I_{k}^{2} ; X_{k} = \sqrt{Z_{k}^{2} - R_{k}^{2}}.
$$

По результатам вычислений находят средние значения  $Z_{\text{Kcn}}$ ,  $R_{\text{Kcn}}$ и  $X_{\text{rcp}}$  и по ним при номинальном токе  $I_{\text{1}\text{nom}}$  трансформатора определяют напряжение короткого замыкания  $u_{\kappa s}$  и его активную  $u_{\kappa s}$ 

и реактивную  $u_{\text{max}}$  составляющие в процентах от  $U_{\text{HOM}}$  и мощность  $P_{\text{k}}$ :

$$
u_{\kappa\%} = \frac{I_{\text{max}} Z_{\kappa \text{ cp}}}{U_{\text{max}}} 100 \,\%, \quad u_{\kappa\pi\%} = \frac{I_{\text{max}} R_{\kappa \text{ cp}}}{U_{\text{max}}} 100 \,\%; \quad u_{\kappa\pi\%} = \frac{I_{\text{max}} X_{\kappa \text{ cp}}}{U_{\text{max}}} 100 \,\%;
$$

$$
P_{\kappa} = I_{\text{max}}^2 R_{\kappa \text{ cp}}.
$$

Мощность *Рк* складывается из мощности электрических потерь энергии в обмотках трансформатора и мощности потерь энергии на нагрев сердечника магнитопровода. Поскольку при напряжении  $U_1 = U_k = (0.05...0,1)U_{110M}$  магнитный поток и, следовательно, магнитная индукция в сердечнике магнитопровода трансформатора составляют  $(5...10)$ % от своего значения при  $U_{100M}$ , то мощность потерь электрической энергии в нем, пропорциональная квадрату магнитной индукции, составляет (0,25... 1) % от мощности потерь в номинальном режиме. Поэтому можно считать, что мощность *Рк* равна мощности электрических потерь в обмотках трансформатора, т.е.  $P_{k} \approx I_{1}^{2} R_{1} + I_{2}^{2} R_{2}$ , где  $R_{1}$  и  $R_{2}$  - активные сопротивления первичной и вторичной обмоток трансформатора.

Мощность короткого замыкания  $P_k$  при  $I_{1+1}$  так же, как и мощность холостого хода  $P_0$  при  $U_{100M}$ , имеет важное эксплуатационное значение. Мощность *Рк* для трансформаторов небольшой мощности составляет 2...3 % от мощности  $S_{\text{non}}$ .

Соотношение мощностей *Ра* и *Рк* в силовых трансформаторах обычно равно 0,2...0,4, т.е. *Р0/ Рк =* 0,2...0,4.

# *Определение характеристик трансформатора косвенным методом*

При заданных значениях *cos* инешнюю характеристику трансформатора  $U_2 = f(\beta)$  и изменение напряжения  $\Delta U$  в зависимости от коэффициента нагрузки */3*рассчитывают по формулам:

$$
U_2 = U_{20} \left( 1 - \frac{\Delta U}{100} \right) = U_{20} \left( 1 - \frac{\beta}{100} \left( U_{\text{sa}} \cos \varphi_2 + U_{\text{wp}} \sin \varphi_2 \right) \right),
$$
  

$$
\Delta U \cong \beta \left( U_{\text{sa}} \cos \varphi_2 + U_{\text{sp}} \sin \varphi_2 \right),
$$

где  $U_{\kappa a}$  и  $U_{\kappa p}$  – берут из опыта короткого замыкания, а напряжение  $U_{20}$  – из опыта холостого хода при  $U_1 = U_{1}$ <sub>ном</sub>.

Таблица 7.4

# Расчет характеристик трансформатора по данным опытов холостого хода и короткого замыкания при  $U_1 = U_{1}$ <sub>ном</sub> = 220 В и

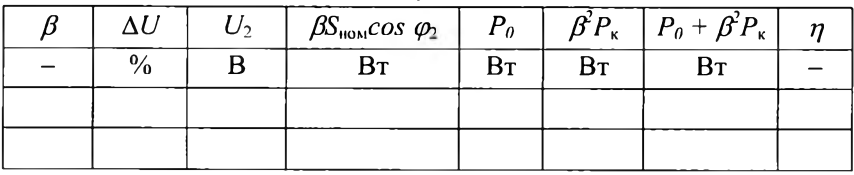

 $\cos \varphi_2 = ...$ 

Для определения КПД трансформатора необходимо знать суммарную мощность потерь  $P_n$  в нем. Из опыта холостого хода известно, что мощность потерь в стали магнитопровода  $P_{\text{in}} \approx P_0$ . При напряжении  $U_1 = U_{\text{hom}} = const$  потери в стали  $P_{\text{max}} \approx P_0 = \text{const}$  для любых режимов работы трансформатора. Мощность потерь в обмотках трансформатора, т. е. мощность электрических потерь  $P_{n_2}$ , определяют в опыте короткого замыкания. При токе  $I_1 = I_{1}$ <sub>ном</sub> мощность этих потерь равна  $P_{\text{m}} \approx P_{\text{k}}$ . Поскольку электрические потери пропорциональны квадрату тока, то при любой нагрузке трансформатора их определяют как  $P_m \approx \beta^2 P_m$ .

Мощность  $P_n$  потерь в трансформаторе при  $U_{\text{final}}$ :

$$
P_n = P_{nn} + P_n = P_0 + \beta^2 P_n.
$$

Мощность  $P_2$  электроприемника:

 $P_2 = U_1 I_2 \cos \varphi_1 \approx \beta U_2 \cos \varphi_2 = \beta S_{\text{max}} \cos \varphi_2$ .

КПД трансформатора определяют по формуле

$$
\eta = \frac{P_2}{P_2 + P_{\rm u}} = \frac{\beta S_{\rm max} \cos \varphi_2}{\beta S_{\rm non} \cos \varphi_2 + P_0 + \beta^2 P_{\rm k}}
$$

Изменение напряжения  $\Delta U_2$ , внешнюю характеристику  $U_2 = f(\beta)$  и КПД трансформатора рассчитывают при  $Tex$ же значениях коэффициента нагрузки *J3,* которые были получены в опыте непосредственной нагрузки (см. табл. 7.1). Результаты расчета заносят в табл. 7.4.

По данным таблицы 7.4 строят зависимости  $U_2 = f(\beta)$  и  $\eta = f(\beta)$ (см. рис. 7.2) с целью сравнения методов испытания трансформатора.

## **7.4. П р огр ам м а работы**

1. Ознакомьтесь с паспортными данными трансформатора и запишите их.

2. Соберите электрическую цепь согласно схеме, представленной на рис. 7.1, для проведения опыта непосредственной нагрузки.

3. Проведите испытание трансформатора методом непосредственной нагрузки.

Результаты измерений запишите в табл. 7.1. Вычислите все величины, указанные в табл. 7.1, и постройте внешнюю характеристику трансформатора  $U_2 = f(\beta)$  и зависимость  $\eta = f(\beta)$ , как показано на рис. 7.2.

4. Проведите испытание трансформатора косвенным методом по  $n. 4.1 \div 4.4$ :

4.1. Проведите опыт холостого хода.

Результаты измерений запишите в табл. 7.2. Вычислите все величины, указанные в табл. 7.2, а также коэффициент трансформации  $n$ трансформатора. Определите ток  $I_0$  и мощность потерь  $P_0$  холостого хода при  $U_{\text{low}}$ . Постройте характеристики холостого хода трансформатора, как показано на рис. 7.3, если они снимались.

4.2. Соберите электрическую цепь согласно схеме рис. 7.4 для проведения опыта испытательного короткого замыкания.

4.3. Проведите опыт испытательного короткого замыкания.

**Внимание!** Перед включением выключателя S1 убедитесь в том, что движок источника питания (блок 60- 105) установлен в

127

положение, при котором  $U_1 = 0$ .

Данные измерений запишите в табл. 7.3. Вычислите параметры трансформатора  $Z_{\kappa}$ ,  $R_{\kappa}$ ,  $X_{\kappa}$  для всех значений тока  $I_{\kappa}$  и их средние значения. Определите при  $I_1 = I_{1}$ <sub>иом</sub> напряжение короткого замыкания  $u_{\kappa^{*}}$ , его активную  $u_{\kappa u^{*}}$ , и реактивную  $u_{\kappa v^{*}}$  составляющие в процентах от  $U_{\text{HOM}}$ , а также мощность короткого замыкания  $P_{\text{k}}$ 

4.4. Рассчитайте косвенным методом внешнюю характеристику  $U_2 = f(\beta)$ трансформатора, изменение напряжения  $\Delta U$  и зависимость  $n = f(\beta)$  при коэффициентах нагрузки  $\beta$ , которые имели место при испытании трансформатора методом непосредственной нагрузки. Результаты расчета запишите в табл. 7.4. Постройте характеристики  $U_2 = f(\beta)$  и  $\eta = f(\beta)$  (см. рис. 7.2).

5. Запишите технические данные измерительных приборов измерительных блоков 68 - 117, 68 - 200.

6. Выполните анализ полученных результатов.

Оцените значения тока  $I_0$  и мощности  $P_0$  холостого хода в процентах от  $I_{\text{HOM}}$  и  $S_{\text{HOM}}$  соответственно; оцените значения напряжения  $u_{k_{\infty}}$  и мощности  $P_{k}$  короткого замыкания в процентах от  $U_{\text{HOM}}$  и  $S_{\text{HOM}}$ ; найдите соотношение  $P_0/P_k$  мощностей электрической энергии, потребляемой в режимах холостого хода и испытательного короткого замыкания; сравните значения номинального изменения напряжения  $\Delta U_2$  (при  $\beta = 1$ ), определенные косвенным методом и методом непосредственной нагрузки. Сравните значения КПД  $\eta_{\text{nom}}$ трансформатора при номинальной нагрузке ( $\beta$  = 1) и максимальные значения КПД  $\eta_{max}$ , определенные обоими методами.

## 7.5. Контрольные вопросы

1. Как определить номинальные токи первичной и вторичной обмоток трансформатора по известным  $S_{\text{nom}}, U_{\text{l+conv}}$ ?

2. Как определить цену деления приборов блоков 68 - 117, 68 -200?

3. С какой целью и как проводят опыты непосредственной нагрузки, холостого хода и испытательного короткого замыкания?

4. Как правильно выбрать пределы измерений по току и напряжению приборов блоков 68 - 117 и 68 - 200 при проведении испытаний трансформатора методом непосредственной нагрузки и косвенным методом?

5. Каковы примерные соотношения между значениями  $I_0$  и  $I_{1}$ ном,  $U_{\kappa}$  и  $U_{\text{LHOM}}$ ,  $P_0$  и  $S_{\text{HOM}}$ ,  $P_{\kappa}$  и  $S_{\text{HOM}}$ ?

6. Как опытным путем определить мощность потерь в стали магнитопровода и в обмотках трансформатора?

129

#### $Pa607a8$

# ИСПЫТАНИЕ ТРЕХФАЗНОГО АСИНХРОННОГО ДВИГАТЕЛЯ

#### 8.1. Общие указания

Цель работы - приобретение навыков пуска и освоение методики опытного определения основных эксплуатационных характеристик трехфазных асинхронных двигателей (АД).

Основными уравнениями, характеризующими работу АД в установившемся режиме, являются уравнения для тока в обмотке ротора

$$
I_2 = \frac{E_{2y}}{\sqrt{R_2^2 + X_{2y}^2}} = \frac{sE_2}{\sqrt{R_2^2 + (sX_2)^2}}
$$
(8.1)

и для вращающего момента

$$
M = c_{\rm M} \Phi_m I_2 \cos \psi_2, \qquad (8.2)
$$

где  $I_2$  – ток в обмотке ротора;  $E_2$ ,  $E_2$  – ЭДС в обмотке вращающегося и неподвижного ротора, соответственно;  $R_2$  - активное сопротивление обмотки ротора;  $X_{2s}$ ,  $X_2$  – индуктивные сопротивления обмотки вращающегося и неподвижного ротора, соответственно; s скольжение; с<sub>м</sub> – постоянная, определяемая параметрами АД;  $\Phi_m$  – максимальное значение результирующего магнитного потока;  $1_{2}cos\psi_2$ - активная составляющая тока в обмотке ротора.

Скольжение  $s$  – величина, равная относительной разности частот вращения магнитного поля и ротора:

$$
s = (n_1 - n_2) / n_1, \tag{8.3}
$$

где  $n_1$  - частота вращения магнитного поля;  $n_2$  - частота вращения ротора.

Частота вращения  $n_1$  магнитного потока зависит от частоты  $f_1$ напряжения сети и числа пар полюсов р двигателя:

$$
n_1 = 60 f_1 / p. \tag{8.4}
$$

При промышленной частоте *f =* 50 Гц частота вращения магнитного потока относительно статора может принимать значения  $n_1$  = 3000, 1500, 1000 об/мин и т. д. Частота вращения  $n_2$  ротора АД всегда меньше *п\,* поэтому в двигательном режиме всегда 0 < *s* < 1.

Принципиальная электрическая схема цепи для проведения испытания асинхронного двигателя с короткозамкнутым ротором представлена на рис. 8.1.

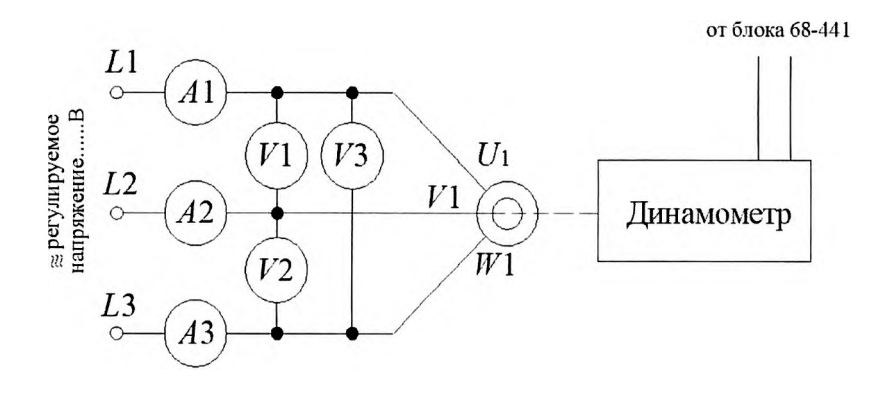

Рис. 8.1. Схема испытания асинхронного двигателя

Используются блоки:

- 1. 60 105 универсальный источник питания;
- 2. 68 100 трехфазный измерительный блок;
- 3. 68 441 блок управления тормозным моментом;
- 4. 64 501 асинхронный двигатель;
- 5. 64 502 динамометр (блок нагрузки).

На рис. 8.2. представлены схемы соединения фазных обмоток статора асинхронного двигателя.

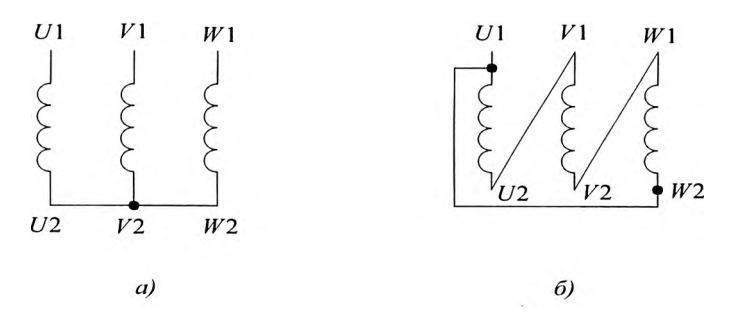

Рис. 8.2. Схемы соединения обмоток статора асинхронного двигателя: а) звездой, б) треугольником

## **8.2. Пуск асинхронного двигателя**

Предварительно трехфазный выключатель универсального источника питания (блок 60 - 105) приводят в отключенное положение. Собирают электрическую цепь в соответствии с рис. 8.1. и 8.2. (соединение звездой).

После этого устанавливают регулятор регулируемого выходного напряжения (блок 60 - 105) в положение 0%, а трехфазный выключатель - во включенное положение. При этом загорается зеленый индикатор. На блоке 68 -441 выключают главный источник путем нажатия на зеленую кнопку. Два вращаемые регулятора устанавливают в крайнее положение, вращая их в направлении против часовой стрелки. Присоединяют динамометр к штепсельному гнезду (к правому штекеру «torque»)тормозного момента. Устанавливают переключатель «demand voltage» в положение +ое. Нажимают на кнопку «power», которая светится зеленым светом. Нажимают на кнопку «dynamometer power» так, чтобы соседняя красная лампочка загорелась.

**Не оставляйте блок 68 - 441 включенным, если испытуемый двигатель не вращается и к его валу приложен тормозной момент.**

Пуск двигателя осуществляют в режиме холостого хода. Включают трехфазный выключатель блока 60- 105 (зеленый индикатор должен светиться). С помощью регулятора увеличивают линейное напряжение от 0 до 380 В. При некотором значении напряжения ротор двигателя начинает вращаться. Проверяют все ли вольтметры показывают одно и то же значение напряжения.

### **8.3. Снятие рабочих характеристик асинхронного двигателя**

*Рабочими характеристиками* АД называют графические <u>зависимости *п*<sub>2</sub></u>, *s*, *M*<sub>2</sub>, *I*<sub>1</sub>, *cos* $\varphi$  и  $\eta = f(P_2)$  при  $U_1$  = const,  $f$  = const.

После пуска двигателя с помощью кнопки «dynamometer power» включают питание динамометра (загорится красная лампочка на панели блока 68-441). С помощью динамометра создают тормозной момент (нагрузку) на валу двигателя.

# **Внимание! Без вращения динамометра кнопку не нажимать.**

Регулятором «constant speed or torque» блока 68-441 изменяют тормозной момент в диапазоне  $(0...0,8)$  Н $\cdot$ м с шагом 0,1 Н $\cdot$ м.

Измеряют: линейный ток *1\* (любой один из трех), мощность *Р\* потребляемой из сети электроэнергии, коэффициент мощности (*costp*), тормозной момент *М*<sub>2</sub>, частоту вращения *и*<sub>2</sub>. Вычисляют мощность  $P_2$ на валу двигателя по формуле

$$
P_2 = 0,105 \,\mathrm{M}_2 n_2, B m,
$$

где  $M_2$  - тормозной момент, Н·м;  $n_2$  - частота вращения, об/мин.

Данные измерений заносят в табл. 8.1, данные вычислений - в табл. 8.2.

Закончив снятие рабочих характеристик АД при соединении обмоток статора звездой, уменьшают тормозной момент *М2* до нуля, повернув регулятор «constant speed or torque» против часовой стрелки до упора; выключают питание динамометра кнопкой «dynamometer power» (при этом красная лампочка на блоке 68-441 гаснет); останавливают АД, повернув регулятор напряжения на обмотке статора в положение 0 %; отключают трехфазный выключатель блока питания 60 - 105.

Т а б л и ц а 8.1

|            |                     | . .       |               | .                                            | -- J<br>_ _  | $-1$   |
|------------|---------------------|-----------|---------------|----------------------------------------------|--------------|--------|
| Соединение | $M_2$ , $H \cdot M$ | $I_1$ , A | $P_1$ , $B_T$ | $\mid$ $Q_{\mathsf{I}},$ $\textsf{BAp} \mid$ | $cos\varphi$ | $n_2$  |
| обмотки    |                     |           |               |                                              |              | об/мин |
| статора    |                     |           |               |                                              |              |        |
|            |                     |           |               |                                              |              |        |
|            |                     |           |               |                                              |              |        |
| Y          |                     |           |               |                                              |              |        |
|            |                     |           |               |                                              |              |        |
|            |                     |           |               |                                              |              |        |
|            |                     |           |               |                                              |              |        |
|            |                     |           |               |                                              |              |        |
|            |                     |           |               |                                              |              |        |
| $\Delta$   |                     |           |               |                                              |              |        |
|            |                     |           |               |                                              |              |        |
|            |                     |           |               |                                              |              |        |
|            |                     |           |               |                                              |              |        |

**Опытные данные для определения рабочих характеристик асинхронного двигателя при**  $U_1 = ...$  В и  $f = 50$  Гц

После этого соединяют обмотки статора треугольником (см. рис. 8.2.) и производят пуск асинхронного двигателя, как описано выше для соединения обмотки статора звездой, установив с помощью регулятора линейное напряжение 230 В. Снятие рабочих характеристик проводят в том же порядке, какой описан для соединения звездой. Максимальный тормозной момент одинаков для соединения обмоток статора звездой и треугольником, так как фазное напряжение остается одинаковым (230 В). Данные измерений и вычислений заносят в табл. 8.1. и 8.2.

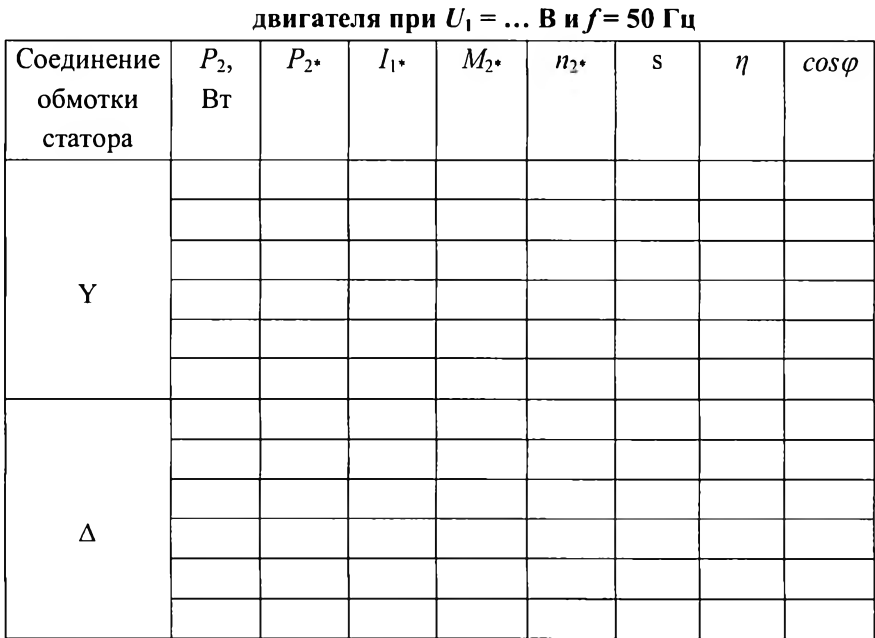

# Рабочие характеристики асинхронного

По окончании снятия рабочих характеристик уменьшают тормозной момент до нуля, регулятор напряжения на обмотке статора АД устанавливают в положение 0 % и отключают трехфазный выключатель блока питания 60 - 105 и питание других блоков.

Относительные значения физических величин вычисляют для всех опытов при соединении обмоток звездой и треугольником по формулам:

$$
P_{2^*} = \frac{P_2}{P_{2\mu\alpha\mu}}; \quad M_{2^*} = \frac{M_2}{M_{2\mu\alpha\nu}}; \quad I_{1^*} = \frac{I_1}{I_{1\mu\alpha\mu}}, \quad n_{2^*} = \frac{n_2}{n_1};
$$

$$
\eta = \frac{P_2}{P_1}; \quad s = \frac{n_1 - n_2}{n_1}.
$$

Номинальные значения  $P_{210M}$ ,  $I_{110M}$ ,  $n_{210M}$  берут из паспортных данных двигателя, а  $M_{2}$ <sub>ном</sub> вычисляют по формуле:

$$
M_{2\text{max}} = 9,55 \frac{P_{2\text{max}}}{n_{2\text{max}}}, \text{H} \cdot \text{M},
$$

где  $P_{2HOM}$  в Вт,  $n_{2HOM}$  в об/мин.

По данным измерений и вычислений строят графические зависимости  $n_2$ , s,  $M_2$ ,  $I_1$ , cos $\varphi$ ,  $\eta = f(P_2)$  для соединения обмоток статора звездой или треугольником (рис. 8.3). На отдельных графиках строят рабочие характеристики  $I_{1*} = f(P_{2*}), \cos \varphi = f(P_{2*})$  и  $\eta = f(P_{2*}),$ относящиеся к соединению обмоток статора звездой и треугольником (рис. 8.4).

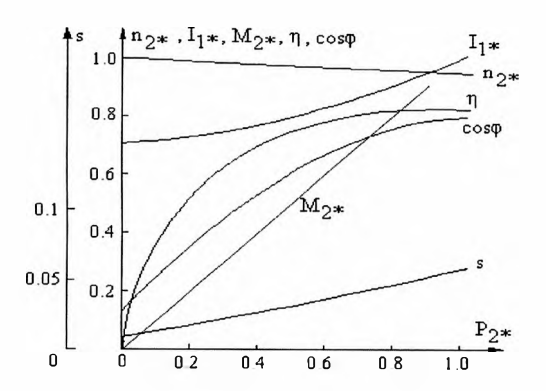

Рис. 8.3. Рабочие характеристики асинхронного двигателя при соединении обмоток статора треугольником

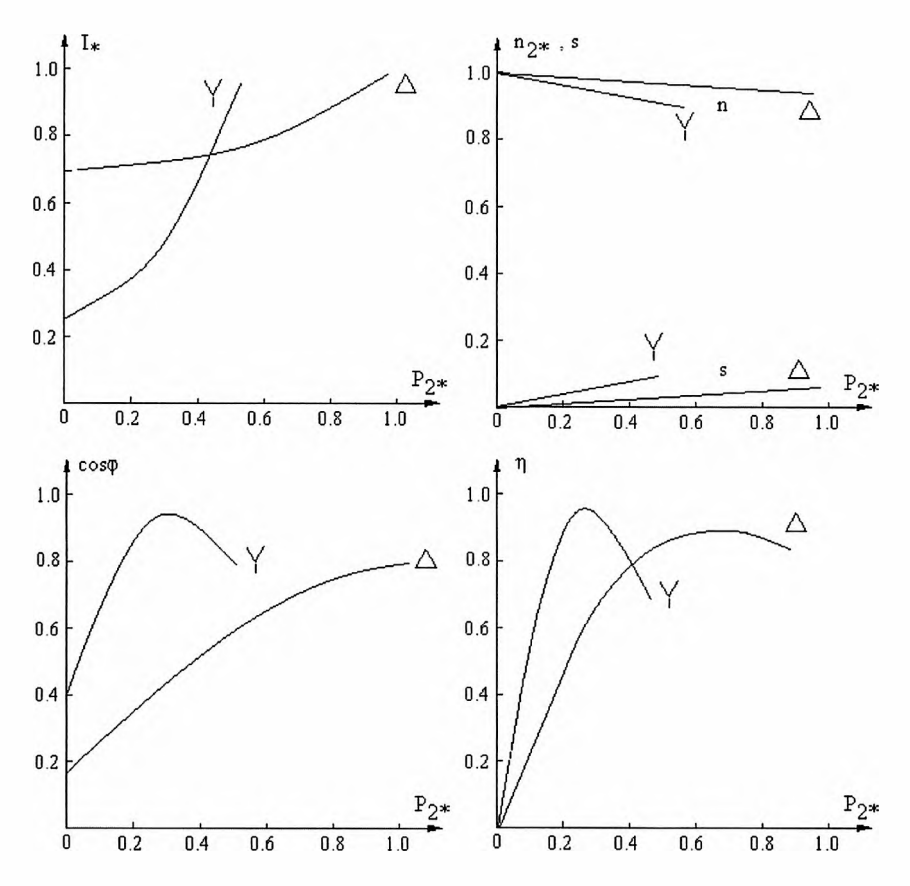

Рис. 8.4. Сравнение рабочих характеристик асинхронного двигателя при соединении обмоток статора треугольником и звездой

## **8.4. Программа работы**

1. Ознакомьтесь с паспортными данными асинхронного двигателя и запишите их. Вычислите номинальный вращающий момент  $M<sub>2<sub>HOM</sub></sub>$  двигателя.

2. Соберите электрическую цепь согласно схеме (см. рис. 8.1).

- 3. Выполните пуск асинхронного двигателя.
- 4. Снимите рабочие характеристики АД при соединении

обмоток статора звездой, а затем треугольником. Результаты измерений запишите в табл. 8. 1.

Вычислите полезную мощность  $P_2$  двигателя, скольжение s, КПД  $\eta$ , коэффициент мощности *cos ф*, а также относительные значения тока статора Д», полезной мощности *Р2\*,* момента *М2\** и частоты вращения ротора двигателя *п2\*.* Результаты вычислений запишите в табл. 8 .2 .

Постройте рабочие характеристики асинхронного двигателя в относительных единицах при соединении обмотки статора треугольником и при различных способах соединения обмотки статора.

5. Запишите технические данные электроизмерительных приборов.

6 . Выполните анализ полученных результатов.

Отметьте соответствие вида полученных рабочих характеристик двигателя теоретическим; ток холостого хода  $I_0$  двигателя в процентах от:  $I_{\text{HOM}}$  (или в относительных единицах); степень изменения частоты вращения ротора при изменении нагрузки двигателя от холостого хода до номинальной; значения скольжения *s* при холостом ходе и номинальной нагрузке; значения коэффициента мощности *coscp* при холостом ходе двигателя; наибольшие значения КПД  $\eta_{max}$ , коэффициента мощности  $cos\varphi_{max}$  и полезную мощность  $P_{2^*}$ , при которой они достигаются. Сравните значения тока  $I_1$  в обмотке статора, частоты вращения *п*<sub>2</sub> ротора, коэффициента мощности *cos* $\varphi$  и КПД  $\eta$ , полученные в результате испытаний АД при номинальной нагрузке (при  $M_{2n0M}$ ), с паспортными значениями этих величин.

**8.5. Контрольные вопросы**

1. Назовите основные конструктивные элементы асинхронного двигателя и укажите их обозначения на электрической схеме.

2. Какие данные АД указывают в его паспорте?

138

3. Как по паспортным данным АД определить: номинальный момент  $M_{2n \text{OM}}$ ; частоту вращения  $n_1$  магнитного поля; число пар полюсов *р !*

*4.* Как осуществляют пуск АД?

5. Как изменить направление вращения АД?

6 . Какие характеристики АД называют рабочими, и при каких условиях их снимают?

7. Как создают тормозной момент при снятии рабочих характеристик АД? Каким образом изменяют значение тормозного момента?

#### $Pa60a7$

# ИСПЫТАНИЕ ТРЕХФАЗНОГО СИНХРОННОГО ГЕНЕРАТОРА ПРИ РАБОТЕ НА АВТОНОМНУЮ НАГРУЗКУ

#### 9.1. Общие указания

работы – приобретение Цель практических навыков регулирования трехфазного синхронного генератора (СГ) и овладение методикой определения основных эксплуатационных характеристик СГ при работе на автономную нагрузку.

Синхронный генератор применяют в качестве автономного источника питания в тех случаях, когда подключение потребителей электрической энергии к сети невозможно или не оправдано. К таким потребителям можно отнести лесозаготовительные участки, буровые установки, речные и морские суда и т. п.

Качественный анализ работы СГ в установившемся режиме удобно вести, пользуясь упрощенным уравнением напряжения

$$
\underline{U} = \underline{E}_0 - jX_L \tag{9.1}
$$

где  $U, I$  – комплексные фазные напряжение и ток СГ, соответственно;  $E_0$  – комплексная ЭДС, индуцированная в фазе обмотки статора СГ основным магнитным потоком  $\Phi_{0m}$ ;  $X_c$  – индуктивное синхронное сопротивление.

При синусоидальном распределении магнитной индукции в воздушном зазоре машины действующее значение ЭДС  $\bf{B}$ установившемся режиме равно:

$$
E_0 = 4,44 \text{ f} v k_{\text{o6}} \Phi_{\text{0m}} = c_E n \Phi_{\text{0m}},\tag{9.2}
$$

где

$$
f = \frac{pn}{60} \tag{9.3}
$$

- частота индуцированной ЭДС, Гц; w - число витков обмотки статора;  $k_{00}$  – ее обмоточный коэффициент;  $\Phi_{0m}$  – максимальное значение основного магнитного потока, Вб;  $c_{\rm E}$  - коэффициент, значение которого зависит от конструкции  $C\Gamma$ ;  $n-$  частота вращения ротора, об/мин;  $p$  – число пар полюсов.

Нормированная частота ЭДС в России принята равной  $f = 50$  Гц, поэтому на основании (9.3) ротор СГ должен вращаться первичным двигателем с постоянной частотой вращения

$$
n = \frac{60f}{p} = \frac{3000}{p}
$$

Используемое оборудование:

1. Универсальный источник питания (60 - 105).

2. Трехфазная синхронная машина (64 - 510).

3. Панель управления приводным двигателем (68 - 441).

4. Приводной двигатель (динамометр) (67 - 502).

5. Трехфазный электронный измерительный прибор (68 - 100).

6 . Блок с вольтметром и амперметром (68 - 110).

7. Ламповый синхроноскоп с выключателем (68 - 120).

Принципиальная электрическая схема для проведения испытаний СГ, работающего на автономную нагрузку, показана на рис. 9.1. Перед сборкой электрических цепей необходимо ознакомиться с номинальными данными электрических машин, назначением и расположением на стенде электроизмерительных приборов.

При испытании СГ фазные обмотки статора включают по схеме треугольника. Обмотку возбуждения подключают к источнику постоянного напряжения на блоке источника питания (60 - 105). Для измерения напряжения и тока в цепи обмотки возбуждения используют измерительный блок 68-110. Для производства измерений в цепи обмотки статора используют измерительный блок 68 - 100 (single and three-phase measurements panel). В качестве нагрузки используют блок резисторов при соединении фаз приемника треугольником. Все выключатели блока резисторов должны быть выключены. В качестве приводного двигателя, вращающего ротор СГ, используют динамометр (67 - 502).

141

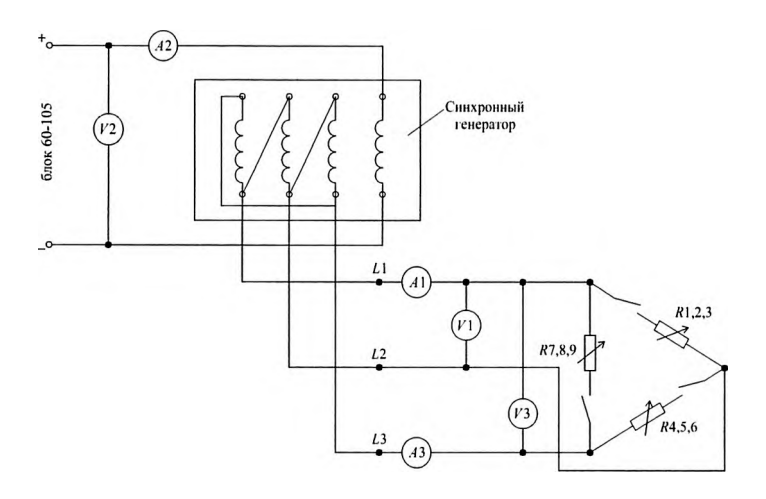

Рис. 9.1. Схема включения обмоток синхронного генератора, измерительных приборов и нагрузочных реостатов

Включение амперметров и вольтметров для измерения синусоидальных токов и напряжений в цепи обмотки статора следует производить по схеме, изображенной на рис. 9.1. В противном случае трехфазный ваттметр не будет давать правильное показание.

#### **9.2. Снятие характеристик генератора**

Для включения СГ в работу необходимо осуществить следующие операции:

1. На блоке 60- 105 (источник питания) вращаемый регулятор повернуть в положение 0 % и включить выключатель трехфазной цепи (the 3 phase power).

2. На блоке 68 -441 (панель контроля частоты вращения): выключить главный выключатель переменного тока, используя зеленую кнопку; установить два вращающихся регулятора в самое

142
крайнее положение, вращая против часовой стрелки; соединить динамометр с гнездом режима частоты вращения (speed mode); установить выключатель «требуемое напряжение» (demand voltage) в положение +ve; нажать кнопку мощности (power), которая светится зеленым светом; нажать кнопку питания динамометра (dynamometer power) так, чтобы соседняя лампочка светилась красным.

3. С помощью регулятора «constant speed or torque» блока 68 - 441 установить такой режим, при котором частота вращения ротора СГ равна 3000 об/мин. при линейном напряжении 230 В.

#### **Внимание! Без вращения динамометра кнопку не нажимать.**

4. Вращаемый регулятор постоянного напряжения универсального источника питания (блок 60 - 105) установить в положение, обеспечивающее напряжение цепи обмотки возбуждения равное 10 В.

*Характеристика холостого хода* представляет собой зависимость линейного напряжения СГ от тока возбуждения, т.е.  $U_1 = f(I_1)$  при  $n =$  const и при отсутствии нагрузки. Поддерживая постоянной частоту вращения и увеличивая напряжение, подводимое к обмотке возбуждения от источника питания, от 10 до 50 В, измеряют ток возбуждения  $I_{\rm B}$  и линейное напряжение  $U_1$  на обмотке статора. Данные измерений записывают в табл. 9.1.

Значения  $I_{\mathbf{B}^*}$  и  $U_{\mathbf{I}^*}$  находят по следующим формулам:

$$
I_{\rm B^*} = \frac{I_{\rm B}}{I_{\rm BIOM}}; \ U_{\rm I^*} = \frac{U_{\rm I}}{U_{\rm BIOM}},
$$

где  $U_{\text{Higgs}}$  = 230В;  $I_{\text{B-HOM}}$  – номинальный ток возбуждения при  $U_{\text{HOM}}$ .

По данным вычислений строят графическую зависимость *U\\** =  $f(I_{\rm B*})$  (рис. 9.2).

Таблица9.1

|          |                 |           | .   |  |
|----------|-----------------|-----------|-----|--|
| $N$ оп/п | $I_{\rm B}$ , A | $U_1$ , B | 1n* |  |
|          |                 |           |     |  |
|          |                 |           |     |  |
|          |                 |           |     |  |
|          |                 |           |     |  |
|          |                 |           |     |  |
|          |                 |           |     |  |

Характеристика холостого хода СГ при  $n_{\text{max}} = 3000$  об/мин,  $I = 0$ 

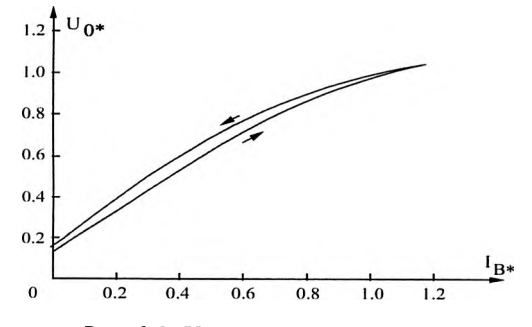

Рис. 9.2. Характеристика холостого хода

Вид характеристики показан на рис. 9.2. и аналогичен виду характеристики намагничивания  $\Phi = f(I_n)$ . Из уравнений (9.1) и (9.2) следует, что в режиме холостого хода напряжение  $U_0$  на зажимах СГ равно ЭДС  $E_0$ , т.е.  $U_0 = E_0 = c_E n \Phi_{0m}$ . Ее нелинейность объясняется насыщением магнитопровода. При отсутствии тока возбуждения  $(I_{\rm B}=0)$  на зажимах СГ имеется напряжение  $U_{\rm corr} = (0.02...0.05) U_{\rm now}$ обусловленное остаточным магнитным потоком ротора. Как и в генераторах постоянного тока, характеристика холостого хода не является однозначной вследствие явления гистерезиса в стали.

Внешняя характеристика СГ - это зависимость напряжения  $U$ обмотки статора от тока I статора при частоте вращения  $n = const$  и токе возбуждения  $I_{\rm B}$  = const.

Включают источник питания 60 - 105 (зеленый индикатор должен светиться), включают панель 68 - 441 регулирования частоты вращения и нажимают на кнопку нагрузки генератора (соседняя красная лампочка должна гореть). Устанавливают частоту вращения 1500 об/мин, которую в дальнейшем поддерживают генератора постоянной.

В режиме холостого хода устанавливают линейное напряжение на обмотке статора 230 В, изменяя ток возбуждения. Затем включают блок резисторов. Для различных сочетаний включенных резисторов, создающих симметричную нагрузку, измеряют напряжение  $U$  на обмотке статора и ток I статора. Данные измерений заносят в табл.  $9.2.$ 

Таблица 9.2

Внешняя характеристика генератора при токе возбуждения  $I_n = I_{\text{max}} = ... A$ ;  $cos\omega = 1$ ;  $f = 50 \Gamma \mu$ 

| $N$ <sup>o</sup> π/π | Включенные        | Опытные данные |      | Расчетные величины |  |
|----------------------|-------------------|----------------|------|--------------------|--|
|                      | резисторы         | U, B           | I, A | U.                 |  |
|                      |                   |                |      |                    |  |
| 2                    | $R_{2}$           |                |      |                    |  |
| 3                    | $R_2 + R_3$       |                |      |                    |  |
|                      | $R_{\parallel}$   |                |      |                    |  |
|                      | $R_1 + R_3$       |                |      |                    |  |
|                      | $R_1 + R_2$       |                |      |                    |  |
|                      | $R_1 + R_2 + R_3$ |                |      |                    |  |

Расчетные величины:

$$
I_{\ast} = \frac{I}{I_{\text{nom}}}; U_{\ast} = \frac{U}{U_{\text{nom}}}.
$$

По данным вычислений строят графическую зависимость  $U = f(I)$ , вид которой показан на рис. 9.3.

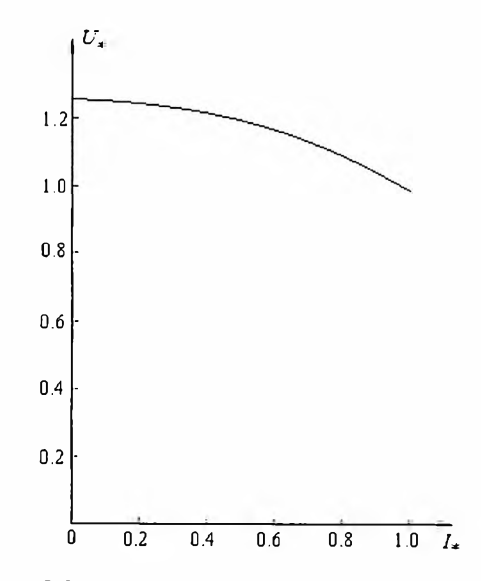

Рис. 9.3. Внешняя характеристика генератора

Регулировочная характеристика СГ показывает как нужно изменять ток возбуждения I<sub>в</sub> при изменении тока статора, чтобы при  $n = const$  напряжение  $U$  на обмотке статора было постоянным. Для СНЯТИЯ характеристики отключают нагрузку и устанавливают  $U = 230 B,$ напряжение которое  $\mathbf{B}$ дальнейшем поддерживают постоянным. Затем, устанавливая различные значения тока статора путем изменения сопротивления фаз приемника, изменяют ток возбуждения так, чтобы напряжение было  $U = const = 230$  В. Данные измерений записывают в табл. 9.3.

Расчетные величины:

$$
I_{\star} = \frac{I}{I_{\text{nom}}}; I_{\text{B*}} = \frac{I_{\text{B}}}{I_{\text{sigma}}}
$$

вычислений строят графическую зависимость  $\Pi$ <sub>o</sub> данным  $I_{B^*} = f(I_*)$ , вид которой показан на рис. 9.4.

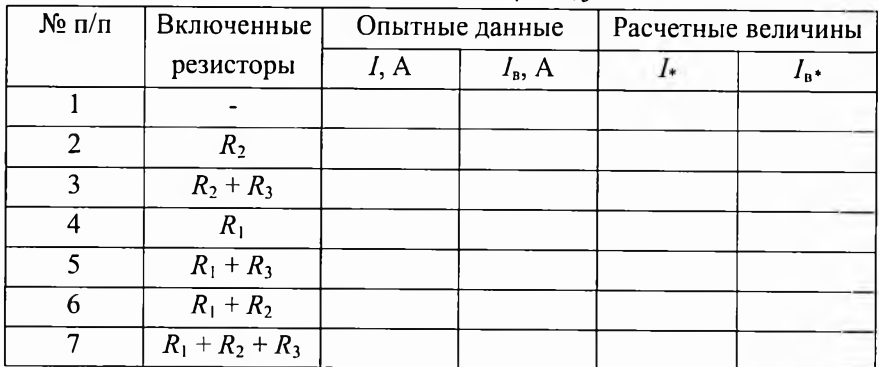

### Регулировочная характеристика генератора при  $U = U_{\text{nom}} = 230 \text{ B}; \cos \varphi = 1; f = 50 \text{ F}$ u

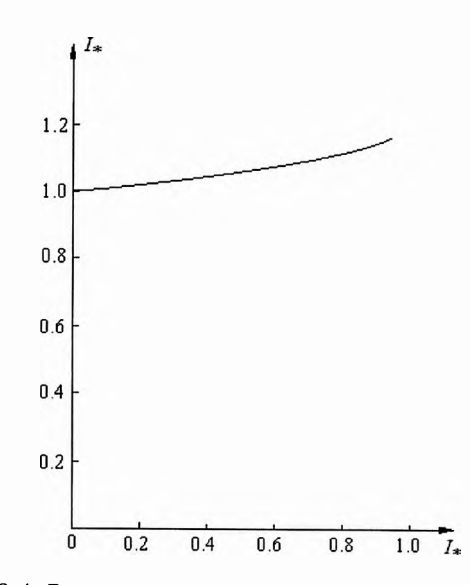

Рис. 9.4. Регулировочная характеристика генератора

#### 9.3. Программа работы

1. Запишите номинальные данные электрических машин.

2. Ознакомьтесь  $\mathbf{c}$ расположением  $\mathbf{M}$ назначением измерительных приборов.

3. Соберите электрическую цепь согласно схеме (см. рис. 9.1). Осуществите пуск СГ.

4. Снимите характеристики генератора: а) холостого хода; б) внешнюю; в) регулировочную.

Результаты измерений запишите в таблицы 9.1...9.3. По данным измерений постройте эти характеристики, как показано на рис.  $9.2 \dots 9.4$ 

5. Запишите ланные электроизмерительных технические приборов.

6. Выполните анализ полученных результатов, в котором: характеристик  $C\Gamma$ полученных соответствие вида отметьте теоретическим; оцените относительное изменение напряжения  $\Delta u$ генератора; сравните токи возбуждения  $I_{B0}$  и  $I_{\text{BIOM}}$  в режимах холостого нагрузки СГ при  $U = U_{\text{max}}$ номинальной (обычно  $\mathbf{M}$ хода  $I_{\text{BIOM}}/I_{\text{B0}} = 1, 5...2, 3$ ).

#### 9.4. Контрольные вопросы

1. Назовите основные конструктивные элементы синхронного генератора и укажите их графические изображения на электрической схеме (см. рис. 9.1).

2. Каково назначение всех элементов электрической схемы?

3. Как осуществляют пуск, остановку и регулирование частоты вращения приводного ДПТ при снятии характеристик синхронного генератора?

4. Зависит ли напряжение генератора от частоты вращения ротора?

5. Что собой представляют характеристики холостого хода, внешняя и регулировочная? Как и при каких условиях их снимают?

*Веселовский А. П. Грачев С. Ю. Зверев С. Г. Иванов И. И. Ларионова В. Л. Маркелов В. В. Мартьянов М. В. Медведева Т. А. Савельева И. С. Соловьев Г. И. Фролов В. Я. Юшин Б. А.*

# **ЭЛЕКТРОТЕХНИКА**

## **ЛАБОРАТОРНЫЙ ПРАКТИКУМ**

Учебное пособие

Налоговая льгота - Общероссийский классификатор продукции ОК 005-93, т. 2; 95 3005 — учебная литература

Подписано в печать 20.04.2016. Формат 60x84/16. Печать цифровая. Уел. печ. л. 9,25. Тираж 70. Заказ 14229b.

Отпечатано с готового оригинал-макета, предоставленного авторами, в Типографии Политехнического университета. 195251, Санкт-Петербург, Политехническая ул., 29. Тел.: (812) 552-77-17; 550-40-14.